# **DFws API User Guide**

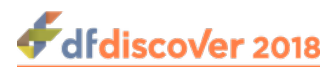

### **DFws API User Guide**

Release 5.1.0

Publication date Feb 01, 2019 Copyright © 2019 DF/Net Research, Inc.

#### **Abstract**

This guide describes the DFdiscover application programming interface, commonly known as the DFws API, or simply DFws.

The DFdiscover API is a programming resource for users who would like to extend DFdiscover or build connectors from other environments to DFdiscover. Use or understanding of the DFws is not required for successful use of DFdiscover. Most users will never use DFws. This guide is intended for programmers.

All rights reserved. No part of this publication may be re-transmitted in any form or by any means, electronic, mechanical, photocopying, recording, or otherwise, without the prior written permission of DF/Net Research, Inc.. Permission is granted for internal re-distribution of this publication by the license holder and their employees for internal use only, provided that the copyright notices and this permission notice appear in all copies.

The information in this document is furnished for informational use only and is subject to change without notice. DF/Net Research, Inc. assumes no responsibility or liability for any errors or inaccuracies in this document or for any omissions from it.

All products or services mentioned in this document are covered by the trademarks, service marks, or product names as designated by the companies who market those products.

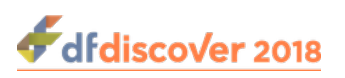

### **Table of Contents**

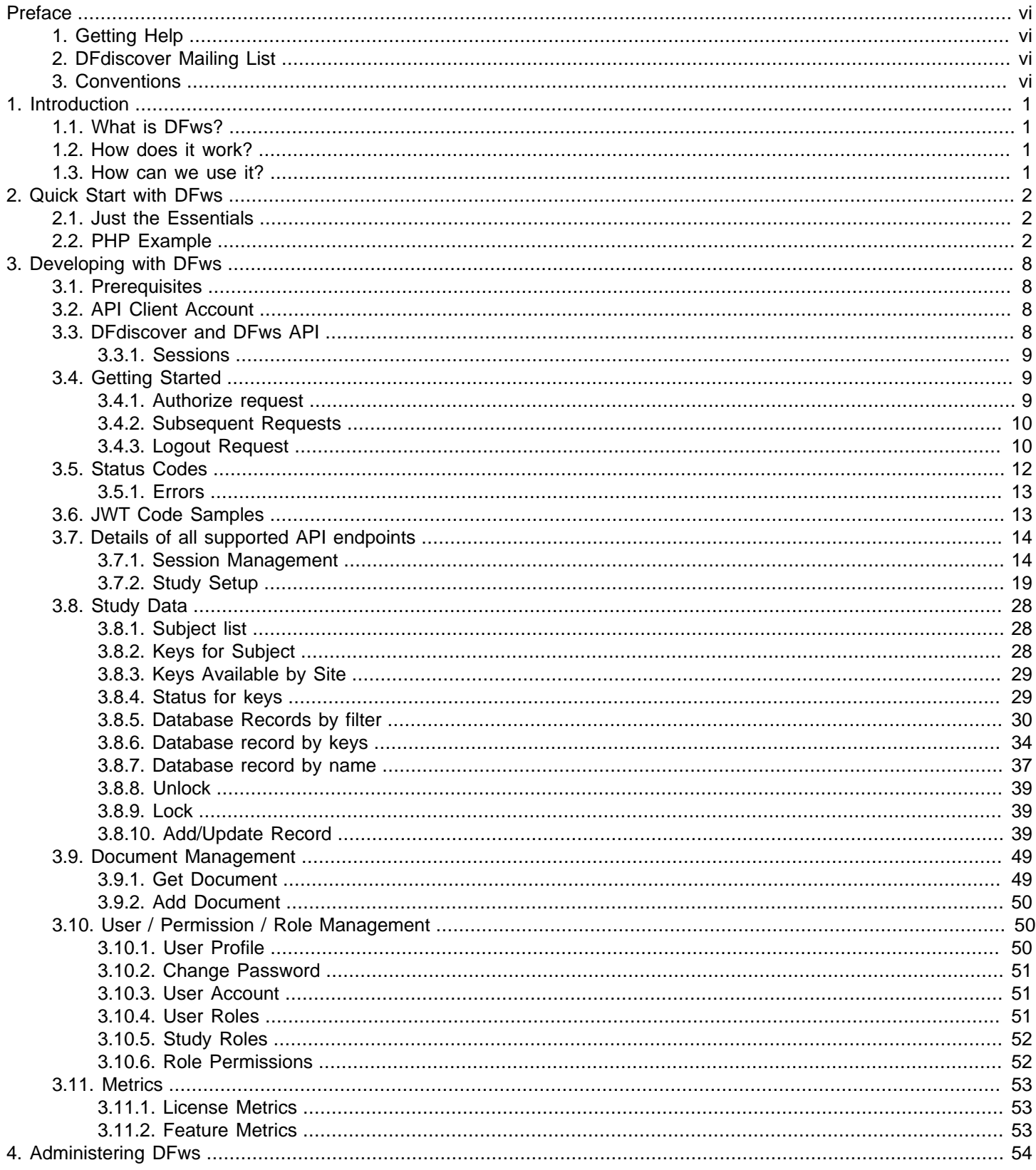

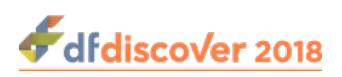

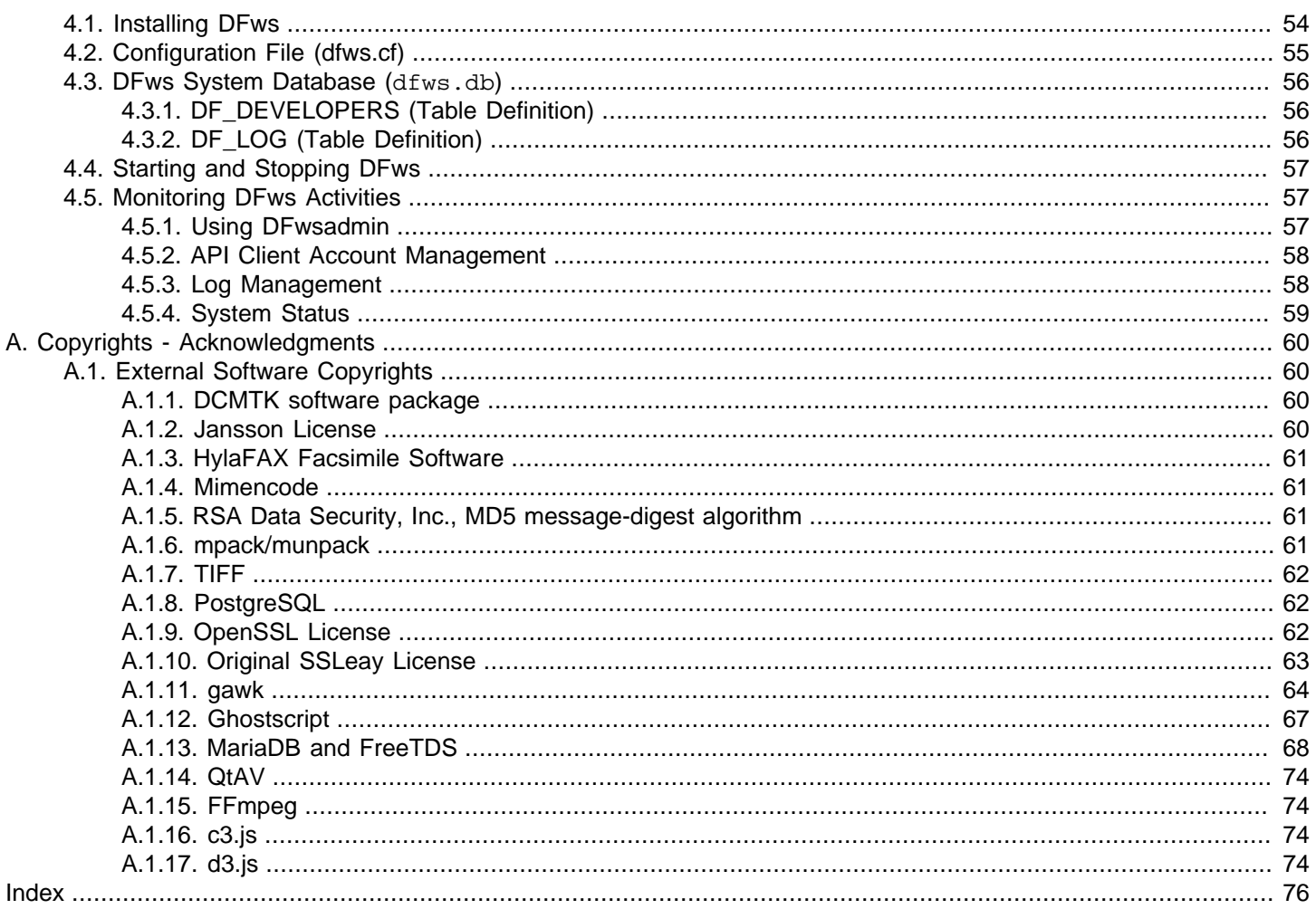

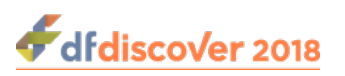

## **List of Examples**

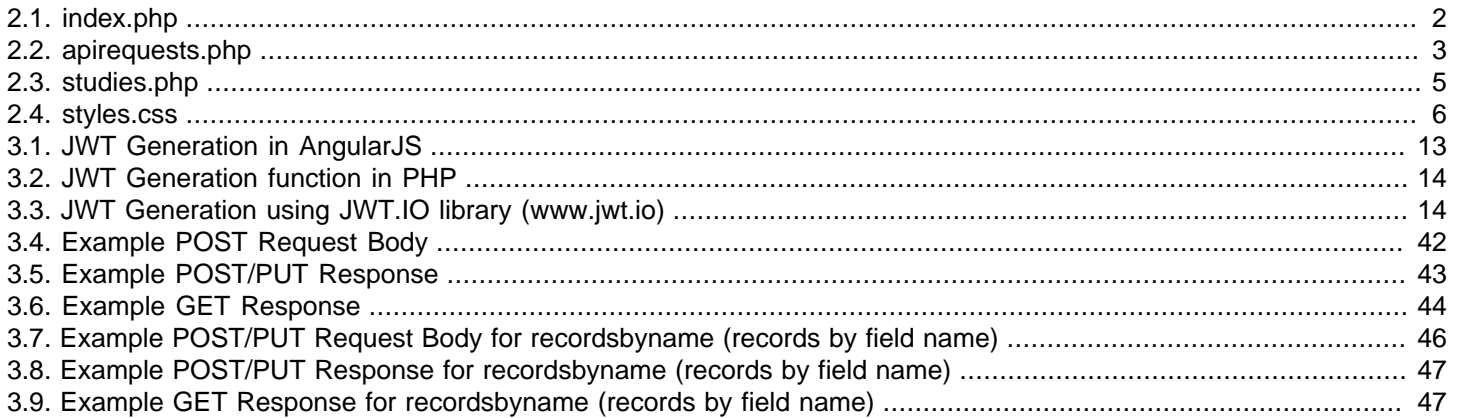

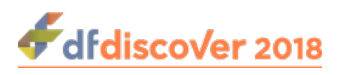

# <span id="page-5-0"></span>**Preface**

Considerable familiarity with web application development principles is required. In addition to understanding DFws, successful implementation will require additional web programming skills and frameworks. Those skills and frameworks are not covered in this guide, except in examples to demonstrate use of DFws.

## <span id="page-5-1"></span>**1. Getting Help**

DF/Net Research, Inc.'s Technical Support Department can be contacted Monday to Friday between 9:00 am and 5:00 pm Eastern Time via any of the following methods:

55 Head Street, Suite 403 Dundas, Ontario L9H 3H8 Telephone: (905) 522-3282 Email: <support@datafax.com> URL: [www.dfnetresearch.com](https://www.dfnetresearch.com)

## <span id="page-5-2"></span>**2. DFdiscover Mailing List**

DF/Net Research, Inc. provides an automated email mailing list for tips, help, and interaction with other DFdiscover users.

To subscribe to the mailing list, complete the simple form found at the [DFdiscover User's Group mailing list](http://mail.datafax.com/mailman/listinfo/dfug) webpage. It is also possible to unsubscribe from the mailing list by visiting the same webpage.

#### **Procedure 1. To submit a message to the mailing list**

- 1. Subscribe to the list. Message submissions are only accepted from members of the list.
- 2. Create your email message.
- 3. Send the email message to <DFUG@datafax.com>.

## <span id="page-5-3"></span>**3. Conventions**

A number of conventions have been used throughout this document.

Any freestanding sections of code are generally shown like this:

```
# this is example code
code = code + overhead;
```
If a line starts with  $#$  or  $*,$  this character denotes the system prompt and is not typed by the user.

Text may also have several styles:

- Emphasized words are shown as follows: emphasized words.
- Filenames appear in the text like so: dummy.c.
- Code, constants, and literals in the text appear like so: main.
- Variable names appear in the text like so: nBytes.

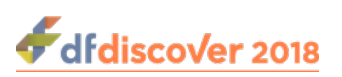

- Text on user interface labels or menus is shown as: **Printer name**, while buttons in user interfaces are shown as Cancel.
- Menus and menu items are shown as: **File** > **Exit**.

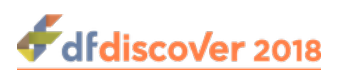

# <span id="page-7-0"></span>**Chapter 1. Introduction**

## <span id="page-7-1"></span>**1.1. What is DFws?**

DFws is an application programming interface (API) service for DFdiscover. It provides a public, session-based interface to DFdiscover resources.

## <span id="page-7-2"></span>**1.2. How does it work?**

DFws executes as a server-side daemon, talking to one or more DFdiscover servers. It provides session management for authenticated clients, accepts resource requests from clients, passes the requests to study database servers, waits for response and then passes the results back to the authenticated client in a response.

For the current release, DFws services are all routed through a server maintained by DF/Net Research, Inc.. For future releases, customers will have the ability to deploy their own DFws server.

### <span id="page-7-3"></span>**1.3. How can we use it?**

DFws is most useful to clients that need to interact with DFdiscover at a programmatic level. They need to interact with DFdiscover, retrieving or submitting data, in a way that is not already provided by an existing application (such as DFexplore) or a command-line program.

DFweb and DFcollect are examples of authenticated clients that provide interfaces to DFdiscover and DFdiscover data in unique ways. They both request data from DFws, manipulate it through their interfaces, and submit data through DFws to one or more study databases. The data is available to any user with the appropriate permissions and using any of the DFdiscover tools.

What tools can you create that interface with DFdiscover to solve unique clinical trial data management problems?

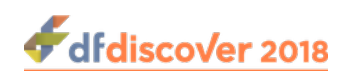

# <span id="page-8-0"></span>**Chapter 2. Quick Start with DFws**

## <span id="page-8-1"></span>**2.1. Just the Essentials**

Before you can develop solutions with DFws, a few essential pieces are needed. These pieces include:

- 1. Get API access credentials from DFws Admin. The credentials include values for:
	- CLIENT\_ID
	- CLIENT\_PASS
	- CLIENT\_SECRET
	- API server base URI
- 2. Choose your method of sending HTTPS requests:
	- Web, Mobile or Desktop application
	- Unix Script (cURL)
	- REST API Client apps such as: Postman, Paw, HTTPie, SoapUI, Insomnia REST Client
- 3. Start sending requests and receiving data.

## <span id="page-8-2"></span>**2.2. PHP Example**

This example uses PHP web page scripts to login to a DFdiscover server, namely explore.dfdiscover.com using a DFws API server,  $dFws.dfdiscover.com$ , and request the list of available studies.

An authorize API request is sent that includes DFdiscover login credentials and an authorization string to authenticate the API client. A sessionID is returned in the response. This sessionID is required to send subsequent requests. Additionally, all subsequent requests require encoding.

For the example, there are five files that must be copied to your php web server environment:

- index.php: login page
- apirequests.php: functions to send cURL API calls
- studies.php: studies list page
- styles.css: stylesheet for html rendering
- CA.pem: SSL CA Bundle

These files will require some editing to specify your unique API server access credentials. Also, ensure that your SSL CA certificate file is correctly referenced.

For a full list of available API endpoints, consult [Details of all supported API endpoints](#page-20-0).

#### <span id="page-8-3"></span>**Example 2.1. index.php**

#### <?php

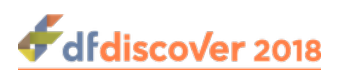

```
$error=''; 
if (isset($_POST['submit'])) {
         include('apirequests.php'); // INCLUDE FUNCTIONS FILE
         if (empty($_POST['server']) || empty($_POST['username']) ||
 empty($_POST['password'])) {
                 $error = "Server, Username and Password must be provided";
         } else {
                 $username=$_POST['username'];
                session start();
                 $session_id=login($_POST['server'], $username, 
                                                          $_POST['password'], $error);
                 if (!empty($session_id)) {
                        $ SESSION['session id']=$session id;
                         $_SESSION['username']=$username;
                         header("location: studies.php"); // Redirecting To Studies List
                 } else {
                        $error = "Username or Password is invalid<br>>t>>> .$err.$response;
}<br>}<br>{}
 }
}
?>
<html>
<head>
<title>Login to DFdiscover via DFws</title>
<link href="styles.css" rel="stylesheet" type="text/css">
</head>
<body> <center>
<div id="logo"></div> <div id="main"><h1>Login</h1>
<div id="login" align=left>
<form action="" method="post">
<label>DFdiscover Server:</label><input id="server" name="server" type="text"><br>
<label>Username:</label><input id="name" name="username" type="text"><br>
<label>Password:</label><input id="password" name="password" type="password"><br><br>
<input name="submit" type="submit" value=" Login "><br>
<span><?php echo $error; ?></span>
</form></div></div>
<a href="https://www.dfdiscover.com">www.dfdiscover.com</a>
</center></body>
</html>
// End of file index.php
```
#### <span id="page-9-0"></span>**Example 2.2. apirequests.php**

```
<?php
//////////////API Requests Functions //////////////////////
//////////// Request to authorize and login //////////////
function login($svr, $uid, $pwd, &$err)
{
         $SSL_PEM_FILE = "CA.pem";
```
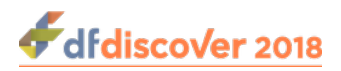

```
$API PORT= "4433";
           $API_URL= "https://dfws.dfdiscover.com:4433";
           $API_AUTH= base64_encode("CLIENT_ID:CLIENT_PASS");
           $json_str = "{ \n\t\"server\": \"".$svr."\",\n\t\"username\": \"".$uid."\",\n\t
\n\forall"password\n\forall": \n\forall"".$pwd."\n\forall", \n\foralln\n\forall"; sessionDuration\n\forall": \n\forall"1\n\foralln\n\exists";
          $curl = curl_init();
          curl setopt array($curl, array(
             CURLOPT_SSL_VERIFYPEER => true,
             CURLOPT_SSL_VERIFYHOST => 2,
             CURLOPT_CAINFO => $SSL_PEM_FILE,
             CURLOPT_PORT => $API_PORT,
            CURLOPT URL => $API URL."/dfws/v5/authorize",
            CURLOPT_RETURNTRANSFER => true,
             CURLOPT_ENCODING => "",
             CURLOPT_MAXREDIRS => 10,
            CURLOPT TIMEOUT => 30,
             CURLOPT_HTTP_VERSION => CURL_HTTP_VERSION_1_1,
            CURLOPT CUSTOMREQUEST => "POST",
             CURLOPT_POSTFIELDS => $json_str,
            CURLOPT HTTPHEADER => array(
               "authorization: Basic ".$API_AUTH,
                "cache-control: no-cache",
                "content-type: application/json"
             ),
           ));
          $response = curl exec(Scurl); $err = curl_error($curl);
          $server resp = json decode(Sresponse); curl_close($curl);
           $session_id="";
           if (isset($server_resp->sessionToken))
\left\{ \begin{array}{cc} 0 & 0 & 0 \\ 0 & 0 & 0 \\ 0 & 0 & 0 \\ 0 & 0 & 0 \\ 0 & 0 & 0 \\ 0 & 0 & 0 \\ 0 & 0 & 0 \\ 0 & 0 & 0 \\ 0 & 0 & 0 \\ 0 & 0 & 0 \\ 0 & 0 & 0 \\ 0 & 0 & 0 & 0 \\ 0 & 0 & 0 & 0 \\ 0 & 0 & 0 & 0 \\ 0 & 0 & 0 & 0 & 0 \\ 0 & 0 & 0 & 0 & 0 \\ 0 & 0 & 0 & 0 & 0 \\ 0 & 0 & 0 & 0 & 0 \\ 0 & 0 & 0 & 0 & 0 $session_id=$server_resp->sessionToken->sessionID;
 }
          return $session_id;
}
//////////// JWT encoding //////////////
function base64url_encode($data) {
  return rtrim(strtr(base64_encode($data), '+/', '-_'), '=');
}
function encodeJWT($s_id, $u_r_l)
{
          $API_SECRET = 'CLIENT_SECRET';
          $payload= array('sessionId' => $s_id, 'url' => $u r l);$header = array('alg' =& 'HS256', 'type' =& 'JWT');$segments = array();
           $segments[]=base64url_encode(json_encode($header,
                                        JSON_UNESCAPED_SLASHES));
           $segments[]=base64url_encode(json_encode($payload,
                                         JSON_UNESCAPED_SLASHES));
```

```
 $signing_input = implode('.', $segments);
         $signature = hash_hmac('sha256', $signing_input, $API_SECRET, true);
         $segments[] = str_replace('=', '', base64url_encode($signature));
         return implode('.', $segments);
}
//////////// Requests requiring JWT ///////////
function reqDFData($sid, $req_url, &$response, &$err)
{
         $SSL_PEM_FILE = "CA.pem";
         $API_PORT= "4433";
         $API_URL= "https://dfws.dfdiscover.com:4433";
        $jwt str = encodeJWT(Ssid, $req url);$curl = curl_init();
        curl setopt array($curl, array(
                  CURLOPT_SSL_VERIFYPEER => true,
                  CURLOPT_SSL_VERIFYHOST => 2,
                 CURLOPT_CAINFO => $SSL_PEM_FILE,
                 CURLOPT_PORT => $API_PORT,
                  CURLOPT_URL => $API_URL.$req_url,
                CURLOPT_RETURNTRANSFER => true,
                 CURLOPT_ENCODING => "",
                 CURLOPT_MAXREDIRS => 10,
                 CURLOPT TIMEOUT => 30,
                  CURLOPT_HTTP_VERSION => CURL_HTTP_VERSION_1_1,
                CURLOPT CUSTOMREQUEST => "GET",
                 CURLOPT_HTTPHEADER => array(
                  "authorization: Bearer ".$jwt_str,
                  "from: CLIENT_ID",
                  "cache-control: no-cache"
), where \mathcal{L} is the contract of \mathcal{L} ));
         $response = curl_exec($curl);
         $err = curl_error($curl);
         curl_close($curl);
         if ($err) {
                   echo "cURL Error #:" . $err;
                 return 0;
 }
         return 1;
}
?>
// End of file apirequests.php
```
#### <span id="page-11-0"></span>**Example 2.3. studies.php**

dfdiscover 2018

<?php

```
/////////////// GET & SHOW STUDIES LIST //////////
include('apirequests.php');
session_start();
if ( !isset($_SESSION['username']) || 
         !isset($_SESSION['session_id']) ) 
{
```
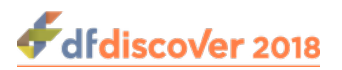

```
 echo '<font color=blue>Session Expired!</font>';
        echo '<br/>share="index.php">Click here to Login</a>';
         exit;
}
$username=$_SESSION['username'];
$session id=$ SESSION['session id'];
if (!reqDFData($session_id, "/dfws/v5/studies", $response, $err)) exit;
$server_resp = json_decode($response);
if (is_object($server_resp) && $server_resp->status)
{
         echo '<font color=blue>'.$server_resp->message.'</font>';
         $_SESSION['reason']=$server_resp->message;
        echo '<br/>share="index.php">Click here to Login</a>';
                 exit;
 }
?>
<html> <head>
<title>DFdiscover Web - Sample</title>
<link href="style.css" rel="stylesheet" type="text/css">
</head> 
<body> <center>
<h2>Studies List</h2> 
<?php 
foreach ($server_resp as $val)
{
         if (!is_object($val)) continue; 
         echo '<div class=study><div align=left>';
        echo $val->studyId."    \t".$val->name;
         if ($val->disabled)
                echo '<font class=study status color=red>Not Available: '.$val-
>disabledWhy.'</font></div>';
         else if ($val->restricted)
                 echo '<font class=study_status color=red> Restricted: '.$val-
>restrictedWhy.'</font>';
        else 
                 echo '<font class=study_status color=green>Available</font></div>';
         echo '</div> </div> <br>';
 } ?> 
</center>
</body>
</html>
// End of file studies.php
```
#### <span id="page-12-0"></span>**Example 2.4. styles.css**

```
@import http://fonts.googleapis.com/css?family=Raleway;
#main {width:960px;margin:50px auto;font-family:raleway}
span {color:red }
h2 {background-color:#FEFFED;color:#2E2E2E;text-align:center;border-radius:-10px -10px 0
0;margin:0px 0px;padding:5px}
```
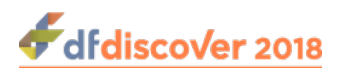

```
hr {border:0;border-bottom:1px solid #ccc;margin:10px -40px;margin-bottom:30px}
```
#login {width:300px;float:center;border-radius:10px;font-family:raleway;border:2px solid #ccc;padding:10px 40px 25px;margin-top:70px} input[type=text],input[type=password] {width:99.5%;padding:10px;margin-top:8px;border:1px solid #ccc;padding-left:5px;font-size:16px;font-family:raleway}

```
input[type=submit] {width:100%;background-color:#FFBC00;color:#fff;border:2px solid
 #FFCB00;padding:10px;font-size:20px;cursor:pointer;border-radius:5px;margin-bottom:15px}
```
.study{width: 700px;float:center;border-radius:2px;font-family:arial;border:1px solid #E5E4E2;padding:10px 20px 8px;color:#483C32;background: -webkit-gradient(linear, left top, left bottom,from(#f2f2f2), to(#f2f2f2));background: -moz-linear-gradient(top, #F5F5DC, #f2f2f2); }

```
.study_status{width: 50%;float:right;border-radius:1px;font-size:12px;font-
family:arialnarrow;padding:2px 3px 1px;}
```

```
a {text-decoration:none;color:#4863A0;}
```

```
// End of file styles.css
```
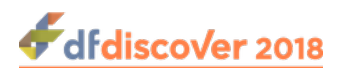

# <span id="page-14-0"></span>**Chapter 3. Developing with DFws**

This chapter provides detailed information for using and programming with the DFdiscover API (DFws API), as well as details of all supported API endpoints.

## <span id="page-14-1"></span>**3.1. Prerequisites**

There are two important pre-requisites for using the DFws API:

- 1. The DFws API is licensed separately from DFdiscover. A valid license with the DFWS feature enabled is required. Contact DF/Net Research, Inc. for licensing information.
- 2. A DFws API server must be installed and configured. This chapter references the generic DFws API server that is available at dfws.dfdiscover.com. For future releases, you may be using your own DFws API service, exposed through your own dfwsApiServer.

To access resources from *dfwsApiServer*, clients require a base URI (Uniform Resource Identifier). The base URI is the hostname of the *dfwsApiServer* appended with the service name and the API version. The DFws API supports HTTPS requests only, providing TLS1.2 encrypted communications over the exposed port. DFws API clients must also be aware of the correct port number to use for sending HTTPS requests. In our demo example, we use port number 4433. Together with the generic DFws API server, the correct Base URI to send requests is thus:

<span id="page-14-2"></span>https://dfws.dfdiscover.com:4433/dfws/v5

## **3.2. API Client Account**

Before accessing resources provided by  $dEwsApiServer$ , clients must have an API Client Account defined in the DFws database. This is typically requested of, and provided by the DFws administrator (which is DF/Net Research, Inc. at this time). The result of that request is a set of API Client Account credentials.

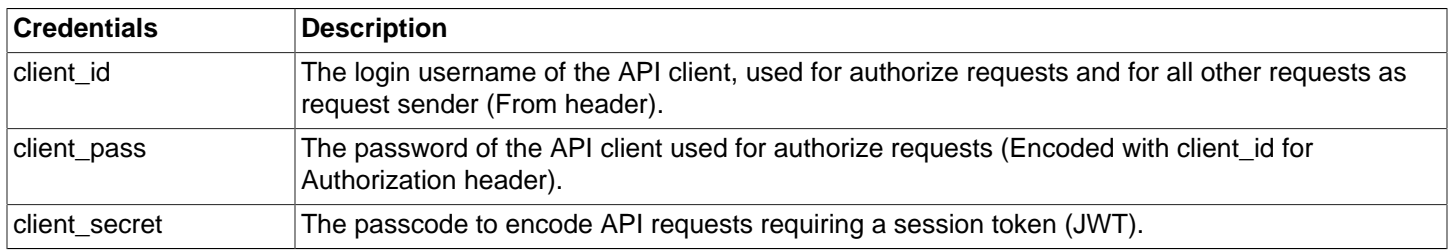

## <span id="page-14-3"></span>**3.3. DFdiscover and DFws API**

To use API resources, it is important to be familiar with DFdiscover. All DFdiscover clients communicate with a DFdiscover server using an encrypted connection. DFdiscover login credentials are required to establish a connection, which are then followed by data transactions. Each DFdiscover user is provided with the hostname of the DFdiscover server to connect to along with a Username and Password (these are normal DFdiscover user credentials, which are different from the API client account credentials). Once users are logged-in to the DFdiscover server using a client application, the application maintains that session for all database queries to DFdiscover. Similarly, all DFws API requests require an authenticated session that must be initialized using the authorize request. This request serves as an entry point for starting any new sessions to a DFdiscover server via the DFws API.

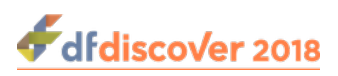

### <span id="page-15-0"></span>**3.3.1. Sessions**

A session is initialized using the authorize request and a session is terminated using the logout request. Creation of a session provides a unique sessionID. All subsequent requests must provide an encoded JWT session token, which includes this sessionID.

The following section outlines details of how to compile requests and tokens. A JWT Token is uniquely generated for each API request using an algorithm provided to clients as part of the application distribution. The algorithm requires a client secret, request URI and the sessionID. For more information regarding JWT see [jwt.io](http://jwt.io) and the JWT generation code examples in this document.

## <span id="page-15-1"></span>**3.4. Getting Started**

Each request is sent to the *dfwsApiServer* using HTTPS syntax and semantics. The Header component includes the API client/session information while the Body contains the JSON data of the request.

### <span id="page-15-2"></span>**3.4.1. Authorize request**

The authorize request starts a new DFws API session for a specific DFdiscover server. In the HTTP Header, the Basic Authorization Header is used to send API client credentials as a base64 encoded string based in the format

client\_id:client\_pass

The Body of the request includes JSON containing the DFdiscover server hostname and user login credentials.

Note that the client id:client pass must be Base64 encoded. This is easily accomplished using a standard base64encode function, e.g., base64('client id:client pass'); (where client id and client pass are concatenated with a colon)

Assuming a client id of "user1" and a client pass of "X", the base64 encoded result might be ZGZjb2xsZWN0OjFwYXNzd2Q=. That result is then included in the HTTPS request body as follows:

```
POST https://dfws.dfdiscover.com:4433/dfws/v5/authorize HTTP/1.1
Authorization: Basic ZGZjb2xsZWN0OjFwYXNzd2Q= 
Body: {server:"s1.dfdiscover.com",username:"user1",password:"x"}
```
Response to the request includes the unique sessionID. This sessionID is subsequently required for composing session tokens to be used in subsequent requests. The response has the following appearance:

```
{
   "serverResponse": {
     "isRouterUser": true,
     "isSysAdmin": false,
     "passExpiryDays": 47,
     "server": "s1.dfdiscover.com",
     "timestamp": "2018-03-07T14:55:26",
     "userEmail": "",
     "userFullName": "Firstname Lastname"
   },
   "sessionToken": {
     "expiryDate": "Tue Mar 7 19:58:26 2018 GMT",
     "sessionID": "2116b375-2941-45fa-8a74-19a356e114ec"
\begin{matrix} \end{matrix}}
```
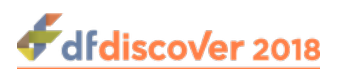

### <span id="page-16-0"></span>**3.4.2. Subsequent Requests**

All requests (except authorize, broadcast and log) must provide a From header with client\_id and Authorization header with the JWT sessionToken in the format Bearer  $f\{jwt\_token\}$ . The HTTP request components for studies request are as follows:

**GET /studies HTTP/1.1** Authorization: Bearer \${jwt\_token} From: \${client\_id}

for example:

```
GET https://dfws.dfdiscover.com:4433/dfws/v5/studies HTTP/1.1
Authorization: Bearer
 eyJhbGciOiJIUzI1NiIsInR5cCI6IkpXVCJ9.eyJzZXNzaW9uSWQiOiIyMTE2YjM3NS0yOTQxLTQ1ZmEtOGE3NC0x
OWEzNTZlMTE0ZWMiLCJ1cmwiOiIvZGZ3ZWJhcGkvdjAvc3R1ZGllcyJ9.yrZJbzubVaG9vfqT19h7fbUfKx7quzzmQ
fPjKfbzplQ
From: dfcollect
```
### <span id="page-16-1"></span>**3.4.3. Logout Request**

Every API client is required to logout, thereby terminating the sessionID and closing the connection. To terminate an authorized user's session with a DFdiscover server, make a GET request to logout as follows:

```
GET /logout HTTP/1.1
Authorization: Bearer ${jwt_token}
From: ${client_id}
```
For example,

```
GET https://dfws.dfdiscover.com:4433/dfws/v5/logout HTTP/1.1
Authorization: Bearer
 eyJhbGciOiJIUzI1NiIsInR5cCI6IkpXVCJ9.eyJzZXNzaW9uSWQiOiJkOTEwNDU3NS1mN2Q2LTQzNDAtYjhlYy00
ODg2YTk1ODBjZjYiLCJ1cmwiOiIvZGZ3cy92NS9sb2dvdXQifQ==.GR/9EKqwhptEHmpeet5J2CGOBupBnYaZB9bG2
16iZZ8
From: dfcollect
```
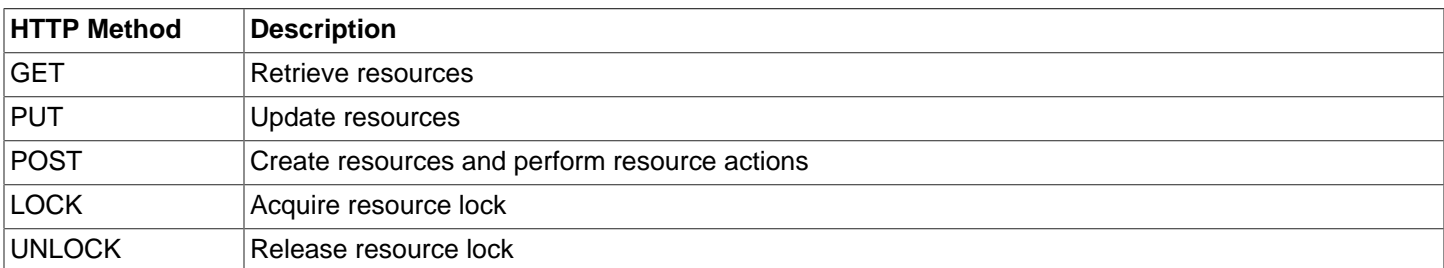

The following resources may be requested.

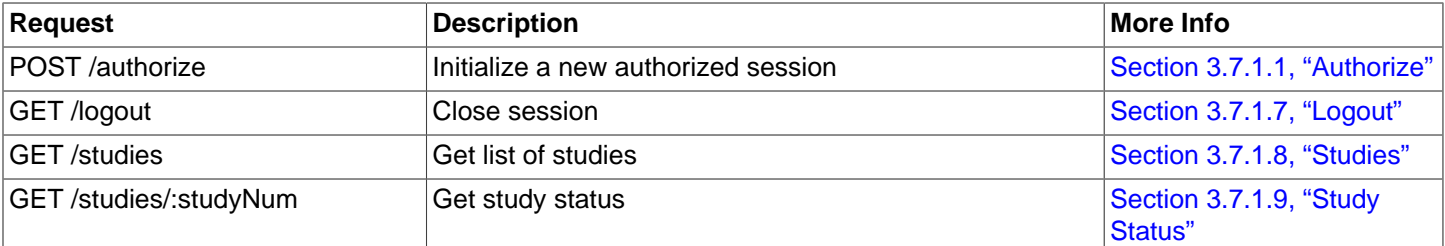

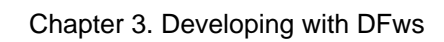

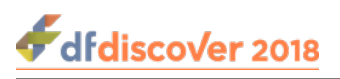

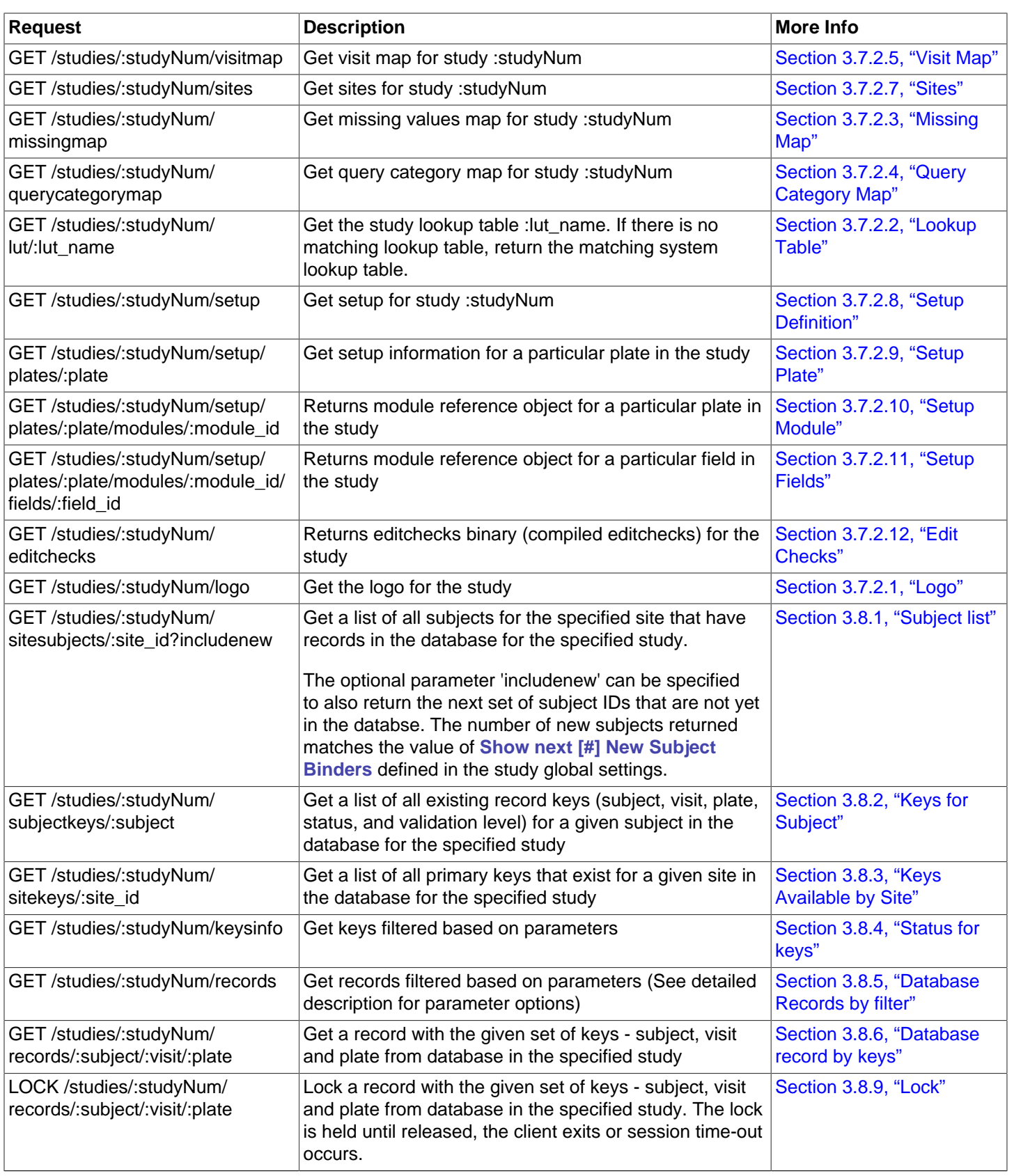

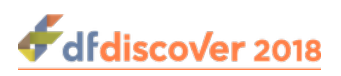

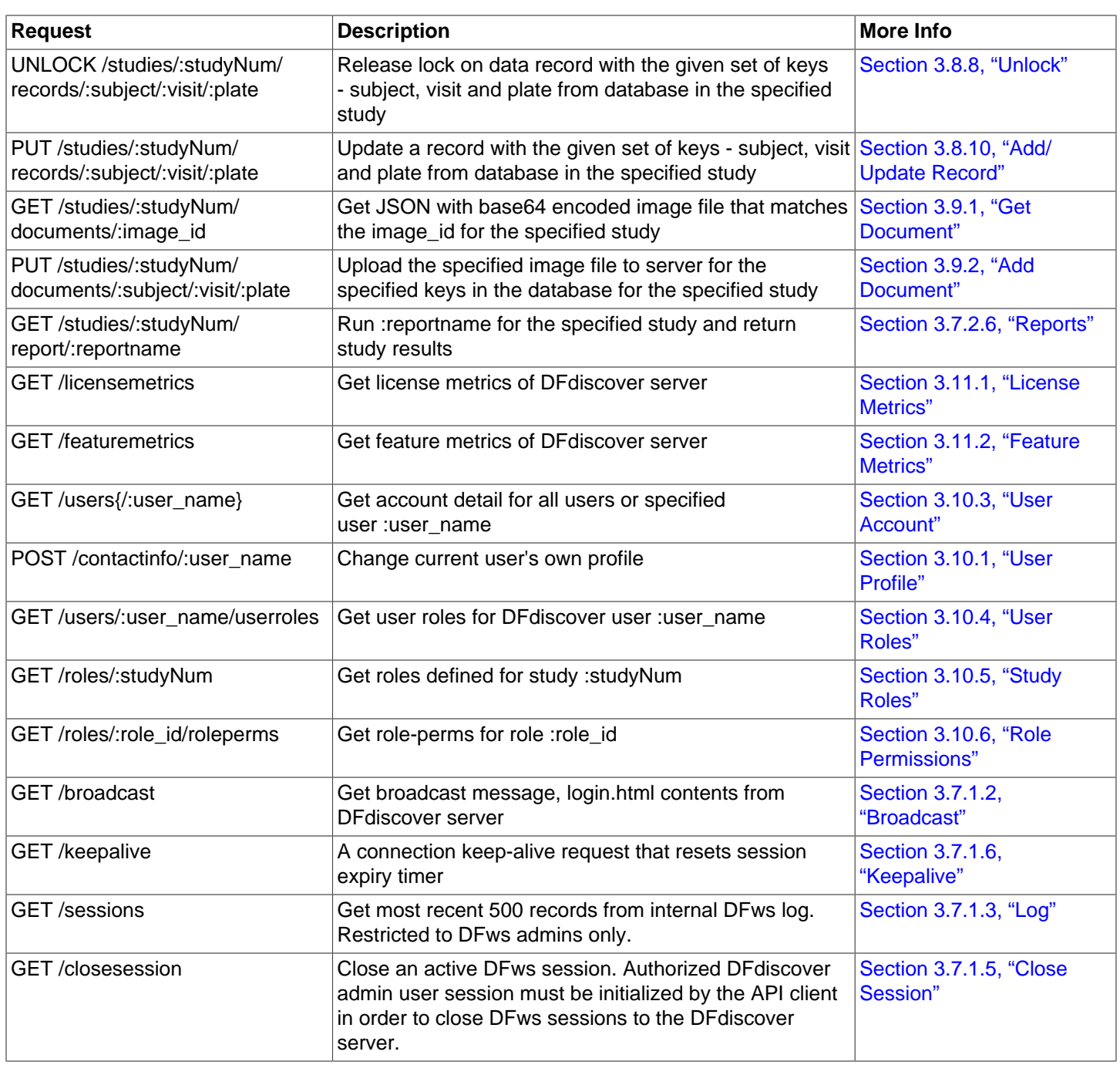

### <span id="page-18-0"></span>**3.5. Status Codes**

Following is the list of HTTP status codes that may be returned by a DFws API server. For the full list/details of HTTP status codes, see [the wikipedia page.](https://en.wikipedia.org/wiki/List_of_HTTP_status_codes)

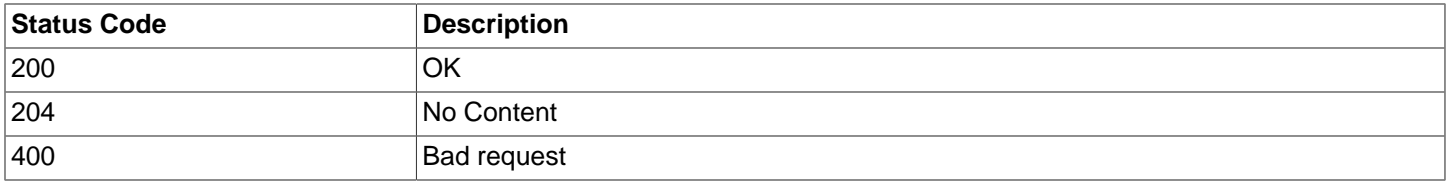

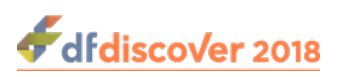

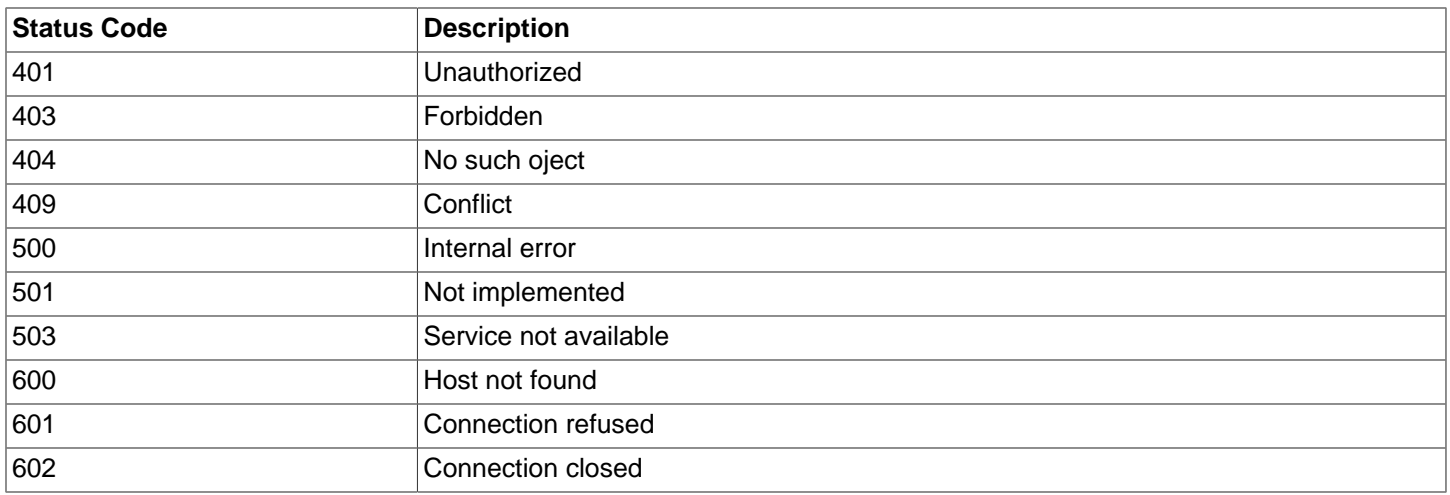

### <span id="page-19-0"></span>**3.5.1. Errors**

If the API request does not return with a status of 200, the error is represented as a JSON object with status and error message like this:

```
{
   "status": 403,
   "message": "Forbidden"
}
```
## <span id="page-19-1"></span>**3.6. JWT Code Samples**

There are several methods available for generating a JSON web token. Implementation is left to the developer. A few examples are provided here.

#### <span id="page-19-2"></span>**Example 3.1. JWT Generation in AngularJS**

```
<!-- BEGIN CODE SNIPPET -->
  function createJWT(uri, sessionId) {
   let header = \{ "alg": "HS256",
       "typ": "JWT"
    };
   let payload = \{ "sessionId": sessionId,
      "url": uri
    };
   let secret = 'client secret'; // Provided to all API clients
    let b64Header = b64Encode(JSON.stringify(header));
    let b64Payload = b64Encode(JSON.stringify(payload));
   let b64Secret = b64Encode(secret);
    return b64Header + '.' + b64Payload + '.' + 
       hmacSHA256(b64Header + "." + b64Payload, b64Secret);
   } 
  // How to call above function
```
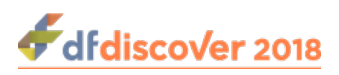

```
 jwt_token = createJWT("/dfws/v5/studies", 
       "2116b375-2941-45fa-8a74-19a356e114ec");
<!-- END CODE SNIPPET -->
```
<span id="page-20-2"></span>**Example 3.2. JWT Generation function in PHP**

```
<!-- BEGIN CODE SNIPPET -->
  function create JWT($uri, $sessionId)
\left\{\begin{array}{c} \end{array}\right\}$payload= array('sessionId' => $sessionId, 'url' => $uri); 
$header = array('alg' => 'HS256', 'typ' => 'JWT');$segments = array();
$segments[] = base64_encode(
        json_encode($header,JSON_UNESCAPED_SLASHES));
$segments[] = base64_encode(
        json_encode($payload,JSON_UNESCAPED_SLASHES));
$signing_input = implode('.', $segments);
$signature = hash_hmac('sha256', $signing_input,'client_secret', true);
$segments[] = str_replace('=','', base64_encode($signature)); 
return implode('.', $segments);
   }
  // How to call above function
 $jwt token = create JWT('/dfws/v5/studies',
        '2116b375-2941-45fa-8a74-19a356e114ec');
<!-- END CODE SNIPPET -->
```
#### <span id="page-20-3"></span>**Example 3.3. JWT Generation using JWT.IO library (www.jwt.io)**

For JWT.IO simply compose payload with 'url' and 'sessionId' and use client secret to generate token.

```
<!-- Sample Header-->
{
   "alg": "HS256",
   "typ": "JWT"
}
<!-- Sample Payload -->
{
   "sessionId": "929e9444-a028-4a94-8931-e2cbdf4b4a1f",
   "url": "/dfws/v5/studies"
}
```
## <span id="page-20-0"></span>**3.7. Details of all supported API endpoints**

### <span id="page-20-1"></span>**3.7.1. Session Management**

### <span id="page-20-4"></span>**3.7.1.1. Authorize**

Authorize a DFdiscover user and start a new session

Request POST /authorize

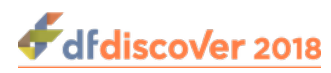

{

Example Response

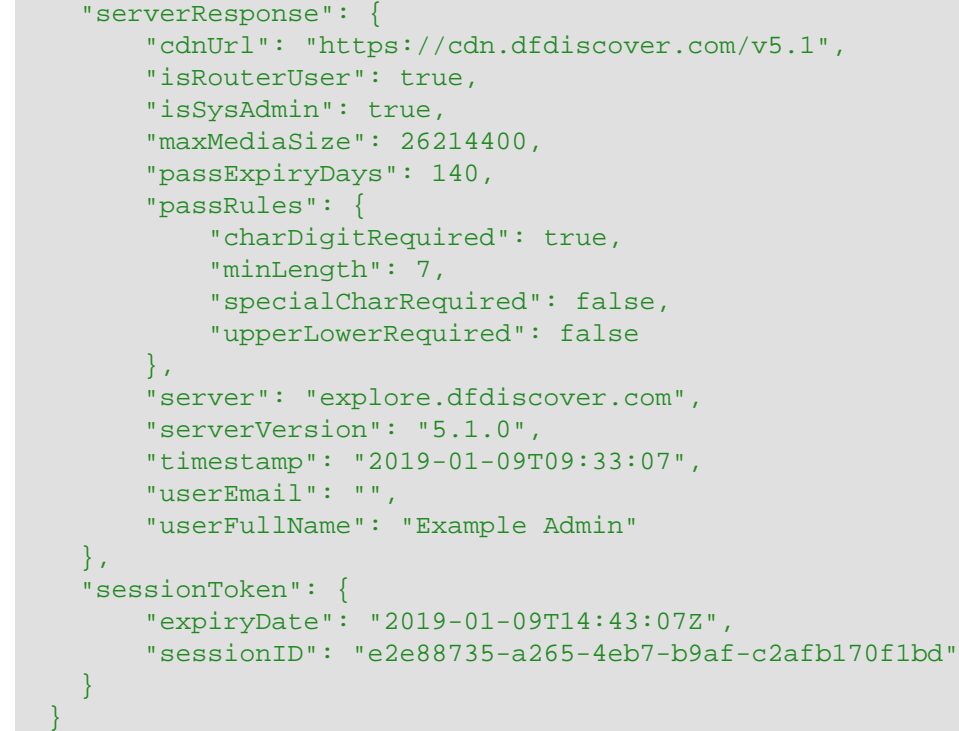

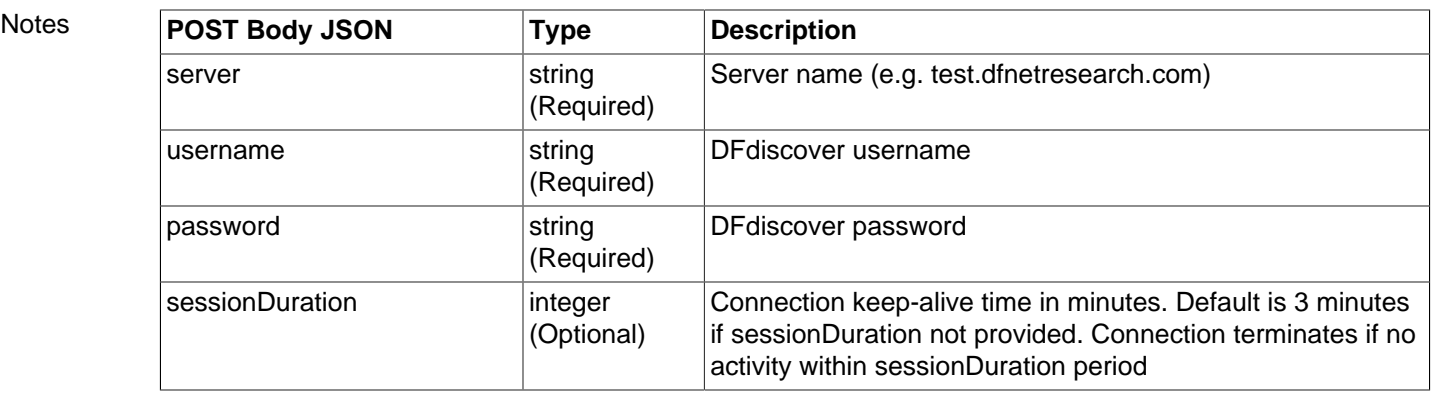

### <span id="page-21-0"></span>**3.7.1.2. Broadcast**

}

Retrieve Login.html contents from DFdiscover server.

server server string

```
Request POST /broadcast
Example
Response
         {
            "data": "<center>DFdiscover 5.0 running on OpenSUSE 13.2</center>"
         }
Notes POST Body JSON field Type Description
```
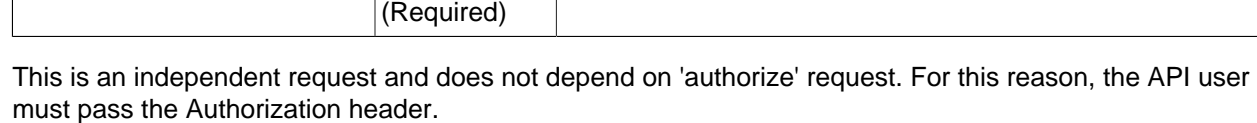

Server name (e.g. test.dfnetresearch.com)

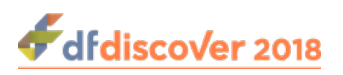

Provide your client credentials in the Authorization header ("Basic "+ client\_id:client\_secret) where client id:client secret is Base64 encoded.

```
GET https://dfws.dfdiscover.com:4433/dfws/v5/broadcast HTTP/1.1
Authorization: Basic ZGZjb2xsZWN0OjFwYXNzd2Q=
```
### <span id="page-22-0"></span>**3.7.1.3. Log**

Returns recent 500 records from internal DFws log. Restricted to DFws admins only. Provide your client credentials in the Authorization header ("Basic "+ client id:client secret) where client id:client secret is Base64 encoded.

```
GET https://dfws.dfdiscover.com:4433/dfws/v5/log HTTP/1.1
Authorization: Basic ZGZjb2xsZWN0OjFwYXNzd2Q=
```

```
Request GET /log
Example
Response
             \lbrack {
                        "DFDEVLOGIN": "",
                        "DFMESSAGE": "Invalid Authorization Token",
                        "DFMETHOD": "POST",
                        "DFPEER": "::ffff:192.168.4.105",
                        "DFSTATUS": 200,
                        "DFTIMESTAMP": "20181018193011",
                        "DFTYPE": 1,
                        "DFURI": "/dfws/v0/authorize",
                        "DFUSER": ""
                   },
             \left\{\begin{array}{ccc} \end{array}\right\} "DFDEVLOGIN": "",
                        "DFMESSAGE": "Invalid API call",
                        "DFMETHOD": "POST",
                        "DFPEER": "::ffff:192.168.4.105",
                        "DFSTATUS": 503,
                        "DFTIMESTAMP": "20181018192503",
                        "DFTYPE": 1,
                        "DFURI": "/dfws/v0/austorize",
                        "DFUSER": ""
             \left\{\begin{array}{cc} 1 & 1 \\ 1 & 1 \end{array}\right\}]
```
### **3.7.1.4. Sessions**

Returns details of current active sessions. This request is restricted to DFdiscover admins or DFws admins. The DFws admin can access sessions list in the following ways: Provide the admin credentials in the Authorization header ("Basic "+ client\_id:client\_secret) where client\_id:client\_secret is Base64 encoded.

```
GET https://dfws.dfdiscover.com:4433/dfws/v5/sessions HTTP/1.1
Authorization: Basic ZGZjb2xsZWN0OjFwYXNzd2Q= 
Request GET /sessions
Example
Response
           \lbrack {
                    "apiClient": "dfweb",
                    "datafaxServer": "t50suse.datafax.com",
```
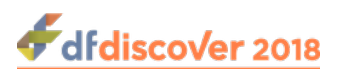

```
 "duration": 3,
                "expiryTime": "Wed Jul 12 19:57:35 2017 GMT",
                "hostAddresses": [
\left\{ \begin{array}{cc} 0 & 0 & 0 \\ 0 & 0 & 0 \\ 0 & 0 & 0 \\ 0 & 0 & 0 \\ 0 & 0 & 0 \\ 0 & 0 & 0 \\ 0 & 0 & 0 \\ 0 & 0 & 0 \\ 0 & 0 & 0 \\ 0 & 0 & 0 \\ 0 & 0 & 0 \\ 0 & 0 & 0 \\ 0 & 0 & 0 & 0 \\ 0 & 0 & 0 & 0 \\ 0 & 0 & 0 & 0 \\ 0 & 0 & 0 & 0 & 0 \\ 0 & 0 & 0 & 0 & 0 \\ 0 & 0 & 0 & 0 & 0 \\ 0 & 0 & 0 & 0 & 0 \\ 0 & 0 "hostAddress": "::ffff:192.168.4.223",
                               "order": 1
 }
               \mathbf{I},
                "openedStudy": 154,
                "origin": "",
                "sessionID": "c4e6d9f4-7b77-4d88-9455-a16c117179c1",
                "startTime": "Wed Jul 12 19:54:33 2017 GMT",
                "status": "idle",
                "sysAdmin": true,
                "userID": "datafax"
        },
\left\{ \begin{array}{c} \end{array} \right. "apiClient": "dfwebadmin",
                "datafaxServer": "t50centos.datafax.com",
                "duration": 3,
                "expiryTime": "Wed Jul 12 19:56:43 2017 GMT",
                "hostAddresses": [
\left\{ \begin{array}{cc} 0 & 0 & 0 \\ 0 & 0 & 0 \\ 0 & 0 & 0 \\ 0 & 0 & 0 \\ 0 & 0 & 0 \\ 0 & 0 & 0 \\ 0 & 0 & 0 \\ 0 & 0 & 0 \\ 0 & 0 & 0 \\ 0 & 0 & 0 \\ 0 & 0 & 0 \\ 0 & 0 & 0 \\ 0 & 0 & 0 & 0 \\ 0 & 0 & 0 & 0 \\ 0 & 0 & 0 & 0 \\ 0 & 0 & 0 & 0 & 0 \\ 0 & 0 & 0 & 0 & 0 \\ 0 & 0 & 0 & 0 & 0 \\ 0 & 0 & 0 & 0 & 0 \\ 0 & 0 "hostAddress": "::ffff:192.168.4.105",
                               "order": 1
 }
                ],
                "openedStudy": 0,
                "origin": "",
                "sessionID": "54d78cf9-604f-48b6-83c7-add7b142ce04",
                "startTime": "Wed Jul 12 19:52:06 2017 GMT",
                "status": "idle",
                "sysAdmin": true,
                "userID": "datafax"
        }
```
### <span id="page-23-1"></span>**3.7.1.5. Close Session**

]

Close an active DFws session. An authorized DFdiscover admin user session must be initialized by the API client in order to close DFws sessions to the DFdiscover server. Therefore, like all non-admin requests, this request requires JWT token in Authorization header as well as client\_id in From header.

```
Request GET /closesession?sessionID=${SESSIONID}
Example
Response
          {
             "logout": true,
             "timestamp": "2016-07-12T12:11:48",
             "message": "Session closed successfully"
          }
```
### <span id="page-23-0"></span>**3.7.1.6. Keepalive**

A connection keep-alive request that resets the session's expiry timer

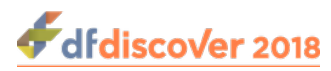

```
Request GET /keepalive
Example
Response
           {
               "sessionDuration": 10,
               "status": "OK"
           }
```
### <span id="page-24-0"></span>**3.7.1.7. Logout**

Terminate an authorized user's connection to a DFdiscover server

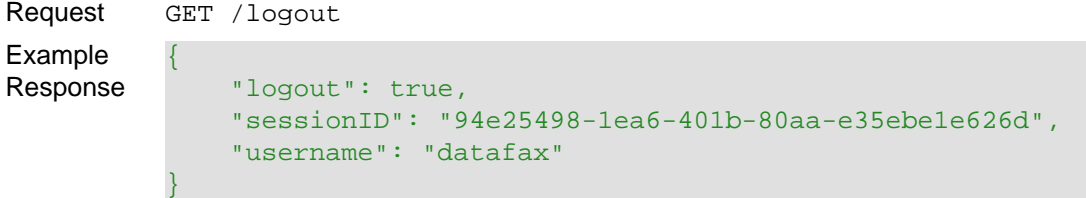

#### <span id="page-24-1"></span>**3.7.1.8. Studies**

Request the list of all permitted studies and their status

```
Request GET /studies
Example
Response
            \lbrack {
                 "disabled": false,
                 "disabledWhy": "",
                 "name": "Demo 253",
                 "restricted": false,
                 "restrictedWhy": "",
                 "studyId": 253
               },
              \{ "disabled": false,
                 "disabledWhy": "",
                 "name": "Acceptance Test Study",
                 "restricted": false,
                 "restrictedWhy": "",
                 "studyId": 254
            \begin{matrix} \end{matrix}]
```
Notes Each study in the result is an element in a JSON array. For each study element, the following attributes are provided.

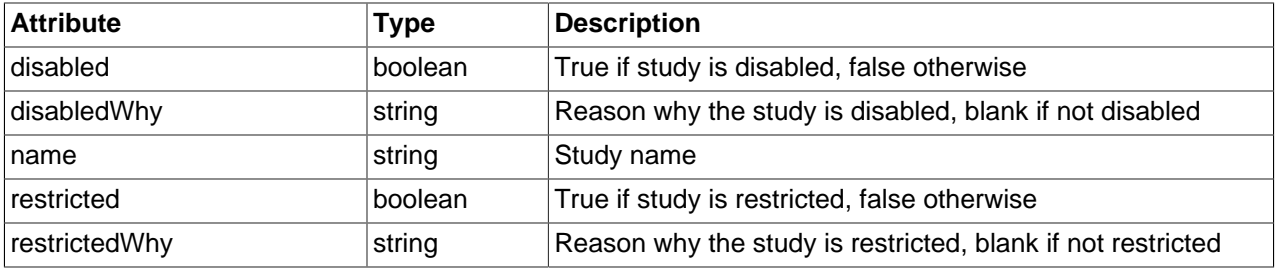

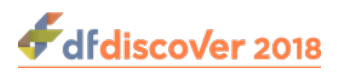

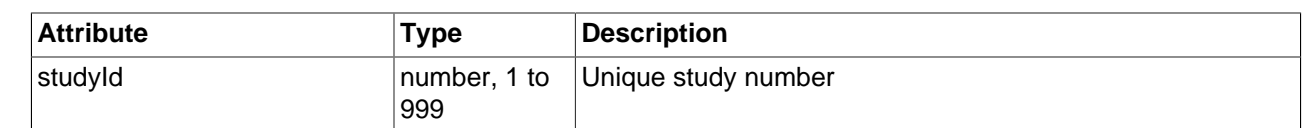

### <span id="page-25-1"></span>**3.7.1.9. Study Status**

Get the status of a particular study and keep study connection open for the session.

```
Request GET /studies/:study_num
Example
Response
           {
              "readOnly": false,
              "studyId": 250
           }
```
#### **3.7.1.10. Release Study**

Release the study opened in current session and return the status of the study.

```
Request GET /studies?release
Example
Response
           {
              "readOnly": false,
              "studyId": 250
```
### <span id="page-25-0"></span>**3.7.2. Study Setup**

}

#### <span id="page-25-3"></span>**3.7.2.1. Logo**

Get study logo image, base64 encoded

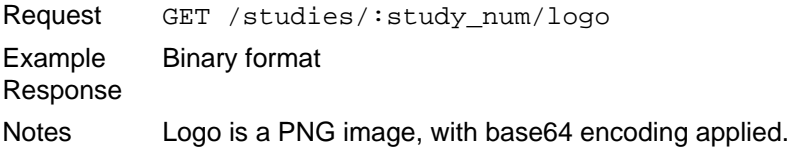

#### <span id="page-25-2"></span>**3.7.2.2. Lookup Table**

Get a named lookup table

```
Request GET /studies/:study_num/lut/:lut_name
Example
Response
           \lbrack {
                 "code": "refax",
                "label": "corrections on refaxed CRF from a clinical site"
           \{\},
           \left\{\right\} "code": "letter",
                 "label": "corrections described in a letter from the clinical investigator"
```
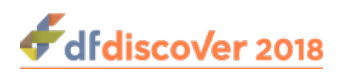

```
 },
 {
   "code": "typo",
  "label": "data entry error correction"
 }
```
Notes Special lookup table names include QC, QCNOTE, QCREPLY, REASON

#### <span id="page-26-0"></span>**3.7.2.3. Missing Map**

]

Get missing values lookup

```
Request GET /studies/:study_num/missingmap
Example
Response
            \Gamma {
                 "code": ".U",
                 "label": "Unknown"
               },
               {
                 "code": ".D",
                 "label": "Not Done"
               },
               {
                 "code": ".A",
                 "label": "Not Available"
               },
               {
                 "code": ".R",
                 "label": "Not Relevant"
               }
            ]
```
### <span id="page-26-1"></span>**3.7.2.4. Query Category Map**

Get query category map

```
Request GET /studies/:study_num/querycategorymap
Example
Response
           \overline{1} {
                      "code": "1",
                      "label": "Missing",
                      "autoResolve": 0,
                      "sortValue": 0
                 },
                 {
                      "code": "2",
                      "label": "Illegal",
                      "autoResolve": 1,
                      "sortValue": 0
                 }
            ]
```
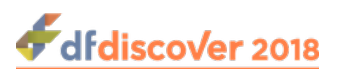

### <span id="page-27-0"></span>**3.7.2.5. Visit Map**

#### Get visit map

```
Request GET /studies/:study_num/visitmap
Example
Response
           \sqrt{2} {
                 "dueDay": 0,
                 "label": "Screening Visits",
                 "missedVisitPlate": 0,
                 "optionalPlates": [102,101],
                 "overdueAllowance": 0,
                 "requiredPlates": [1],
                 "terminationWindow": "",
                 "type": "X",
                 "visitDateField": 13,
                 "visitDatePlate": 1,
                 "visitId": 0,
                 "visitIds": [
                  \{ "end": 0,
                     "start": 0
                   }
                 ]
               },
               {
                 "dueDay": 0,
                 "label": "Baseline",
                 "missedVisitPlate": 0,
                 "optionalPlates": [102],
                 "overdueAllowance": 0,
                 "requiredPlates": [2,4,3],
                 "terminationWindow": "",
                 "type": "B",
                 "visitDateField": 9,
                 "visitDatePlate": 2,
                 "visitId": 1,
                 "visitIds": [
                   {
                      "end": 1,
                     "start": 1
           \begin{matrix} \end{matrix} ]
               }
```
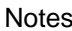

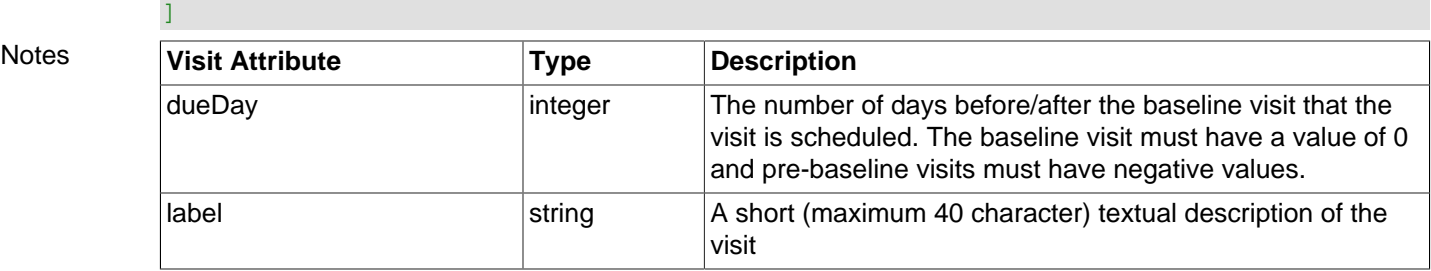

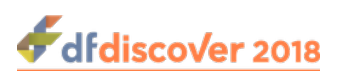

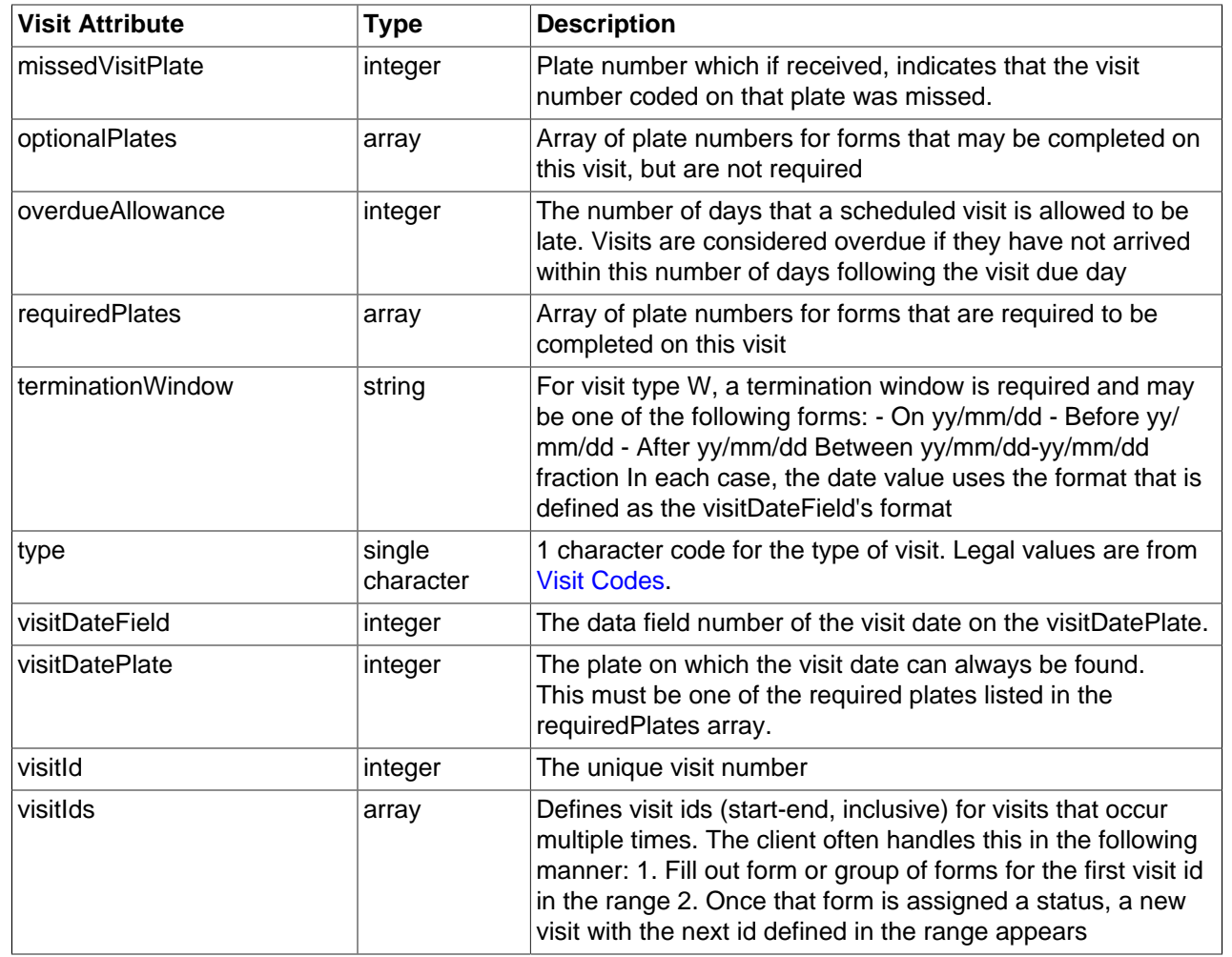

<span id="page-28-0"></span>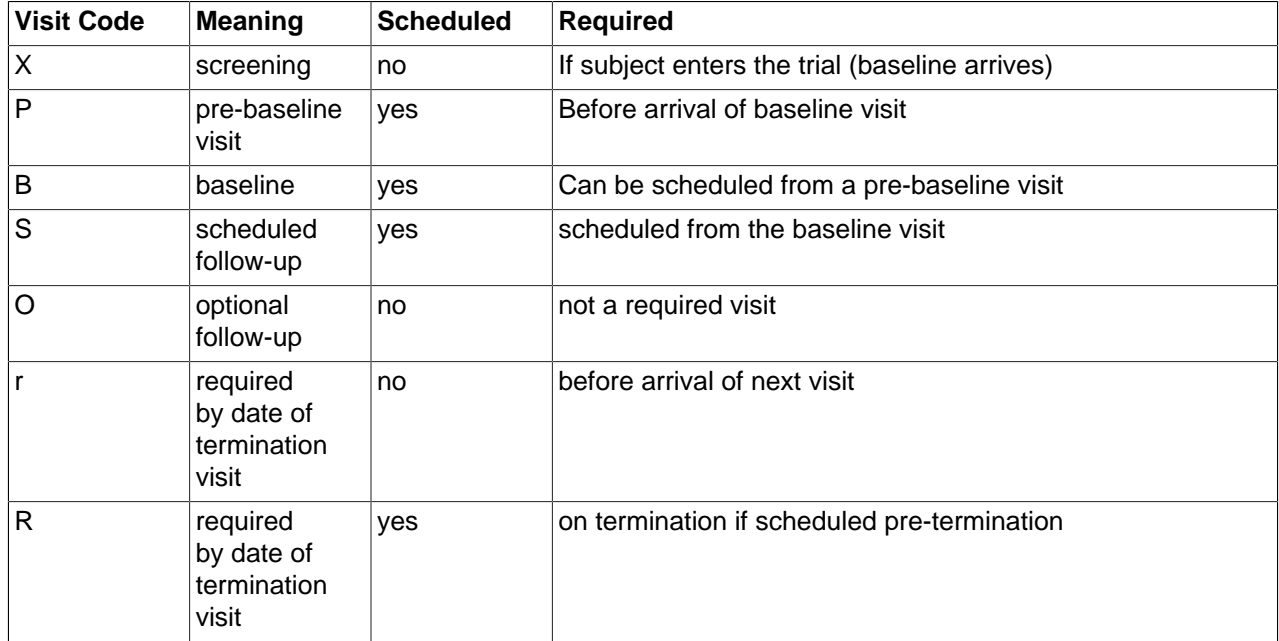

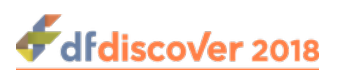

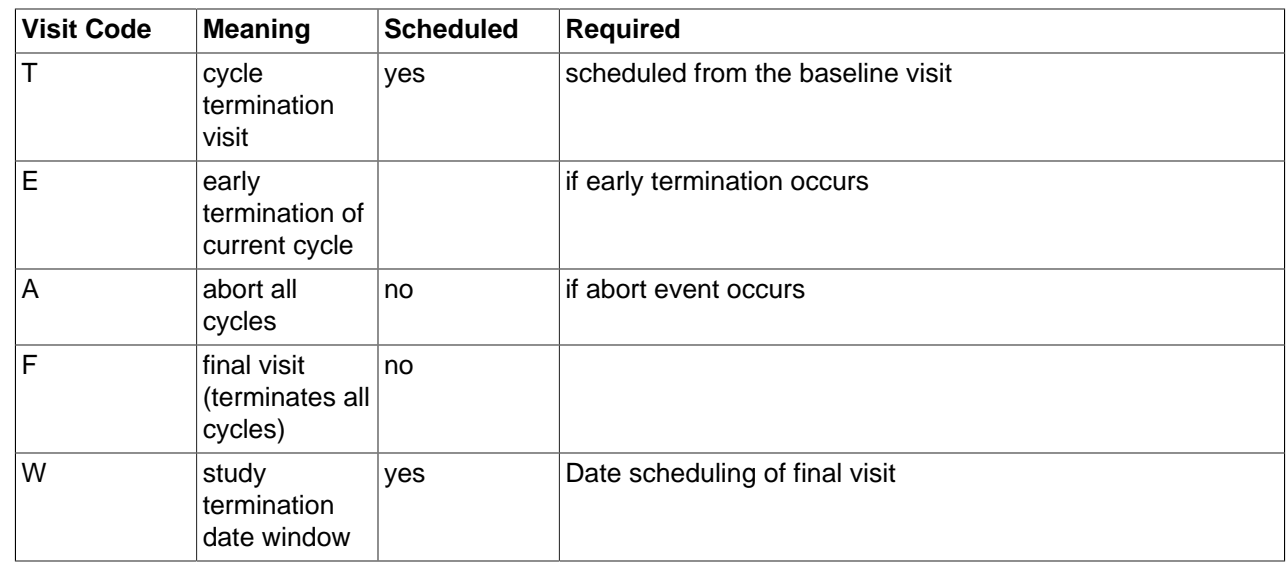

### <span id="page-29-0"></span>**3.7.2.6. Reports**

]

Run study report and return JSON results

Request GET /studies/:study\_num/report/:reportname Example Response Each response has a context section, optional labels section and a results section  $\lbrack$ 

```
 {
     "context": {
         "args": {
         },
         "endTime": "2018-04-16T15:06:46.552",
         "reportName": "Enrollment by Site",
         "startTime": "2018-04-16T15:06:46.454",
         "studyId": 154,
         "studyName": "Generic 154"
     },
 "labels": {
     "country":"Country Code",
     "endDate":"End Date",
     "enroll":"Enrollment Target",
     "name":"Site Name",
     "siteId":"Site ID",
     "startDate":"Start Date"
 },
 "results":[{
     ...
     }]
 }
```
Notes Each report has unique output content. To view the structure of the report output, run the report and save the result to HTML. Examining the HTML, the content is marked as data and embedded in the <script type="application/json" id="data"> tag.

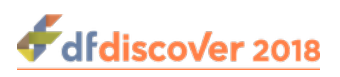

### <span id="page-30-0"></span>**3.7.2.7. Sites**

Get site information for an entire study definition

```
Request GET /studies/:study_num/sites
Example
Response
           \Gamma {
                 "name": "Hospital #1",
                 "siteId": 10,
                 "contact": "Person #1",
                 "email": "test@dfnetresearch.com",
                 "investigator": "PI #1",
                 "investigatorPhone": "",
                 "address": "100 Main St., Hamilton, Ontario",
                 "telephone": "905-522-3282",
                 "subjects": [
                   \{ "end": 10999,
                      "start": 10001
            \begin{matrix} \end{matrix} ]
               },
               {
                 "name": "Hospital #2",
                 "siteId": 20,
                 "contact": "Person #2",
                 "email": "test@dfnetresearch.com",
                 "investigator": "PI #2",
                 "investigatorPhone": "",
                 "address": "15 North St., Hamilton, Ontario",
                 "telephone": "905-522-3282",
                 "subjects": [
                   \{ "end": 20999,
                      "start": 20001
            \begin{matrix} \end{matrix} ]
               }
            ]
```
Notes Returns sites database with details, including subject ID ranges, for each site. For each such site, the following attributes are provided.

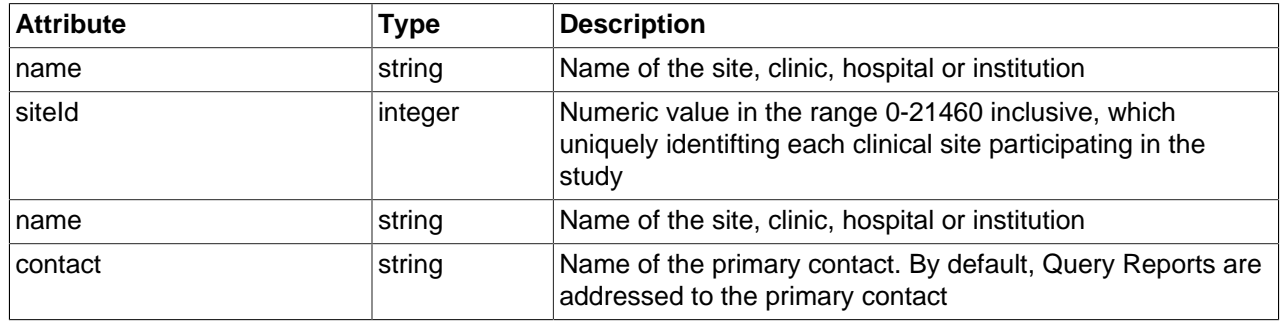

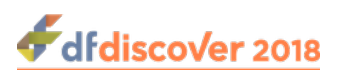

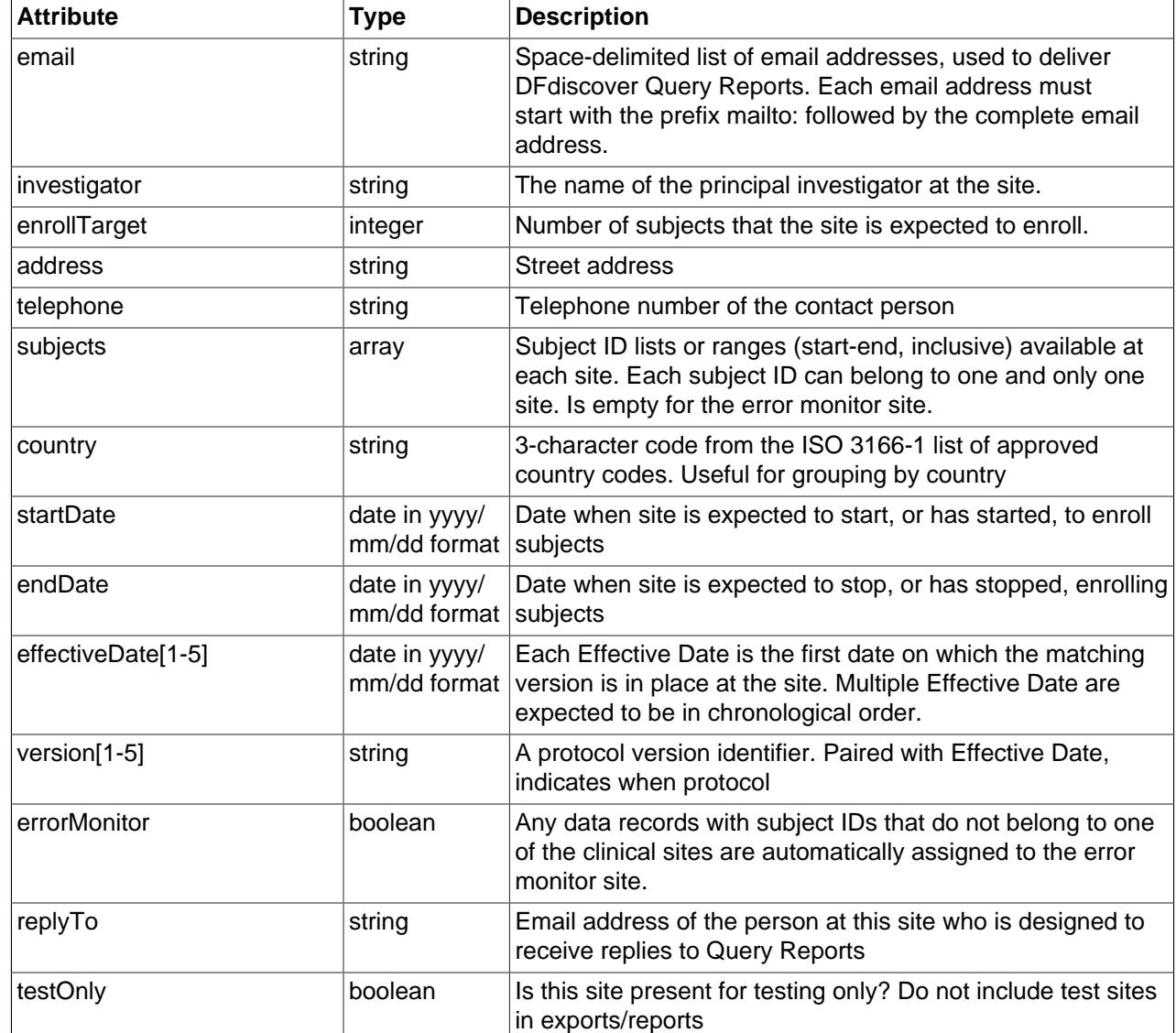

### <span id="page-31-0"></span>**3.7.2.8. Setup Definition**

Get setup information for an entire study definition

```
Request GET /studies/:study_num/setup
Example
Response
           \Gamma\{ "addPidEnabled": true,
                "autoReason": "per field",
                "dateRounding": "None",
                "level": 1,
                "levels": [],
                "multipleQC": false,
                "name": "Acceptance Test Study",
                "number": 254,
                "pidCount": 5,
                "plates": [
```
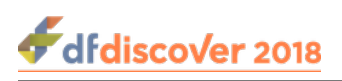

```
\mathbf{1},
      "startYear": 1990,
      "studyHelp": "",
      "uniqueFieldNames": false,
      "viewModeEc": false,
      "yearCutoff": 1920
\begin{matrix} \end{matrix}
```
...

The plates content is an array of 0 or more plates, each of which has a structure defined in [Section 3.7.2.9, "Setup Plate".](#page-32-0)

#### <span id="page-32-0"></span>**3.7.2.9. Setup Plate**

 $\overline{\phantom{a}}$ 

Get setup information for a specific plate

```
Request GET /studies/:study_num/setup/plates/:plate
Example
Response
             \lbrack {
                        "arrivalTrigger": "",
                        "description": "Blood Pressure Screening Visits",
                        "eligibleForSigning": "Final",
                        "help": "",
                        "icr": "Standard",
                        "moduleRefs": [
                                 ...
                       \Gamma,
                        "number": 1,
                        "sequenceCoded": "First Data Field",
                        "termPlate": false
             \left\{\begin{array}{cc} 1 & 1 \\ 1 & 1 \end{array}\right\}]
```
The moduleRefs content is an array of 0 or more modules, each of which has a structure defined in [Section 3.7.2.10, "Setup Module"](#page-32-1).

### <span id="page-32-1"></span>**3.7.2.10. Setup Module**

Get module reference object for a particular plate

```
Request GET /studies/:study_num/setup/plates/:plate/modules/:mid
Example
Response
          \lbrack {
                    "description": "Blood Pressure Readings",
                    "fieldRefs": [
           ...
                   \vert,
                    "id": 5030,
                    "instance": 2,
                    "moduleId": 5022,
                    "name": "BloodPressure",
```
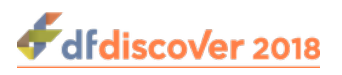

 $\overline{\phantom{a}}$ 

 "number": 4 }

The fieldRefs content is an array of 0 or more fields, each of which has a structure defined in [Section 3.7.2.11, "Setup Fields"](#page-33-0).

#### <span id="page-33-0"></span>**3.7.2.11. Setup Fields**

Get collection of field reference objects within a module for a particular plate

```
Request GET /studies/:study_num/setup/plates/:plate/modules/:mid/fields/:fid
Example
Response
                \lbrack {
                             "alias": "S2SBP1",
                             "blinded": "No",
                             "comment": "",
                             "constant": false,
                             "constantValue": "",
                             "description": "Screen 2: Reading 1 systolic",
                             "display": 3,
                             "fieldEnter": "",
                             "fieldExit": "MissingQC",
                             "fieldId": 10159,
                             "format": "nnn",
                             "help": "Legal values are: $(legal)",
                             "id": 10207,
                             "legal": "60-300",
                             "level": 0,
                             "name": "SBP1",
                             "number": 21,
                             "onCrfRect": true,
                             "plateEnter": "",
                             "plateExit": "",
                             "prompt": "",
                             "reasonIfNonBlank": false,
                             "rects": [
                \left\{ \begin{array}{cc} 0 & 0 & 0 \\ 0 & 0 & 0 \\ 0 & 0 & 0 \\ 0 & 0 & 0 \\ 0 & 0 & 0 \\ 0 & 0 & 0 \\ 0 & 0 & 0 \\ 0 & 0 & 0 \\ 0 & 0 & 0 \\ 0 & 0 & 0 \\ 0 & 0 & 0 \\ 0 & 0 & 0 & 0 \\ 0 & 0 & 0 & 0 \\ 0 & 0 & 0 & 0 \\ 0 & 0 & 0 & 0 & 0 \\ 0 & 0 & 0 & 0 & 0 \\ 0 & 0 & 0 & 0 & 0 \\ 0 & 0 & 0 & 0 & 0 \\ 0 & 0 & 0 & 0 & 0 "h": 25,
                                  "w": 26,"x": 501, "y": 475
                 }
                            \mathbf{1}_{\mathcal{L}} "required": "Optional",
                             "skipCondition": "",
                             "skipTo": 0,
                             "store": 3,
                             "type": "Number",
                             "units": "mmHg",
                             "use": "Standard"
                       }
                ]
```
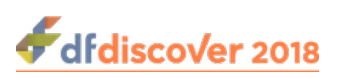

### <span id="page-34-3"></span>**3.7.2.12. Edit Checks**

Get edit checks binary (compiled editchecks)

Request GET /studies/:study\_num/editchecks Example Response Binary format

### <span id="page-34-0"></span>**3.8. Study Data**

### <span id="page-34-1"></span>**3.8.1. Subject list**

Get list of all subjects for the specified site that have records in the database

Request GET /studies/:study\_num/sitesubjects/:site\_id

site id is a required integer, equal to the siteId in the sites database

```
Example
Response
                \lbrack {
                       "subjectId": 1001,
                       "status": 1
                \{\},
                \left\{\right\} "subjectId": 1002,
                       "status": 2
                    },
                \left\{\right\} "subjectId": 1003,
                       "status": 2
                \begin{matrix} \end{matrix}]
```
Notes Returns summary detail, specifically status, for each subject at the requested site. Subjects are included only if they have at least one record in the study database.

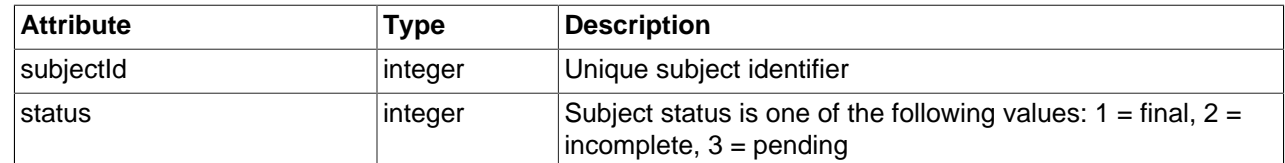

### <span id="page-34-2"></span>**3.8.2. Keys for Subject**

Get list of all existing record keys (subject, visit, plate, status, and validation level) for a given subject.

Request GET /studies/:study\_num/subjectkeys/:subjectId

The unique subject ID, :subjectId, is required.

Example Response  $\lbrack$ 

```
\left\{\right\} "subjectId": 99001,
      "plate": 1,
      "status": 1,
```
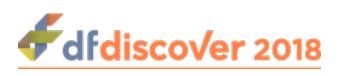

]

```
 "level": 0,
      "visit": 0
\{\},
\left\{\right\} "subjectId": 99001,
      "visit": 1
      "plate": 2,
      "status": 1,
      "level": 0,
\begin{matrix} \end{matrix}
```
Notes The return result is a JSON array of record key objects with the following attributes.

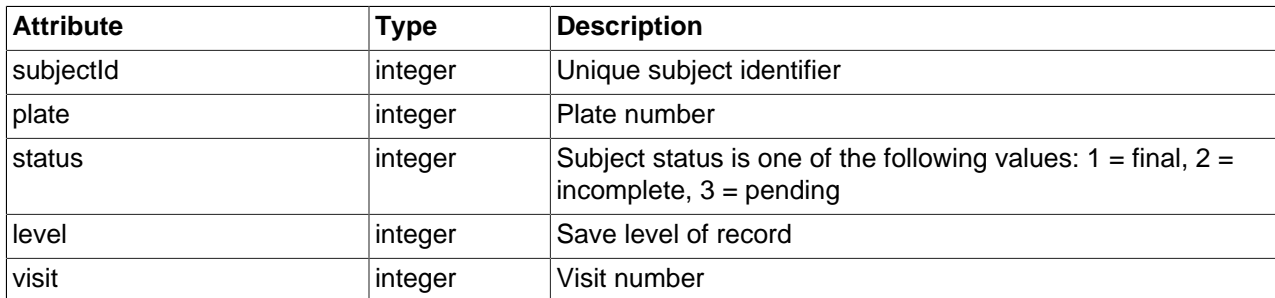

### <span id="page-35-0"></span>**3.8.3. Keys Available by Site**

Get list of all primary keys that exist for a given site

Request GET /studies/:study\_num/sitekeys/:site\_id

site id is a required integer, equal to the siteId in the sites database

Example Response  $\lbrack$ 

]

```
 {
             "subjectId": 999001,
             "plate": 12,
             "visit": 50
       },
\left\{ \begin{array}{c} \end{array} \right. "subjectId": 999002,
             "plate": 12,
             "visit": 50
       }
```
### <span id="page-35-1"></span>**3.8.4. Status for keys**

Get ONE primary key (status: 0, 1, 2, 3) object, and zero or more secondary images keys (status: 4, 5, 6).

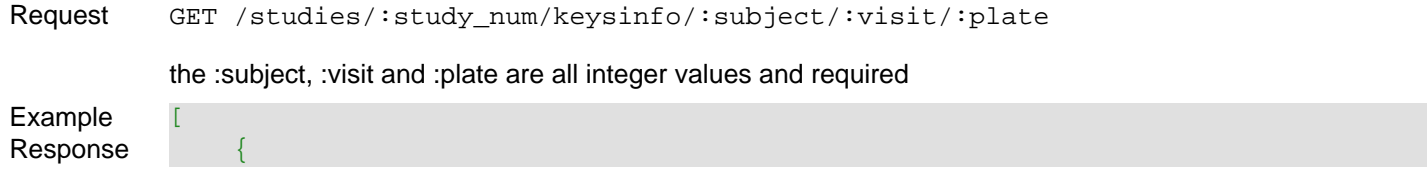
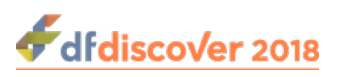

```
 "arrival":"",
          "created":"2014-06-25T11:58:10",
          "firstArrival":"2018/09/20 15:14:42",
          "format":"",
          "lastArrival":"2018/09/20 15:14:42",
          "level":1,
          "modified":"2018-08-29T16:03:00",
          "pages":"0",
          "plate":2,
          "raster":"1426R0003008",
          "sender":"",
          "status":5,
          "subjectId":2002,
          "visit":1,
          "visitDate":"02/01/15"
     },
\left\{ \begin{array}{c} \mathbb{R}^n & \mathbb{R}^n \end{array} \right\} "arrival":"2018/09/20 15:14:42",
          "created":"2014-06-25T11:58:10",
          "firstArrival":"2018/09/20 15:14:42",
          "format":"png",
          "lastArrival":"2018/09/20 15:14:42",
          "level":1,
          "modified":"2018-09-24T11:16:40",
          "pages":"1",
          "plate":2,
          "raster":"1838/009Z001",
          "sender":"DFws Attach DOC:datafax:asset.PNG
%3Fid=7148A4A5-888D-49AC-9781-BC39DA88299E&ext=PNG",
          "status":2,
          "subjectId":2002,
          "visit":1,
          "visitDate":"02/01/15"
     }
]
```
Notes For better performance load study's setup, sites, missingmap and visitmap:

- 1. /studies/:study\_num/setup
- 2. /studies/:study\_num/sites
- 3. /studies/:study\_num/missingmap
- 4. /studies/:study\_num/visitmap

### **3.8.5. Database Records by filter**

Returns a record with filters for subjectId (id) or site. Records can also be filtered by modified\_since timestamp to retrieve records modified on or after a given timestamp.

Request GET /studies/:study\_num/records? id={subject\_id}&site={site\_id}&modified\_since={timestamp}

the :subject\_id, :site\_id are integer values

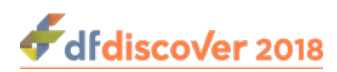

 $\lbrack$ 

{

modified\_since is an optional ISO format timestamp (i.e. 2016-06-07, 2016-06-07T10:35:57). If this filter is provided, a site id or subject id parameter must be specified. This filter retrieves records that were modified on or after the given timestamp.

Example Response

```
 "created": "2018-09-12T17:32:36",
                 "level": 1,
                 "modified": "2018-12-11T12:56:20",
                 "moduleData": [
\{ "fieldData": [
\{ \mathcal{L}^{\mathcal{A}} \} and \{ \mathcal{L}^{\mathcal{A}} \} and \{ \mathcal{L}^{\mathcal{A}} \} and \{ \mathcal{L}^{\mathcal{A}} \} "alias": "VISITNUM001",
                                                  "fid": 11155,
                                                  "fieldId": 10488,
                                                  "missingValue": "",
                                                  "name": "VISITNUM",
                                                  "value": "001"
, where \{x_i\}_{i=1}^N , we have the set of \{x_i\}_{i=1}^N\{ \mathcal{L}^{\mathcal{A}} \} and \{ \mathcal{L}^{\mathcal{A}} \} and \{ \mathcal{L}^{\mathcal{A}} \} and \{ \mathcal{L}^{\mathcal{A}} \} "alias": "SUBJID001",
                                                  "fid": 11154,
                                                  "fieldId": 10485,
                                                  "missingValue": "",
                                                  "name": "SUBJID",
                                                  "value": "1001"
, where \{x_i\}_{i=1}^N , we have the set of \{x_i\}_{i=1}^N\{ \mathcal{L}^{\mathcal{A}} \} and \{ \mathcal{L}^{\mathcal{A}} \} and \{ \mathcal{L}^{\mathcal{A}} \} and \{ \mathcal{L}^{\mathcal{A}} \} "alias": "VISDAT001",
                                                  "fid": 11156,
                                                  "fieldId": 10486,
                                                  "missingValue": "",
                                                  "name": "VISDAT",
                                                  "value": "29-AUG-2018"
, where \{x_i\}_{i=1}^N , we have the set of \{x_i\}_{i=1}^N\{ \mathcal{L}^{\mathcal{A}} \} and \{ \mathcal{L}^{\mathcal{A}} \} and \{ \mathcal{L}^{\mathcal{A}} \} and \{ \mathcal{L}^{\mathcal{A}} \} "alias": "MHYN001",
                                                  "fid": 11159,
                                                  "fieldId": 11150,
                                                  "missingValue": "",
                                                  "name": "MHYN",
                                                  "value": "2"
                                         },
\{ \mathcal{L}^{\mathcal{A}} \} and \{ \mathcal{L}^{\mathcal{A}} \} and \{ \mathcal{L}^{\mathcal{A}} \} and \{ \mathcal{L}^{\mathcal{A}} \} "alias": "MHSPID001",
                                                  "fid": 11160,
                                                  "fieldId": 11153,
                                                  "missingValue": "",
                                                  "name": "MHSPID",
                                                  "value": ""
, where \{x_i\}_{i=1}^N , we have the set of \{x_i\}_{i=1}^N\{ \mathcal{L}^{\mathcal{A}} \} and \{ \mathcal{L}^{\mathcal{A}} \} and \{ \mathcal{L}^{\mathcal{A}} \} and \{ \mathcal{L}^{\mathcal{A}} \} "alias": "CMYN001",
```
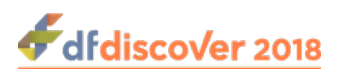

"fid": 11157,

```
 "fieldId": 11149,
                                           "missingValue": "",
                                           "name": "CMYN",
                                           "value": "2"
, where \{x_i\}_{i=1}^N , we have the set of \{x_i\}_{i=1}^N\{ \mathcal{L}^{\mathcal{A}} \} and \{ \mathcal{L}^{\mathcal{A}} \} and \{ \mathcal{L}^{\mathcal{A}} \} and \{ \mathcal{L}^{\mathcal{A}} \} "alias": "CMSPID001",
                                           "fid": 11158,
                                           "fieldId": 11152,
                                          "missingValue": "",
                                          "name": "CMSPID",
                                          "value": ""
, where \{x_i\}_{i=1}^N , we have the set of \{x_i\}_{i=1}^N\{ \mathcal{L}^{\mathcal{A}} \} and \{ \mathcal{L}^{\mathcal{A}} \} and \{ \mathcal{L}^{\mathcal{A}} \} and \{ \mathcal{L}^{\mathcal{A}} \} "alias": "AEYN001",
                                           "fid": 11161,
                                          "fieldId": 11148,
                                          "missingValue": "",
                                           "name": "AEYN",
                                           "value": "2"
                                   },
\{ \mathcal{L}^{\mathcal{A}} \} and \{ \mathcal{L}^{\mathcal{A}} \} and \{ \mathcal{L}^{\mathcal{A}} \} and \{ \mathcal{L}^{\mathcal{A}} \} "alias": "AESPID001",
                                           "fid": 11162,
                                          "fieldId": 11151,
                                           "missingValue": "",
                                           "name": "AESPID",
                                          "value": ""
, where \{x_i\}_{i=1}^N , we have the set of \{x_i\}_{i=1}^N\{ \mathcal{L}^{\mathcal{A}} \} and \{ \mathcal{L}^{\mathcal{A}} \} and \{ \mathcal{L}^{\mathcal{A}} \} and \{ \mathcal{L}^{\mathcal{A}} \} "alias": "LBYN001",
                                          "fid": 11254,
                                          "fieldId": 11243,
                                           "missingValue": "",
                                          "name": "LBYN",
                                          "value": "0"
\{a,b,c,d\} , we can assume that \{a,b,c,d\} ],
                            "mid": 5153,
                            "moduleId": 5026
 }
              ],
              "permission": {
                     "addQuery": true,
                      "addReason": true,
                     "approveReason": true,
                     "attachDoc": true,
                      "createData": true,
                      "deleteData": true,
                     "deleteQuery": true,
                     "deleteReason": true,
                      "ecAddQuery": true,
                      "ecAddReason": true,
```
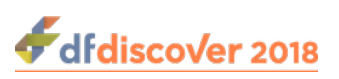

{

```
 "ecApproveReason": true,
                   "ecDeleteQuery": true,
                   "ecModifyQuery": true,
                   "modifyData": true,
                   "modifyQuery": true,
                   "modifyReason": true,
                   "replyQuery": true,
                   "roleName": "unrestricted",
                   "showHiddenField": true
             },
             "plate": 1,
             "raster": "1837R0007001",
            "screen": 1,
            "status": 1,
            "studyId": 17,
             "subjectId": 1001,
             "visit": 1
      },
             "created": "2018-09-12T17:32:49",
             "level": 1,
             "modified": "2018-09-12T17:32:49",
             "moduleData": [
\{ "fieldData": [
\{ \mathcal{L}^{\mathcal{A}}_{\mathcal{A}} \} and \{ \mathcal{L}^{\mathcal{A}}_{\mathcal{A}} \} and \{ \mathcal{L}^{\mathcal{A}}_{\mathcal{A}} \} and \{ \mathcal{L}^{\mathcal{A}}_{\mathcal{A}} \} "alias": "SUBJID002",
                                     "fid": 10617,
                                     "fieldId": 10485,
                                     "missingValue": "",
                                     "name": "SUBJID",
                                     "value": "1001"
\{a,b,c,d\} , we can assume that \{a,b,c,d\} ],
                         "mid": 5033,
                         "moduleId": 5026
                   },
\{ "fieldData": [
\{ \mathcal{L}^{\mathcal{A}}_{\mathcal{A}} \} and \{ \mathcal{L}^{\mathcal{A}}_{\mathcal{A}} \} and \{ \mathcal{L}^{\mathcal{A}}_{\mathcal{A}} \} and \{ \mathcal{L}^{\mathcal{A}}_{\mathcal{A}} \} "alias": "IEYN",
                                     "fid": 10619,
                                     "fieldId": 10382,
                                     "missingValue": "",
                                     "name": "IEYN",
                                     "value": "1"
\{a,b,c,d\} , we can assume that \{a,b,c,d\} ],
                         "mid": 5034,
                         "moduleId": 5015
 }
            \mathbf{1},
             "permission": {
                   "addQuery": true,
```
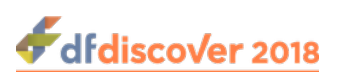

```
 "addReason": true,
     "approveReason": true,
     "attachDoc": true,
     "createData": true,
     "deleteData": true,
     "deleteQuery": true,
     "deleteReason": true,
     "ecAddQuery": true,
     "ecAddReason": true,
     "ecApproveReason": true,
     "ecDeleteQuery": true,
     "ecModifyQuery": true,
     "modifyData": true,
     "modifyQuery": true,
     "modifyReason": true,
     "replyQuery": true,
     "roleName": "unrestricted",
     "showHiddenField": true
 },
 "plate": 2,
 "raster": "1837R0007002",
 "screen": 2,
 "status": 2,
 "studyId": 17,
 "subjectId": 1001,
 "visit": 1
```
## **3.8.6. Database record by keys**

}

]

{

Get a record with the given set of keys - subject, visit and plate

Request GET /studies/:study\_num/records/:subject/:visit/:plate?allfields

Optional parameter allfields can be specified for new records which retrieves new record with all plate fields.

Example Response

```
 "created": "",
          "level": 0,
          "modified": "",
          "moduleData": [
\left\{ \begin{array}{cc} 0 & 0 & 0 \\ 0 & 0 & 0 \\ 0 & 0 & 0 \\ 0 & 0 & 0 \\ 0 & 0 & 0 \\ 0 & 0 & 0 \\ 0 & 0 & 0 \\ 0 & 0 & 0 \\ 0 & 0 & 0 \\ 0 & 0 & 0 \\ 0 & 0 & 0 \\ 0 & 0 & 0 & 0 \\ 0 & 0 & 0 & 0 \\ 0 & 0 & 0 & 0 \\ 0 & 0 & 0 & 0 & 0 \\ 0 & 0 & 0 & 0 & 0 \\ 0 & 0 & 0 & 0 & 0 \\ 0 & 0 & 0 & 0 & 0 \\ 0 & 0 & 0 & 0 & 0 "fieldData": [
\{x_1, x_2, \ldots, x_n\} "alias": "VISITNUM001",
                                                 "fid": 11155,
                                                 "fieldId": 10488,
                                                  "missingValue": "",
                                                 "name": "VISITNUM",
                                                 "value": "1"
                                        },
\{x_1, x_2, \ldots, x_n\} "alias": "SUBJID001",
```
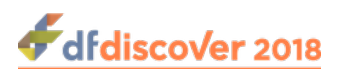

```
 "fid": 11154,
                        "fieldId": 10485,
                        "missingValue": "",
                        "name": "SUBJID",
                        "value": "2001"
                   },
\{x_1, x_2, \ldots, x_n\} "alias": "VISDAT001",
                        "fid": 11156,
                        "fieldId": 10486,
                       "missingValue": "",
                        "name": "VISDAT",
                       "value": ""
                   },
\{x_1, x_2, \ldots, x_n\} "alias": "MHYN001",
                        "fid": 11159,
                       "fieldId": 11150,
                        "missingValue": "",
                        "name": "MHYN",
                        "value": "0"
                   },
\{x_1, x_2, \ldots, x_n\} "alias": "MHSPID001",
                        "fid": 11160,
                       "fieldId": 11153,
                        "missingValue": "",
                        "name": "MHSPID",
                        "value": ""
                   },
\{x_1, x_2, \ldots, x_n\} "alias": "CMYN001",
                       "fid": 11157,
                        "fieldId": 11149,
                        "missingValue": "",
                       "name": "CMYN",
                       "value": "0"
                   },
\{x_1, x_2, \ldots, x_n\} "alias": "CMSPID001",
                        "fid": 11158,
                        "fieldId": 11152,
                       "missingValue": "",
                       "name": "CMSPID",
                        "value": ""
                   },
\{x_1, x_2, \ldots, x_n\} "alias": "AEYN001",
                        "fid": 11161,
                        "fieldId": 11148,
                        "missingValue": "",
                        "name": "AEYN",
                        "value": "0"
                   },
```
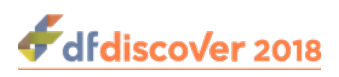

}

 $\{x_1, x_2, \ldots, x_n\}$ 

```
 "alias": "AESPID001",
                      "fid": 11162,
                      "fieldId": 11151,
                       "missingValue": "",
                       "name": "AESPID",
                      "value": ""
                  },
\{x_1, x_2, \ldots, x_n\} "alias": "LBYN001",
                      "fid": 11254,
                      "fieldId": 11243,
                      "missingValue": "",
                      "name": "LBYN",
                      "value": "0"
}<br>}<br>{}
              ],
              "mid": 5153,
              "moduleId": 5026
         }
     ],
     "permission": {
         "addQuery": true,
         "addReason": true,
         "approveReason": true,
         "attachDoc": true,
         "createData": true,
         "deleteData": true,
         "deleteQuery": true,
         "deleteReason": true,
         "ecAddQuery": true,
         "ecAddReason": true,
         "ecApproveReason": true,
         "ecDeleteQuery": true,
         "ecModifyQuery": true,
         "modifyData": true,
         "modifyQuery": true,
         "modifyReason": true,
         "replyQuery": true,
         "roleName": "unrestricted",
         "showHiddenField": true
     },
     "plate": 1,
     "raster": "0000/0000000",
     "screen": 0,
     "status": 0,
     "studyId": 17,
     "subjectId": 2001,
     "visit": 1
```
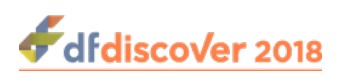

{

## **3.8.7. Database record by name**

Get a record referenced by field name for the given set of keys - subject, visit and plate

Request GET /studies/:study\_num/recordsbyname/:subject/:visit/:plate?allfields

This request offers a simplified version of JSON record with only fields name and value pair, offering a simplified format to get and update records for only those fields which are modified. Optional parameter allfields can be specified for new records which retrieves new record with all plate fields.

Example Response

```
 "created": "2018-09-12T17:32:36",
      "level": 1,
      "modified": "2018-12-19T22:18:34",
      "moduleData": [
            {
                  "fieldData": [
\{x_1, x_2, \ldots, x_n\} "name": "VISITNUM",
                             "value": "001"
, where \{x_i\}_{i=1}^N , we have \{x_i\}_{i=1}^N\{x_1, x_2, \ldots, x_n\} "name": "SUBJID",
                              "value": "1001"
                        },
\{x_1, x_2, \ldots, x_n\} "name": "VISDAT",
                              "reasons": [
\{ \mathcal{L}^{\mathcal{A}}(x) \mid x \in \mathcal{A} \} . The contract of \{ \mathcal{L}^{\mathcal{A}}(x) \mid x \in \mathcal{A} \} "code": "",
                                         "created": "2018-12-19T21:46:51",
                                         "createdBy": "datafax",
                                         "field": 7,
                                         "level": 1,
                                         "modified": "2018-12-19T21:46:51",
                                         "modifiedBy": "datafax",
                                         "plate": 1,
                                         "raster": "0000/0000000",
                                         "status": 1,
                                         "studyId": 17,
                                         "subjectId": 1001,
                                         "text": "Set by DFws Import",
                                         "visit": 1
}<br>}<br>{
, where \mathcal{L}_{\mathcal{A}} is the contribution of \mathcal{L}_{\mathcal{A}} "value": ""
, where \{x_i\}_{i=1}^N , we have \{x_i\}_{i=1}^N\{x_1, x_2, \ldots, x_n\} "name": "MHYN",
                              "value": ""
, where \{x_i\}_{i=1}^N , we have \{x_i\}_{i=1}^N\{x_1, x_2, \ldots, x_n\} "name": "MHSPID",
                              "value": ""
```
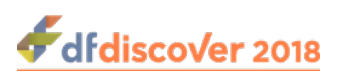

```
\{x_1, x_2, \ldots, x_n\} "name": "CMYN",
                        "value": ""
                    },
\{x_1, x_2, \ldots, x_n\} "name": "CMSPID",
                        "value": ""
                    },
\{x_1, x_2, \ldots, x_n\} "name": "AEYN",
                        "value": ""
, where \{x_i\}_{i=1}^N , we have \{x_i\}_{i=1}^N\{x_1, x_2, \ldots, x_n\} "name": "AESPID",
                        "value": ""
                    },
\{x_1, x_2, \ldots, x_n\} "name": "LBYN",
                        "value": ""
\{a,b,c,d\} , we have the contract of \{a,b,c,d\} ],
               "instance": 1,
               "name": "Common"
 }
     ],
     "permission": {
          "addQuery": true,
          "addReason": true,
          "approveReason": true,
          "attachDoc": true,
          "createData": true,
          "deleteData": true,
          "deleteQuery": true,
          "deleteReason": true,
          "ecAddQuery": true,
          "ecAddReason": true,
          "ecApproveReason": true,
          "ecDeleteQuery": true,
          "ecModifyQuery": true,
          "modifyData": true,
          "modifyQuery": true,
          "modifyReason": true,
          "replyQuery": true,
          "roleName": "unrestricted",
          "showHiddenField": true
     },
     "plate": 1,
     "raster": "1837R0007001",
     "screen": 1,
     "status": 1,
     "studyId": 17,
     "subjectId": 1001,
     "visit": 1
```
},

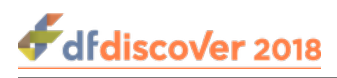

}

## **3.8.8. Unlock**

Release lock on data record with the given set of keys - subject, visit and plate

```
Request UNLOCK /studies/:studyNum/records/:subject/:visit/:plate or GET /
          studies/:studyNum/unlockrecord/:subject/:visit/:plate
Example
Response
          {
                "subjectId": 99002,
                "plate": 1,
                "status": "OK",
                "visit": 0
          }
```
## **3.8.9. Lock**

}

Acquire lock on data record with the given set of keys - subject, visit and plate

```
Request LOCK /studies/:studyNum/records/:subject/:visit/:plate or GET /
          studies/:studyNum/lockrecord/:subject/:visit/:plate
Example
Response
          {
               "subjectId": 99002,
               "plate": 1,
               "status": "OK",
               "visit": 0
```
## **3.8.10. Add/Update Record**

Add or update a database record for the given set of keys - subject, visit and plate

Request PUT /studies/:study\_num/ records/:subject/:visit/:plate&utc PUT /studies/:study\_num/ recordsbyname/:subject/:visit/:plate&utc

Notes For better performance the following requests can be called before GET/POST/PUT records:

- 1. GET /studies/:study\_num/setup
- 2. GET /studies/:study\_num/sites
- 3. GET /studies/:study\_num/missingmap
- 4. GET /studies/:study\_num/visitmap

in any order. If error occurs in retrieving setup, sites and visit map, records cannot be retrieved, created or modified. Also retrieve missingmap, querycategorymap and lut/reason if specified in setup.

To POST/PUT record updates, first optionally retrieve the record to get the latest record: GET \${PREFIX}/\${VERS}/studies/:study\_num/records/:subjectId/:visit/:plate or GET \${PREFIX}/\${VERS}/studies/:study\_num/recordsbyname/:subjectId/:visit/:plate And then to save the record:  $POST/PUT \$   $\Pr{ERTX}/\sqrt{VERS}/x$  tudies/: study num/ records/:subjectId/:visit/:plate or POST/PUT \${PREFIX}/\${VERS}/studies/:study\_num/ recordsbyname/:subjectId/:visit/:plate

If the optional parameter  $u\text{t c}$  is provided, the timestamps in the submitted data are interpreted as being in UTC. The database server will then update the time to server time.

### **3.8.10.1. Record Object**

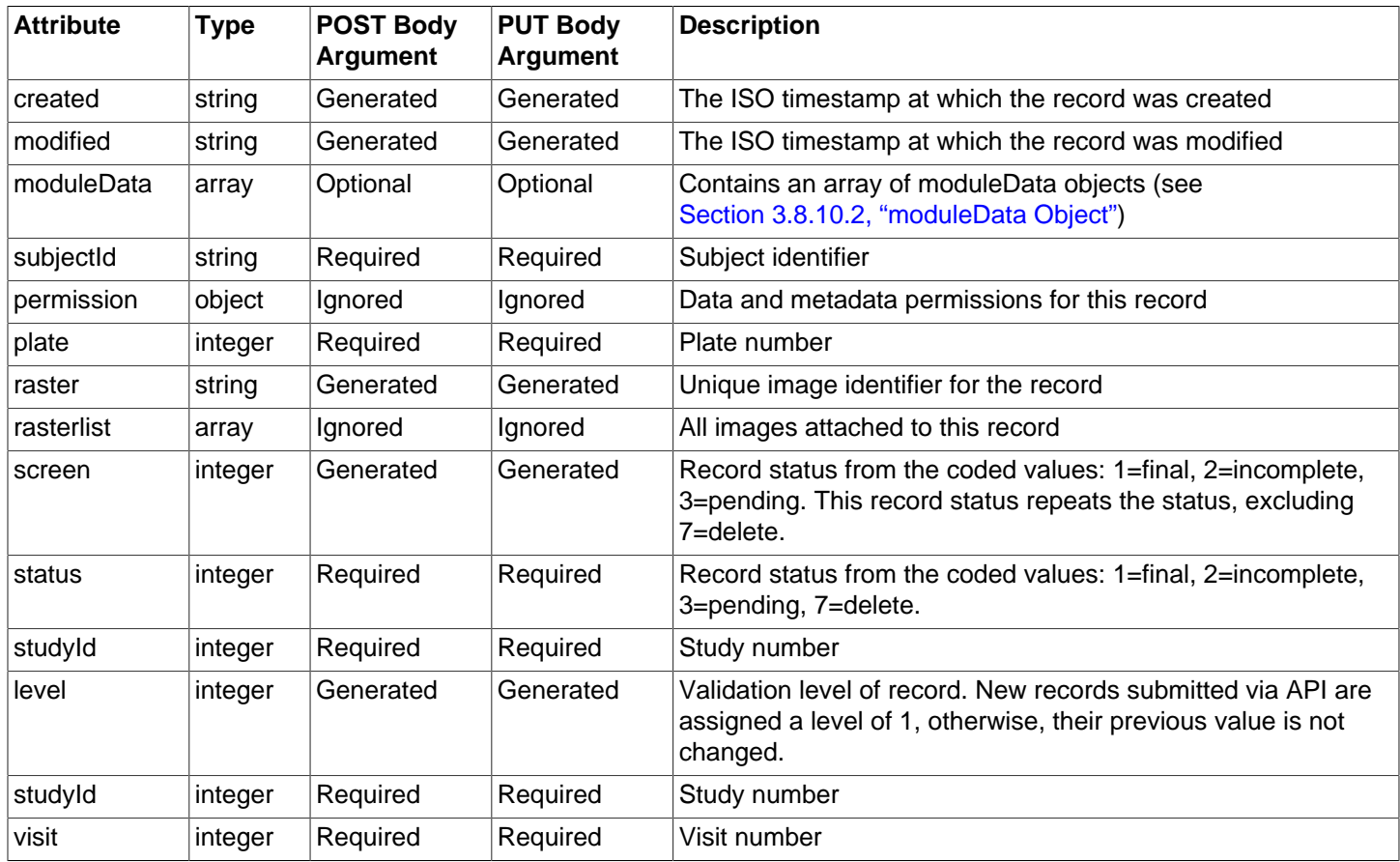

### <span id="page-46-0"></span>**3.8.10.2. moduleData Object**

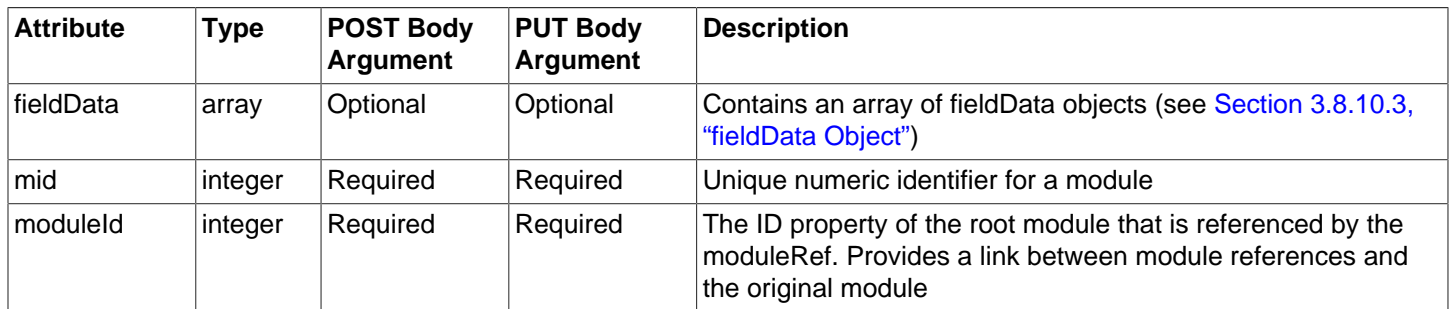

### <span id="page-46-1"></span>**3.8.10.3. fieldData Object**

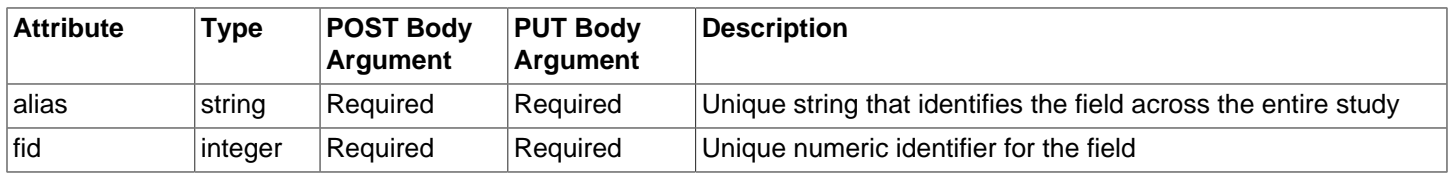

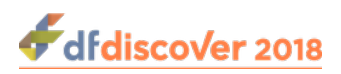

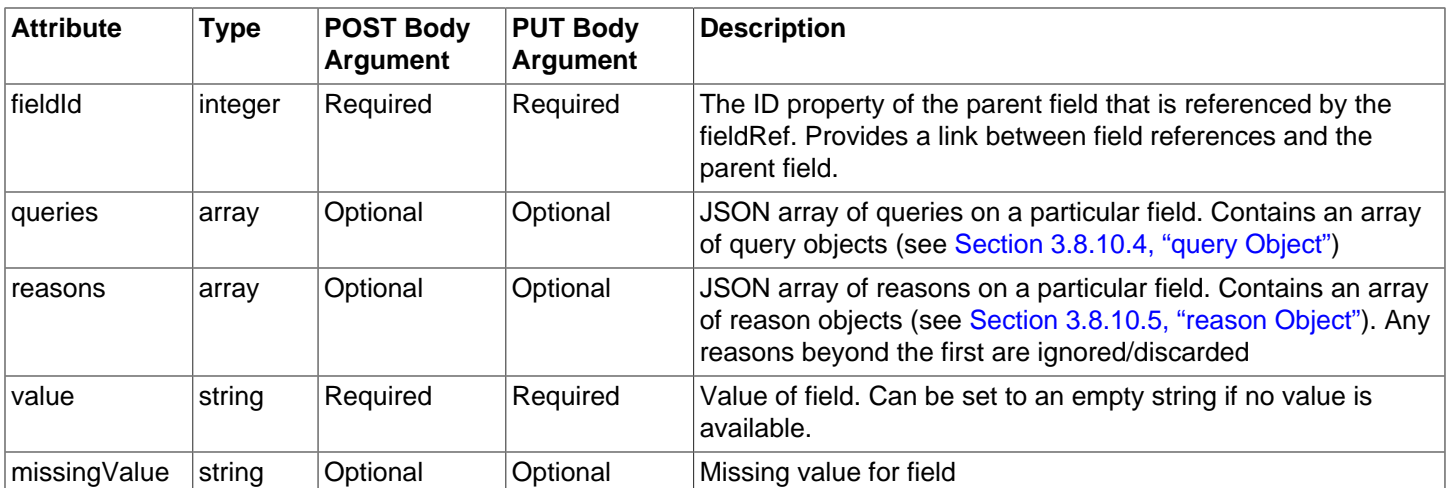

## <span id="page-47-0"></span>**3.8.10.4. query Object**

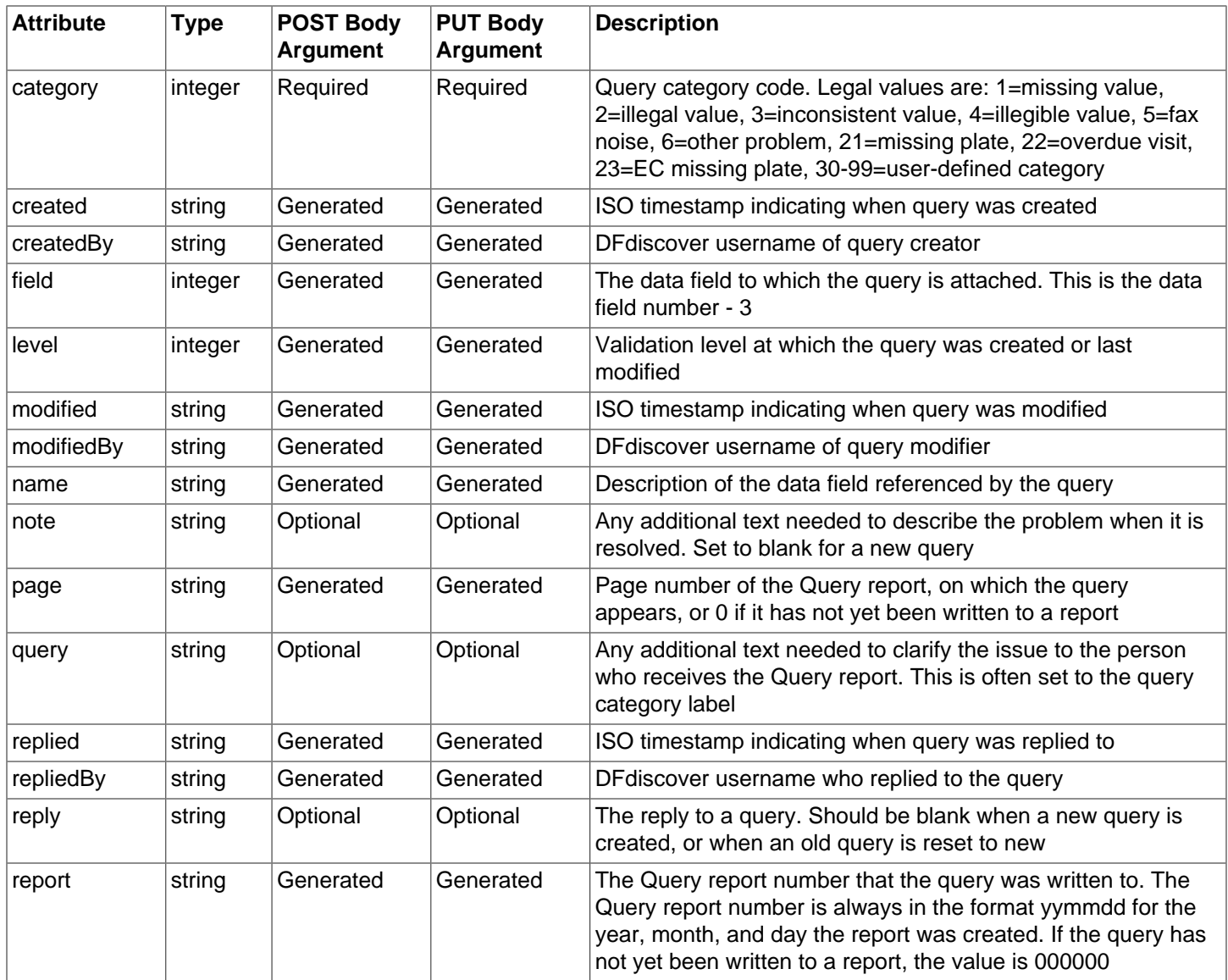

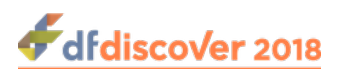

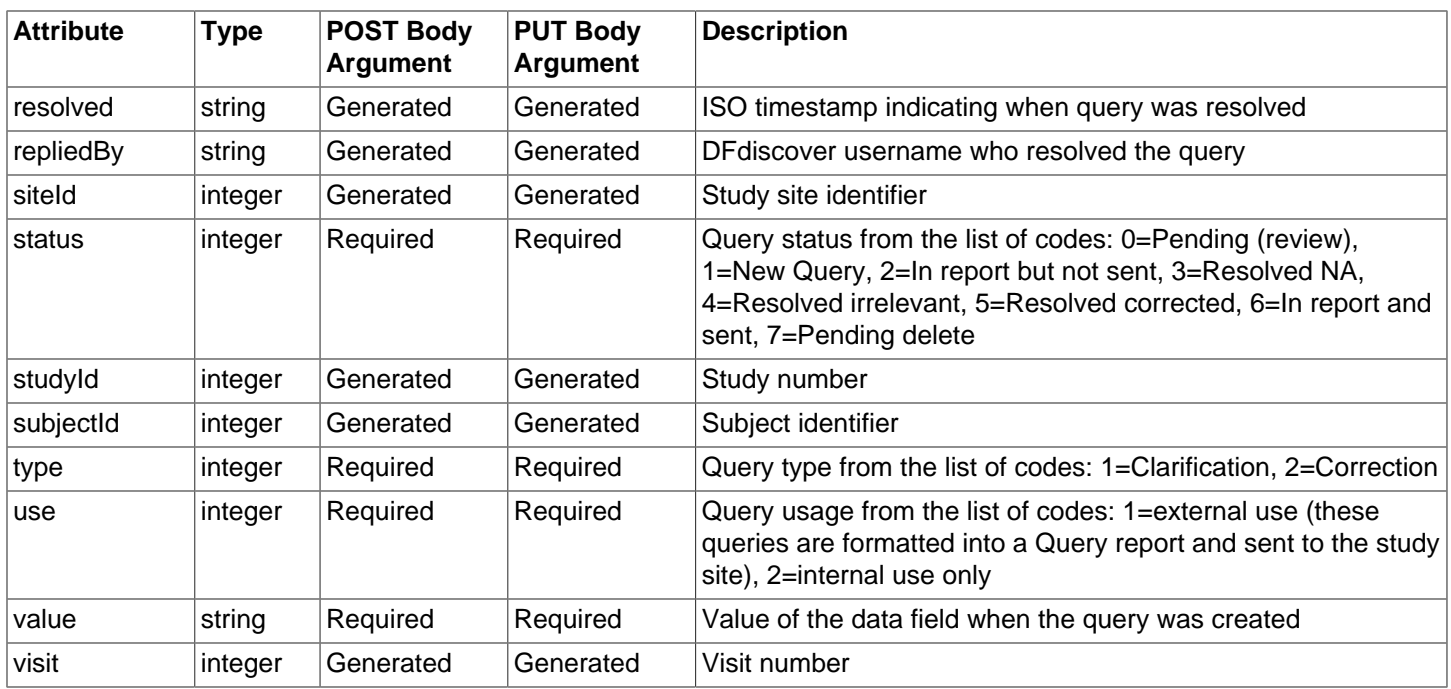

### <span id="page-48-0"></span>**3.8.10.5. reason Object**

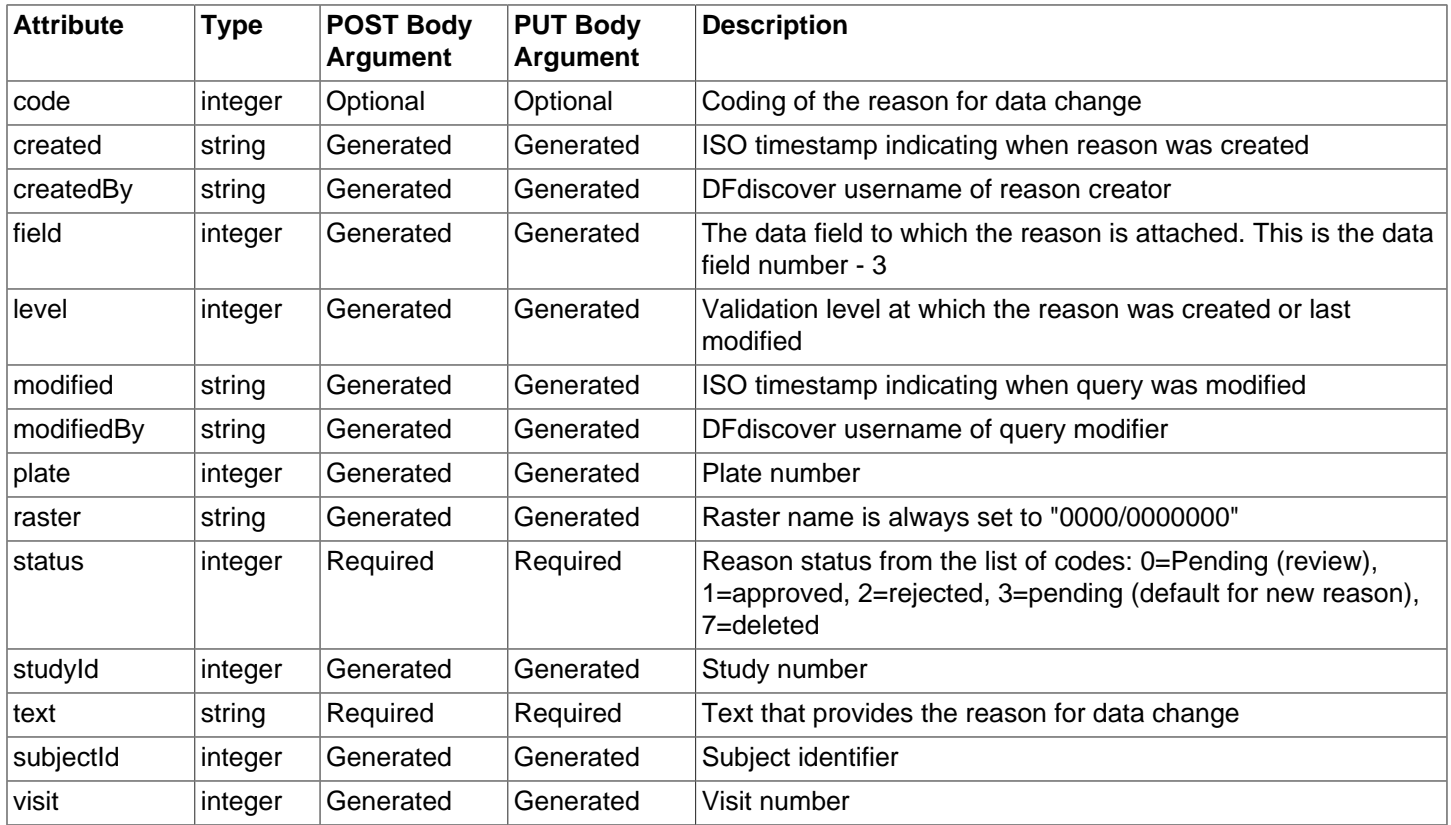

#### **Example 3.4. Example POST Request Body**

Content-Type: application/json

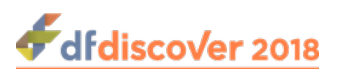

```
{
               "subjectId": 1234,
          "visit": 50,
               "plate": 10,
           "status": 1,
               "moduleData": [
            {
                "mid": "111",
                "instance": "4",
                          "moduleId": "124",
                          "fieldData": [
\{ \mathcal{L}^{\mathcal{A}}(x) \mid x \in \mathcal{A} \} , where \{ \mathcal{L}^{\mathcal{A}}(x) \mid x \in \mathcal{A} \} "fid": "1245",
                                    "fieldId": 1482,
                                    "alias": "helloworld",
                                    "value": "myanswer",
                                    "queries": [
\{ "status": 1,
                                                "category": "22",
                                                "query": "this is a query",
                                               "use": 1, "type": 1,
                                                          "value": "myanswer"
) and the contract of the contract of \{ \}, where the contribution of the contribution 1 , \hspace{0.1cm} "reasons": [
\{ "status": 3,
                                               "text": "this is a reason for data change"
) and the contract of the contract of \{ \}and the control of the control of the control of the control of the control of the control of the control of the
) and the contract of the contract \{\}and the state of the state of the 1
          }
     \mathbf{I}}
```
#### **Example 3.5. Example POST/PUT Response**

```
{
   "created": "2009-04-15T15:08:58",
   "modified": "2016-08-25T21:13:55",
   "subjectId": 1234,
   "plate": 10,
   "status": 1,
   "study": 254,
   "level": 1,
   "visit": 50,
   "problemFields": [
        \left\{ \begin{array}{c} \end{array} \right\} "fid": 10196,
               "problem": "Query discarded: invalid query 'type'",
               "valueToSave": "0"
```
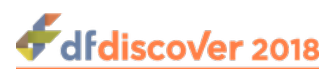

```
 },
                      {
                                 "fid": 10197,
                                "problem": "Invalid Check/Choice code",
                                 "valueSaved": "0",
                                 "valueToSave": "9"
                      },
\left\{ \begin{array}{cc} 0 & 0 & 0 \\ 0 & 0 & 0 \\ 0 & 0 & 0 \\ 0 & 0 & 0 \\ 0 & 0 & 0 \\ 0 & 0 & 0 \\ 0 & 0 & 0 \\ 0 & 0 & 0 \\ 0 & 0 & 0 \\ 0 & 0 & 0 \\ 0 & 0 & 0 \\ 0 & 0 & 0 & 0 \\ 0 & 0 & 0 & 0 \\ 0 & 0 & 0 & 0 \\ 0 & 0 & 0 & 0 & 0 \\ 0 & 0 & 0 & 0 & 0 \\ 0 & 0 & 0 & 0 & 0 \\ 0 & 0 & 0 & 0 & 0 \\ 0 & 0 & 0 & 0 & 0 "fid": 10200,
                                "problem": "Decimal dropped",
                                 "valueSaved": "060",
                                 "valueToSave": "060.999"
                      },
                      {
                               "fid": 10204,
                                 "problem": "Value too large",
                                 "valueSaved": "",
                                "valueToSave": "0987654"
                      },
\left\{ \begin{array}{cc} 0 & 0 & 0 \\ 0 & 0 & 0 \\ 0 & 0 & 0 \\ 0 & 0 & 0 \\ 0 & 0 & 0 \\ 0 & 0 & 0 \\ 0 & 0 & 0 \\ 0 & 0 & 0 \\ 0 & 0 & 0 \\ 0 & 0 & 0 \\ 0 & 0 & 0 \\ 0 & 0 & 0 & 0 \\ 0 & 0 & 0 & 0 \\ 0 & 0 & 0 & 0 \\ 0 & 0 & 0 & 0 & 0 \\ 0 & 0 & 0 & 0 & 0 \\ 0 & 0 & 0 & 0 & 0 \\ 0 & 0 & 0 & 0 & 0 \\ 0 & 0 & 0 & 0 & 0 "fid": 10213,
                                "problem": "Invalid format",
                                 "valueSaved": "",
                                 "valueToSave": "05/03"
 }
          \mathbf{I}}
```
**Example 3.6. Example GET Response**

```
{
    "created": "2016-07-20T15:15:03",
    "modified": "2016-07-20T15:15:03",
    "moduleData": [
       \{ "fieldData": [
              \{ "alias": "SBP1",
                   "fid": 10382,
                   "fieldId": 10159,
                   "queries": [
\left\{ \begin{array}{cc} 0 & 0 & 0 \\ 0 & 0 & 0 \\ 0 & 0 & 0 \\ 0 & 0 & 0 \\ 0 & 0 & 0 \\ 0 & 0 & 0 \\ 0 & 0 & 0 \\ 0 & 0 & 0 \\ 0 & 0 & 0 \\ 0 & 0 & 0 \\ 0 & 0 & 0 \\ 0 & 0 & 0 & 0 \\ 0 & 0 & 0 & 0 \\ 0 & 0 & 0 & 0 \\ 0 & 0 & 0 & 0 & 0 \\ 0 & 0 & 0 & 0 & 0 \\ 0 & 0 & 0 & 0 & 0 \\ 0 & 0 & 0 & 0 & 0 & 0 \\ 0 & 0 & 0 & 0 "siteId": 99,
                          "created": "2016-07-20T15:15:03",
                           "createdBy": "datafax",
                           "field": 9,
                           "modified": "2016-07-20T15:21:55",
                           "modifiedBy": "datafax",
                           "name": "",
                           "note": "",
                          "page": "0",
                           "subjectId": 99001,
                           "plate": 5,
                           "category": 1,
```
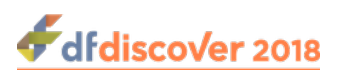

```
 "query": "",
                     "raster": "0000/0000000",
                     "replied": "",
                     "repliedBy": "",
                     "reply": "",
                     "report": "000000",
                     "resolved": "",
                     "resolvedBy": "",
                     "status": 1,
                     "study": 254,
                     "type": 1,
                     "use": 1,
                     "level": 1,
                     "value": "",
                     "visit": 21
 }
               ],
               "reasons": [
                 \{ "code": "",
                     "created": "2016-07-20T15:04:50",
                     "createdBy": "datafax",
                     "field": 9,
                     "modified": "2016-07-20T15:04:50",
                     "modifiedBy": "datafax",
                     "subjectId": 99001,
                     "plate": 5,
                     "raster": "0000/0000000",
                     "status": 1,
                     "study": 254,
                     "text": "This is another test.",
                     "level": 1,
                     "visit": 21
 }
              \Gamma,
               "missingValue": "",
               "value": "169"
            }
\mid ,
    "subjectId": 99001,
    "plate": 5,
    "raster": "1703/0001001",
    "rasterList": [
          \{ "fileName": "",
                  "format": "png",
                  "page": "1/1",
                  "raster": "1526/0001001",
                  "arrival": "2015-06-30T18:00:12",
                  "sender": "iDataFax Import PDF:datafax",
                 "status": "secondary"
            },
\left\{ \begin{array}{cc} 0 & 0 & 0 \\ 0 & 0 & 0 \\ 0 & 0 & 0 \\ 0 & 0 & 0 \\ 0 & 0 & 0 \\ 0 & 0 & 0 \\ 0 & 0 & 0 \\ 0 & 0 & 0 \\ 0 & 0 & 0 \\ 0 & 0 & 0 \\ 0 & 0 & 0 \\ 0 & 0 & 0 & 0 \\ 0 & 0 & 0 & 0 \\ 0 & 0 & 0 & 0 \\ 0 & 0 & 0 & 0 & 0 \\ 0 & 0 & 0 & 0 & 0 \\ 0 & 0 & 0 & 0 & 0 \\ 0 & 0 & 0 & 0 & 0 \\ 0 & 0 & 0 & 0 & 0 "fileName": "",
```
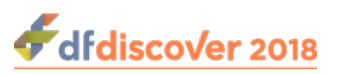

```
 "format": "mp4",
                      "page": "1/1",
                      "raster": "1633/0001001",
                     "arrival": "2016-08-12T18:03:37",
                      "sender": "iDataFax Attach DOC:datafax",
                      "status": "secondary"
               },
\left\{ \begin{array}{cc} 0 & 0 & 0 \\ 0 & 0 & 0 \\ 0 & 0 & 0 \\ 0 & 0 & 0 \\ 0 & 0 & 0 \\ 0 & 0 & 0 \\ 0 & 0 & 0 \\ 0 & 0 & 0 \\ 0 & 0 & 0 \\ 0 & 0 & 0 \\ 0 & 0 & 0 \\ 0 & 0 & 0 & 0 \\ 0 & 0 & 0 & 0 \\ 0 & 0 & 0 & 0 \\ 0 & 0 & 0 & 0 & 0 \\ 0 & 0 & 0 & 0 & 0 \\ 0 & 0 & 0 & 0 & 0 \\ 0 & 0 & 0 & 0 & 0 \\ 0 & 0 & 0 & 0 & 0 "fileName": "dicom_dict.pdf",
                      "format": "png",
                     "page": "1/2",
                      "raster": "1703/0001001",
                      "arrival": "2017-01-19T19:22:33",
                      "sender": "iDataFax Submit PDF:datafax",
                     "status": "primary"
               },
\left\{ \begin{array}{cc} 0 & 0 & 0 \\ 0 & 0 & 0 \\ 0 & 0 & 0 \\ 0 & 0 & 0 \\ 0 & 0 & 0 \\ 0 & 0 & 0 \\ 0 & 0 & 0 \\ 0 & 0 & 0 \\ 0 & 0 & 0 \\ 0 & 0 & 0 \\ 0 & 0 & 0 \\ 0 & 0 & 0 & 0 \\ 0 & 0 & 0 & 0 \\ 0 & 0 & 0 & 0 \\ 0 & 0 & 0 & 0 & 0 \\ 0 & 0 & 0 & 0 & 0 \\ 0 & 0 & 0 & 0 & 0 \\ 0 & 0 & 0 & 0 & 0 \\ 0 & 0 & 0 & 0 & 0 "fileName": "dicom_dict.pdf",
                     "format": "png",
                      "page": "2/2",
                      "raster": "1703/0001002",
                     "arrival": "2017-01-19T19:22:33",
                      "sender": "iDataFax Submit PDF:datafax",
                      "status": "secondary"
 }
      \vert,
    "screen": 2,
    "status": 2,
    "study": 254,
    "level": 0,
    "visit": 21,
    "permission": {
              "addQuery": true,
              "addReason": true,
              "attachDoc": true,
              "createData": true,
              "deleteData": true,
               "deleteQuery": true,
              "deleteReason": true,
              "modifyData": true,
              "modifyQuery": true,
               "modifyReason": true,
              "replyQuery": true,
              "roleName": "wide open",
              "showHiddenField", true
        }
```
**Example 3.7. Example POST/PUT Request Body for recordsbyname (records by field name)**

```
{
    "moduleData": [
          \left\{ \right. "fieldData": [
```
}

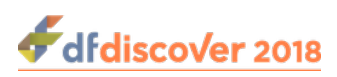

```
\{ \mathcal{L}^{\mathcal{A}}_{\mathcal{A}} \} and \{ \mathcal{L}^{\mathcal{A}}_{\mathcal{A}} \} and \{ \mathcal{L}^{\mathcal{A}}_{\mathcal{A}} \} "name": "VISDAT",
                                    "value": "12-DEC-2018"
}<br>}<br>{}
                               ],
                      "instance": 1,
                      "name": "Common"
              }
       ],
       "plate": 1,
       "status": 1,
       "studyId": 17,
        "subjectId": 1001,
       "visit": 1
}
```
**Example 3.8. Example POST/PUT Response for recordsbyname (records by field name)**

```
{
     "created": "2018-09-12T17:32:36",
     "level": 1,
     "modified": "2019-01-04T12:13:40",
     "plate": 1,
     "problemFields": [
         {
              "fid": 11156,
             "mid": 5153,
              "name": "VISDAT",
             "problem": "Value altered",
              "valueSaved": "12-DEC-2018",
              "valueToSave": "12-Dec-2018"
         }
    \Gamma,
     "status": 1,
     "studyId": 17,
     "subjectId": 1001,
     "visit": 1
}
```
**Example 3.9. Example GET Response for recordsbyname (records by field name)**

```
{
     "created": "2018-09-12T17:32:36",
     "level": 1,
     "modified": "2019-01-02T12:44:43",
     "moduleData": [
         \{ "fieldData": [
\{x_1, x_2, \ldots, x_n\} "name": "VISITNUM",
                       "value": "001"
                   },
\{x_1, x_2, \ldots, x_n\} "name": "SUBJID",
```
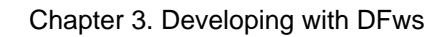

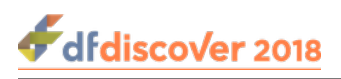

```
 "value": "1001"
                       },
\{x_1, x_2, \ldots, x_n\} "name": "VISDAT",
                             "reasons": [
\{ \mathcal{L}^{\mathcal{A}}(x) \mid x \in \mathcal{A} \} . The contract of \{ \mathcal{L}^{\mathcal{A}}(x) \mid x \in \mathcal{A} \} "code": "",
                                        "created": "2018-12-19T21:46:51",
                                        "createdBy": "datafax",
                                        "field": 7,
                                        "level": 1,
                                        "modified": "2018-12-19T21:46:51",
                                        "modifiedBy": "datafax",
                                        "plate": 1,
                                        "raster": "0000/0000000",
                                        "status": 1,
                                        "studyId": 17,
                                        "subjectId": 1001,
                                       "text": "Set by DFws Import",
                                       "visit": 1
}<br>}<br>{
, where \mathcal{L}_{\mathcal{A}} is the contribution of \mathcal{L}_{\mathcal{A}} "value": "12-DEC-2018"
                       },
\{x_1, x_2, \ldots, x_n\} "name": "MHYN",
                             "value": ""
                       },
\{x_1, x_2, \ldots, x_n\} "name": "MHSPID",
                             "value": ""
                       },
\{x_1, x_2, \ldots, x_n\} "name": "CMYN",
                            "value": ""
, where \{x_i\}_{i=1}^N , we have \{x_i\}_{i=1}^N\{x_1, x_2, \ldots, x_n\} "name": "CMSPID",
                             "value": ""
, where \{x_i\}_{i=1}^N , we have \{x_i\}_{i=1}^N\{x_1, x_2, \ldots, x_n\} "name": "AEYN",
                            "value": ""
                       },
\{x_1, x_2, \ldots, x_n\} "name": "AESPID",
                            "value": ""
                       },
\{x_1, x_2, \ldots, x_n\} "name": "LBYN",
                            "value": ""
}<br>}<br>{
                 ],
                 "instance": 1,
```
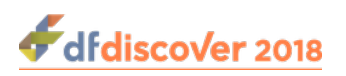

```
 "name": "Common"
 }
     ],
     "permission": {
         "addQuery": true,
         "addReason": true,
         "approveReason": true,
         "attachDoc": true,
         "createData": true,
         "deleteData": true,
         "deleteQuery": true,
         "deleteReason": true,
         "ecAddQuery": true,
         "ecAddReason": true,
         "ecApproveReason": true,
         "ecDeleteQuery": true,
         "ecModifyQuery": true,
         "modifyData": true,
         "modifyQuery": true,
         "modifyReason": true,
         "replyQuery": true,
         "roleName": "unrestricted",
         "showHiddenField": true
     },
     "plate": 1,
     "raster": "1837R0007001",
     "screen": 1,
     "status": 1,
     "studyId": 17,
     "subjectId": 1001,
     "visit": 1
```
## **3.9. Document Management**

For better performance load study's setup, sites, missingmap and visitmap:

1. /studies/:study\_num/setup

}

- 2. /studies/:study\_num/sites
- 3. /studies/:study\_num/missingmap
- 4. /studies/:study\_num/visitmap

## **3.9.1. Get Document**

Get the details and data for the requested document having identifier image\_id. Note that since the image\_id can contain / it must be encoded in the request using %2F. The image stored in data is base64 encoded.

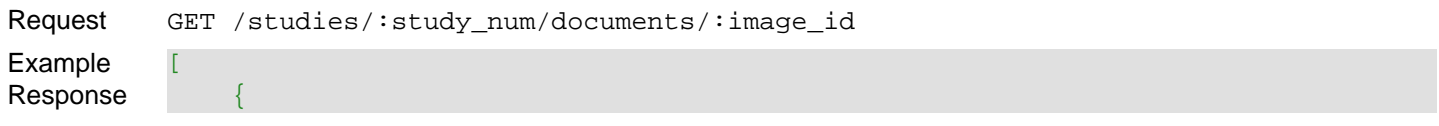

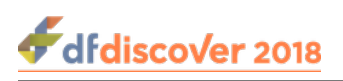

```
 "data": "base64 encoding string...",
      "fileName": "DFlogin.png",
      "format": "png",
      "page": "1/1",
      "raster": "1704/000D001",
      "arrival": "2017-01-22T20:12:36",
      "sender": "DFweb Attach DOC:datafax"
\left\{\begin{array}{cc} 1 & 1 \\ 1 & 1 \end{array}\right\}
```
## **3.9.2. Add Document**

]

Upload the document and add it to the record with the specified keys.

```
Request PUT /studies/:study_num/documents/:subject/:visit/:plate
PUT body
               "fileName": "DFlogin.png",
               "format": "png",
               "page": "1/1",
               "raster": "1704/000G001",
               "arrival": "2017-01-23T10:49:26",
                "sender": "DFweb Attach DOC:datafax",
                "status": "primary"
          }
```
## **3.10. User / Permission / Role Management**

## **3.10.1. User Profile**

Change current user's profile. The user profile information is a subset of the information known for a user account. The profile information can be changed by the user - other information requires admin privileges.

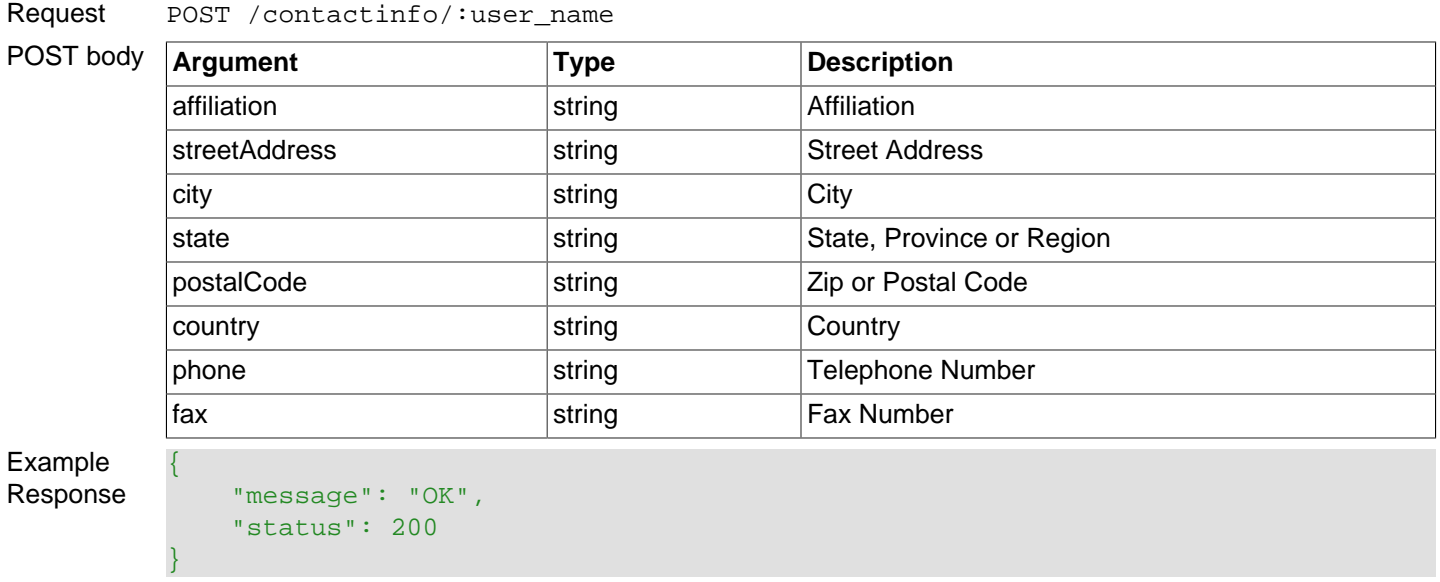

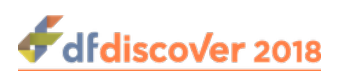

## **3.10.2. Change Password**

Change user's password. Must be the currently logged-in user, or administrator.

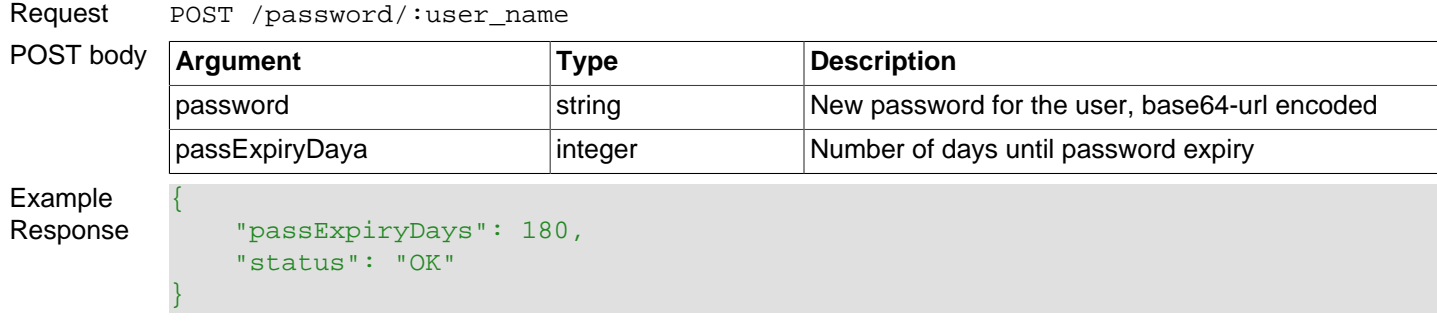

## **3.10.3. User Account**

Get the details of one or all user account(s). If the ":user\_name" modifier is omitted, all user accounts are retrieved.

```
Request GET /users/:user_name
Example
Response
           \Gamma {
                     "administrator": "",
                     "affiliation": "DF/Net Research Inc",
                     "city": "",
                     "country": "",
                     "email": "",
                     "fax": "",
                     "fullName": "Ann Smith",
                     "language": 0,
                     "passwordExpiry": "2019-06-28",
                     "phone": "",
                     "postalCode": "",
                     "receipt": 2,
                     "routerAccess": false,
                     "state": "",
                     "status": 2,
                     "streetAddress": "",
                     "userName": "ann"
                }
           ]
```
## **3.10.4. User Roles**

Get the roles assigned to a user.

Request GET /users/:user\_name/userroles Example Response  $\lbrack$  { "instance": 1,

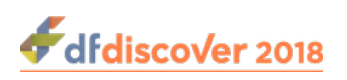

```
 "subjects": 0,
                "roleId": 6,
               "sites": "*",
               "status": 2,
                "userName": "ann"
\left\{\begin{array}{cc} 1 & 1 \\ 1 & 1 \end{array}\right\}
```
## **3.10.5. Study Roles**

Get the roles defined for a study.

]

```
Request GET /roles?study=:study_num
Example
Response
           \lbrack {
                     "DFdiscoverReports": "*",
                     "autoLogoutDefault": 0,
                     "autoLogoutMaximum": 0,
                     "description": "",
                     "DFexploreViews": "*",
                     "roleId": 1,
                     "status": 2,
                     "study": 154,
                     "studyReports": "*",
                     "tasks": "",
                     "tools": "*"
                 }
           ]
```
## **3.10.6. Role Permissions**

Get the role permissions for a role identifier.

```
Request GET /roles/:role_id/roleperms
Example
Response
           \lbrack {
                     "data": "1,2,3,4",
                     "getLevels": "*",
                     "instance": 1,
                     "modifyLevels": "*",
                     "plates": "*",
                     "query": "1,2,3,4,5",
                     "reason": "1,2,3,4",
                     "roleId": 1,
                     "showBlindedFields": true,
                     "showInternalQueries": true,
                     "status": 2,
                     "visits": "*",
                     "writeLevels": "*"
                }
           ]
```
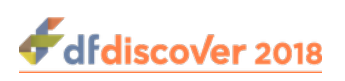

## **3.11. Metrics**

## **3.11.1. License Metrics**

Get license usage information for the server.

```
Request GET /licensemetrics
Example
Response
           \lbrack {
                     "adminInUse": 5,
                     "adminMaxUsed": 5,
                     "adminReserved": 5,
                     "purchased": 30,
                     "regularInUse": 6,
                     "regularMaxUsed": 19,
                     "rejected": 0,
                     "startSince": "2017-07-07T09:33:40"
                 }
           ]
```
## **3.11.2. Feature Metrics**

Get feature metrics information for the server.

```
Request GET /featuremetrics
Example
Response
            \lbrack {
                      "feature": "DFWS",
                      "inUse": 1,
                      "limit": 999,
                      "maxUsed": 1,
                      "rejected": 0
                 },
                 {
                      "feature": "LS",
                      "inUse": 0,
                      "limit": 0,
                      "maxUsed": 0,
                      "rejected": 0
                 }
            ]
```
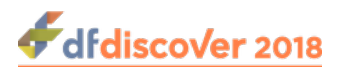

# **Chapter 4. Administering DFws**

This chapter guides a system administrator through the process of installing and starting the DFdiscover API server, DFws. The system administrator is expected to have ogood knowledge of administering a UNIX system.

## **4.1. Installing DFws**

DFws is supported on Novell openSUSE version 13.2 and newer, Leap 42.1 and newer, SUSE Tumbleweed and Redhat Enterprise Linux up to version 7.2 or newer. DFws is a 64-bit server application - it installs on the 64-bit versions of any of these Linux distributions. It will not run on 32-bit systems. Other Linux distributions may work, but are unsupported. Debian distributions such as Ubuntu will not work at this time. CentOS and Oracle Linux are clones of RHEL and will work as expected.

Before installing DFws, comnfirm that the file descriptor limit is set to at least 65535. Confirm the current setting with the command:

#### # **ulimit -a**

The output will include a setting for open files. Update this value to 65535, by editing the system file, /etc/ sysctl.conf. The setting in the file must be set to

#### fs.file-max=65535

If the setting is not present in the file, add it as a newline to the bottom of the file. If the setting is already defined and set to a higher value, do not change it. Otherwise, update it as indicated. If the file is changed, advise the system of the change with the command:

#### # **sysctl -p**

A complete installation requires approximately 370 Mb of free disk space for the software and documentation. The software is installed in /opt/dfws.

To install:

1. The DFws rpm is available from the DF/Net Research website, [www.dfnetresearch.com,](https://www.dfnetresearch.com) specificially [software releases](https://www.dfnetresearch.com/software/client-support/releases/) [support website](https://www.dfnetresearch.com/software/client-support/releases/).

Download the installation rpm,  $dEws - 5.1 - 0. x86.64.$ rpm, to a suitable location on the local server.

2. Install the downloaded rpm. Change directories to the location where the rpm was downloaded. Assuming that you have downloaded the rpm to the  $/\text{tmp}$  directory,

#### **# cd /tmp**

followed by the appropriate command for your server OS type.

On a RHEL/CentOS server:

**# yum --nogpgcheck install dfws-5.1-0.x86\_64.rpm**

On openSUSE, use:

**# zypper --no-gpg-checks install dfws-5.1-0.x86\_64.rpm**

The software is installed in the /opt/dfws directory.

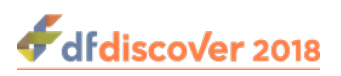

## **4.2. Configuration File (dfws.cf)**

DFws is configured via properties in the /opt/dfws/dfws.cf file. The file location is fixed. In most cases, the contents will not need to be changed.

A semi-colon at the beginning of a line indicates that the line is a comment and is ignored as a configuration property. The configuration file includes the following:

```
;DFWS_PORT=4433
;DFWS_SSL_KEY=/opt/dfws/private.key
;DFWS_SSL_CERT=/opt/dfws/local.crt
;DFWS_DATABASE=/opt/dfws/dfws.db
DFWS_LOG_THRESHOLD=3 
DFWS_MAX_SOCKET_THREADS=200
DFWS_MAX_PENDING_CONN=99
DFWS_SESSION_EXPIRY_CHECK=30
```
The configurable properties are as follows:

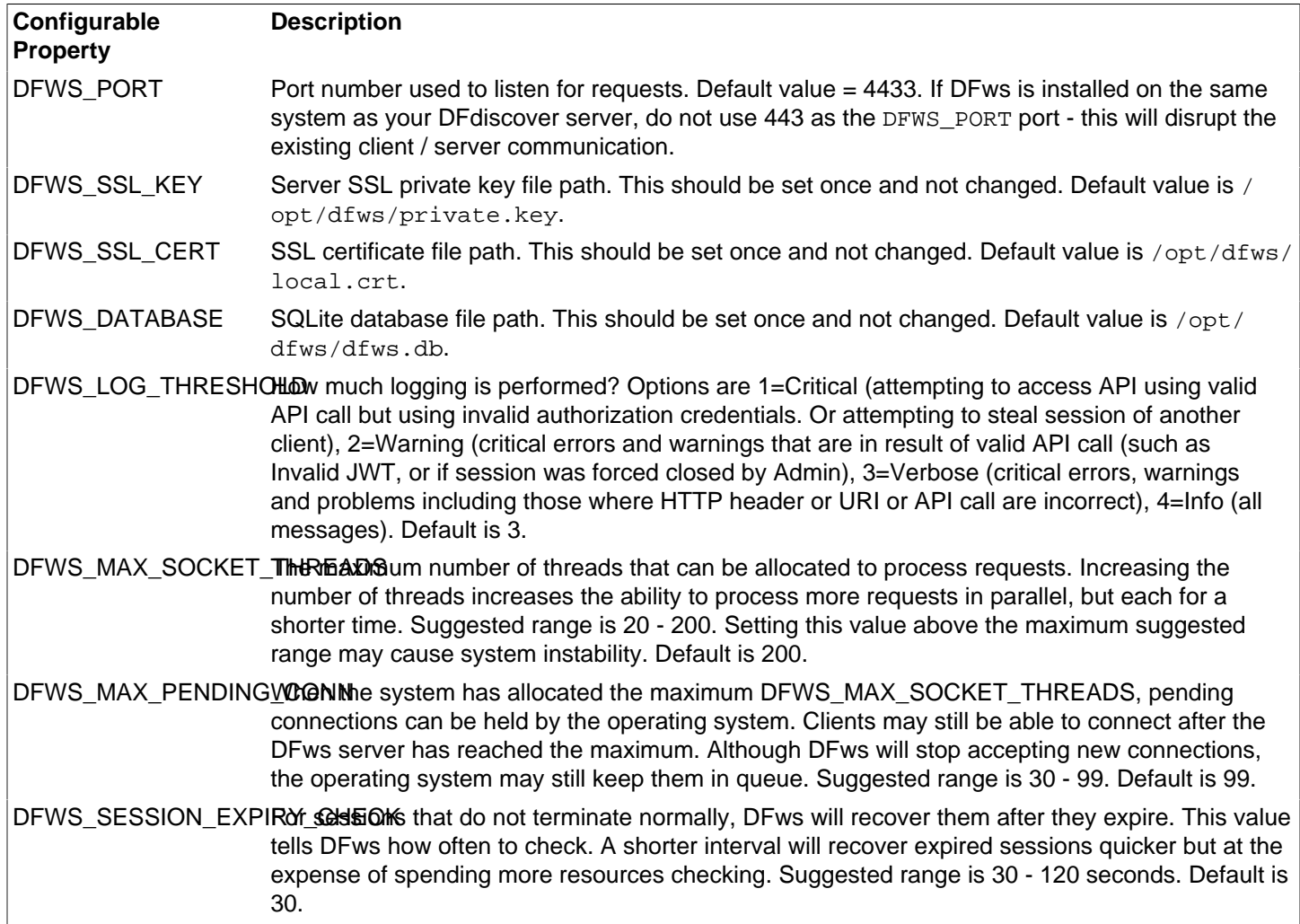

If the configuration file is modified while DFws is running, send signal SIGHUP to the running DFws process - the signal is interpreted by DFws as a request to reload the configuration file. This will also reload the DF DEVELOPERS table records.

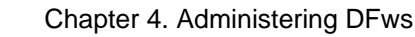

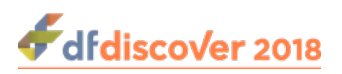

To reload the configuration file after it is changed:

1. determine the process id,  $pid$ , of DFws:

# **ps -ax | grep DFws**

2. Send the SIGHUP signal to DFws:

# **kill -HUP pid**

## **4.3. DFws System Database (dfws.db)**

While DFws is operational, it manages two tables in its system database. If not already present, the SQLite database DEWS DATABASE is created with the required tables and default accounts. The database has two tables: one for API client accounts, DF\_DEVELOPERS, and one for message logging, DF\_LOG.

## **4.3.1. DF\_DEVELOPERS (Table Definition)**

API clients must be provided with login credentials (CLIENT\_ID, CLIENT\_PASS, CLIENT\_SECRET and API server Base URI) to use the API.

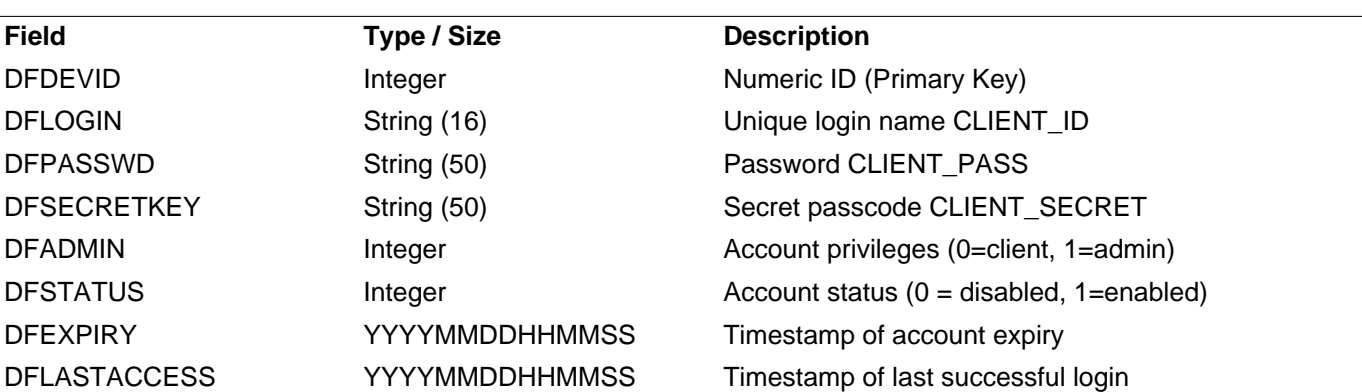

The DF\_DEVELOPERS table contains the following information:

The DFws admin must create an account for each new API client by adding records to the DF\_DEVELOPERS table. This is done using DFwsadmin. Typically, API clients are defined for one year. After creation, the DFws admin must also maintain the validity of each client by refreshing the expiry date.

The default datafax: passwd account is created by DFws on first launch, and is valid for 24 hours.

## **4.3.2. DF\_LOG (Table Definition)**

Configured by the value of the DFWS\_LOG\_THRESHOLD parameter, DFws logs key events such as unauthorized requests, invalid tokens or invalid requests to the DF\_LOG table. The value is a code from the list: 0=Fatal, 1=Critical, 2=Warning, 3=Verbose, 4=Info. The specified value is cumulative so that each number includes itself and all lower numbers.

The DF\_LOG table contains the following information:

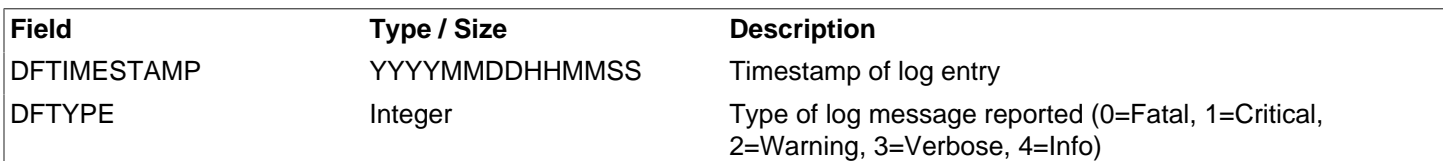

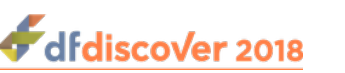

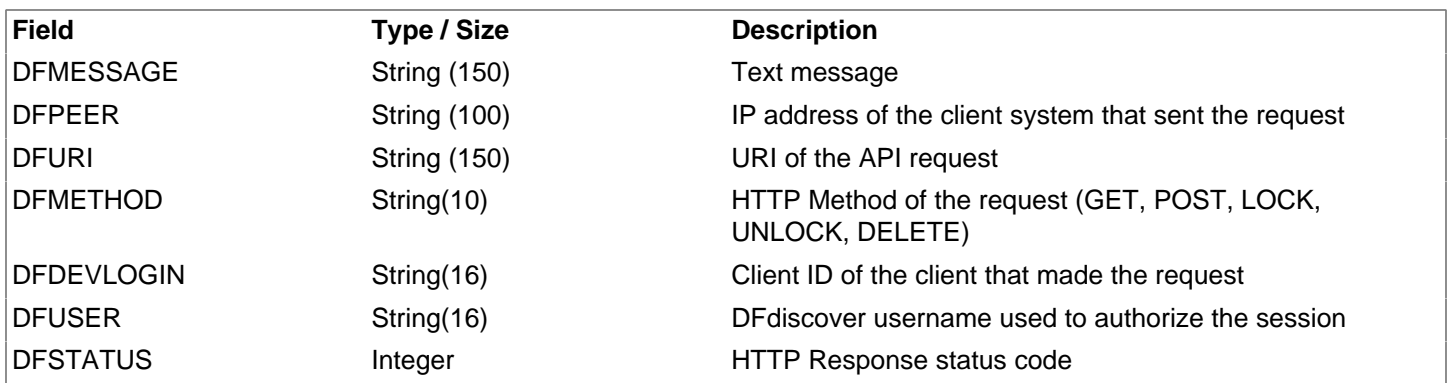

DFwsadmin can be used to examine the contents of the table. There is also an API request available, see [Log](#page-22-0).

## **4.4. Starting and Stopping DFws**

DFws is configured as a systemd service. Use **systemctl** to start and stop DFws and to enable the daemon to automatically restart on a system reboot. To start DFws:

#### # **systemctl start dfws.service**

To stop DFws:

# **systemctl stop dfws.service**

To enable automated start of DFws on reboot:

# **systemctl enable dfws.service**

To disable automated start of DFws on reboot:

# **systemctl disable dfws.service**

To determine the current status of DFws:

# **systemctl status dfws.service**

A running DFws server will process requests, encrypted using SSL, over the specified DFWS\_PORT port. For DFws developers, the base URI to send requests is:

https://{SERVER\_HOSTNAME}:{DFWS\_PORT}/dfws/v5

## **4.5. Monitoring DFws Activities**

Once DFws is available, your developers will expect that they can access it 24x7. While there is very little that requires active attention, it is important to monitor it on a regular basis. To most effective solition for monitoring DFws is the companion, command-line executable, DFwsadmin.

## **4.5.1. Using DFwsadmin**

DFwsadmin is a command-line application that is installed with DFws. It is available for use by the system super-user on the DFws server.

DFwsadmin offers 3 broad types of interaction and information:

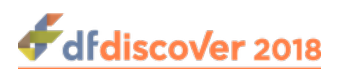

- Client account addition/deletion/update/review
- Log review and deletion
- DFws status

## **4.5.2. API Client Account Management**

API client accounts are managed with the following commands:

```
usage: DFwsadmin add -client id -pass password -secret key
                  [-status 1|0] [-admin Y|N] [-expiry days]
       DFwsadmin modify id [-client id] [-pass password] [-secret key]
                  [-status 1|0] [-admin Y|N] [-expiry days]
       DFwsadmin delete id
       DFwsadmin show [-decode] [id]
```
#### **4.5.2.1. Account Format**

The API client accounts output has the following format:

```
CLIENTID|PASSWORD|SECRET|ADMIN|STATUS|EXPIRYDATE|LASTACCESSED
php_client|******|******|Y|Enable|20200102101541|20181231000000
nodejs_client|******|******|N|Disable|20200102092239|20181231000000
testapi|******|******|N|Disable|20200104092321|20181231000000
collectapp|******|******|N|Enable|20200111160239|20190111160239
webapp|******|******|N|Enable|20200111160336|20190111160336
```
- CLIENTID is unique login name for the API client
- PASSWORD is password for the API client
- SECRET is secret passcode for the API client to encode JWT tokens
- ADMIN is administrative privileges setting for the API client
- STATUS is client account status of being enabled or disabled
- EXPIRYDATE is the client account expiry date (YYYYMMDDHHMMSS)
- LASTACCESSED is the timestamp of last successful client log-in (YYYYMMDDHHMMSS)

## **4.5.3. Log Management**

Activity on the DFws server is monitored with these commands:

```
usage: DFwsadmin showlog [-oldest|newest #] [-peer peer] [-client id]
                    [-status status] [-contain message] [-type log_type]
                    [-from date] [-to date] [-user username]]
       DFwsadmin clearlog [-oldest|newest #] [-peer peer] [-client id]
                   [-status status] [-contain message] [-type log type]
                    [-from date] [-to date] [-user username]]
```
#### **4.5.3.1. Log Format**

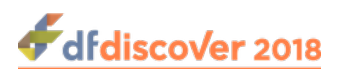

The log output has the following format:

```
LOGDATE|TYPE|MESSAGE|PEER|URI|METHOD|CLIENTID|USER|STATUS
20190116153756300|3|Invalid API call|::ffff:192.168.4.223|/dfws/v5/logs|GET|||503
20190116153028603|1|Attempt to access session owned by another api-client:
 dfphp|::ffff:192.168.4.223|/dfws/v5/studies/154/records/1001/0/1|GET|DFweb||401
20190116150951215|1|Invalid authorization token|::ffff:192.168.4.223|/dfws/v5/authorize|
POST|dfphp||401
```
- LOGDATE format is YYYMMDDHHMMSSZZZ, where ZZZ is milliseconds (zero padded)
- TYPE is the type of log message reported, from the list 0=Fatal, 1=Critical, 2=Warning, 3=Verbose, 4=Info
- PEER is the IP address of the client machine that sent the request
- URI is the request sent by the client
- METHOD is the HTTP method of the request from the list: GET, POST, LOCK, UNLOCK, or DELETE
- CLIENTID is the ID of client sending the request
- USER is DFdiscover username used to authorize the session associated with current request
- STATUS is HTTP response status code (generally an HTTP error code) returned by API server for the request

### **4.5.4. System Status**

To determine the current status of DFws, use the command:

usage: DFwsadmin apistatus

Output is one of:

DFws API server is not running.

or

DFws API server is running.

Additionally, information about the number of active client sessions is written to the system log in the following format:

Jan 16 10:52:40 dfws dfws.sh[108576]: INFO: Serving 10 active sessions.

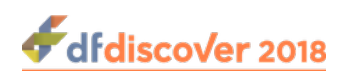

# **Appendix A. Copyrights - Acknowledgments**

## **A.1. External Software Copyrights**

DFdiscover software uses several third-party software components as part of its server side and/or client tools.

The copyright information for each is provided below. If you would like to receive source codes of these third-party components, please send us your request at <support@datafax.com>.

## **A.1.1. DCMTK software package**

Copyright Copyright © 1994-2011, OFFIS e.V. All rights reserved.

This software and supporting documentation were developed by

OFFIS e.V. R&D Division Health Eschereg 2 26121 Oldenburg, Germany

Redistribution and use in source and binary forms, with or without modification, are permitted provided that the following conditions are met:

- Redistributions of source code must retain the above copyright notice, this list of conditions and the following disclaimer.
- Redistributions in binary form must reproduce the above copyright notice, this list of conditions and the following disclaimer in the documentation and/or other materials provided with the distribution.
- Neither the name of OFFIS nor the names of its contributors may be used to endorse or promote products derived from this software without specific prior written permission.

THIS SOFTWARE IS PROVIDED BY THE COPYRIGHT HOLDERS AND CONTRIBUTORS "AS IS" AND ANY EXPRESS OR IMPLIED WARRANTIES, INCLUDING, BUT NOT LIMITED TO, THE IMPLIED WARRANTIES OF MERCHANTABILITY AND FITNESS FOR A PARTICULAR PURPOSE ARE DISCLAIMED. IN NO EVENT SHALL THE COPYRIGHT HOLDER OR CONTRIBUTORS BE LIABLE FOR ANY DIRECT, INDIRECT, INCIDENTAL, SPECIAL, EXEMPLARY, OR CONSEQUENTIAL DAMAGES (INCLUDING, BUT NOT LIMITED TO, PROCUREMENT OF SUBSTITUTE GOODS OR SERVICES; LOSS OF USE, DATA, OR PROFITS; OR BUSINESS INTERRUPTION) HOWEVER CAUSED AND ON ANY THEORY OF LIABILITY, WHETHER IN CONTRACT, STRICT LIABILITY, OR TORT (INCLUDING NEGLIGENCE OR OTHERWISE) ARISING IN ANY WAY OUT OF THE USE OF THIS SOFTWARE, EVEN IF ADVISED OF THE POSSIBILITY OF SUCH DAMAGE.

## **A.1.2. Jansson License**

Copyright Copyright © 2009-2014 Petri Lehtinen <petri&digip.org>

Permission is hereby granted, free of charge, to any person obtaining a copy of this software and associated documentation files (the "Software"), to deal in the Software without restriction, including without limitation the rights to use, copy, modify, merge, publish, distribute, sublicense, and/or sell copies of the Software, and to permit persons to whom the Software is furnished to do so, subject to the following conditions:

The above copyright notice and this permission notice shall be included in all copies or substantial portions of the Software.

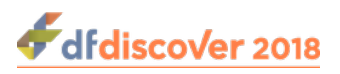

THE SOFTWARE IS PROVIDED "AS IS", WITHOUT WARRANTY OF ANY KIND, EXPRESS OR IMPLIED, INCLUDING BUT NOT LIMITED TO THE WARRANTIES OF MERCHANTABILITY, FITNESS FOR A PARTICULAR PURPOSE AND NONINFRINGEMENT. IN NO EVENT SHALL THE AUTHORS OR COPYRIGHT HOLDERS BE LIABLE FOR ANY CLAIM, DAMAGES OR OTHER LIABILITY, WHETHER IN AN ACTION OF CONTRACT, TORT OR OTHERWISE, ARISING FROM, OUT OF OR IN CONNECTION WITH THE SOFTWARE OR THE USE OR OTHER DEALINGS IN THE SOFTWARE.

## **A.1.3. HylaFAX Facsimile Software**

Copyright Copyright © 1990-1996 Sam Leffler Copyright Copyright © 1991-1996 Silicon Graphics, Inc. HylaFAX is a trademark of Silicon Graphics, Inc.

Permission to use, copy, modify, distribute, and sell this software and its documentation for any purpose is hereby granted without fee, provided that (i) the above copyright notices and this permission notice appear in all copies of the software and related documentation, and (ii) the names of Sam Leffler and Silicon Graphics may not be used in any advertising or publicity relating to the software without the specific, prior written permission of Sam Leffler and Silicon Graphics.

THE SOFTWARE IS PROVIDED "AS-IS" AND WITHOUT WARRANTY OF ANY KIND, EXPRESS, IMPLIED OR OTHERWISE, INCLUDING WITHOUT LIMITATION, ANY WARRANTY OF MERCHANTABILITY OR FITNESS FOR A PARTICULAR PURPOSE. IN NO EVENT SHALL SAM LEFFLER OR SILICON GRAPHICS BE LIABLE FOR ANY SPECIAL, INCIDENTAL, INDIRECT OR CONSEQUENTIAL DAMAGES OF ANY KIND, OR ANY DAMAGES WHATSOEVER RESULTING FROM LOSS OF USE, DATA OR PROFITS, WHETHER OR NOT ADVISED OF THE POSSIBILITY OF DAMAGE, AND ON ANY THEORY OF LIABILITY, ARISING OUT OF OR IN CONNECTION WITH THE USE OR PERFORMANCE OF THIS SOFTWARE.

## **A.1.4. Mimencode**

Copyright Copyright © 1991 Bell Communications Research, Inc. (Bellcore)

Permission to use, copy, modify, and distribute this material for any purpose and without fee is hereby granted, provided that the above copyright notice and this permission notice appear in all copies, and that the name of Bellcore not be used in advertising or publicity pertaining to this material without the specific, prior written permission of an authorized representative of Bellcore. BELLCORE MAKES NO REPRESENTATIONS ABOUT THE ACCURACY OR SUITABILITY OF THIS MATERIAL FOR ANY PURPOSE. IT IS PROVIDED "AS IS", WITHOUT ANY EXPRESS OR IMPLIED WARRANTIES.

## **A.1.5. RSA Data Security, Inc., MD5 message-digest algorithm**

Copyright Copyright © 1991-2, RSA Data Security, Inc. Created 1991. All rights reserved. License to copy and use this software is granted provided that it is identified as the "RSA Data Security, Inc. MD5 Message-Digest Algorithm" in all material mentioning or referencing this software or this function. License is also granted to make and use derivative works provided that such works are identified as "derived from the RSA Data Security, Inc. MD5 Message-Digest Algorithm" in all material mentioning or referencing the derived work. RSA Data Security, Inc. makes no representations concerning either the merchantability of this software or the suitability of this software for any particular purpose. It is provided "as is" without express or implied warranty of any kind. These notices must be retained in any copies of any part of this documentation and/or software.

## **A.1.6. mpack/munpack**

Copyright © Copyright 1993,1994 by Carnegie Mellon University All Rights Reserved.

Permission to use, copy, modify, distribute, and sell this software and its documentation for any purpose is hereby granted without fee, provided that the above copyright notice appear in all copies and that both that copyright notice and this permission notice appear in supporting documentation, and that the name of Carnegie Mellon University not be used in advertising or publicity pertaining to distribution of the software without specific, written prior permission. Carnegie Mellon

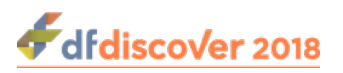

University makes no representations about the suitability of this software for any purpose. It is provided "as is" without express or implied warranty.

CARNEGIE MELLON UNIVERSITY DISCLAIMS ALL WARRANTIES WITH REGARD TO THIS SOFTWARE, INCLUDING ALL IMPLIED WARRANTIES OF MERCHANTABILITY AND FITNESS, IN NO EVENT SHALL CARNEGIE MELLON UNIVERSITY BE LIABLE FOR ANY SPECIAL, INDIRECT OR CONSEQUENTIAL DAMAGES OR ANY DAMAGES WHATSOEVER RESULTING FROM LOSS OF USE, DATA OR PROFITS, WHETHER IN AN ACTION OF CONTRACT, NEGLIGENCE OR OTHER TORTIOUS ACTION, ARISING OUT OF OR IN CONNECTION WITH THE USE OR PERFORMANCE OF THIS SOFTWARE.

## **A.1.7. TIFF**

Copyright Copyright © 1988-1997 Sam Leffler Copyright Copyright © 1991-1997 Silicon Graphics, Inc.

Permission to use, copy, modify, distribute, and sell this software and its documentation for any purpose is hereby granted without fee, provided that (i) the above copyright notices and this permission notice appear in all copies of the software and related documentation, and (ii) the names of Sam Leffler and Silicon Graphics may not be used in any advertising or publicity relating to the software without the specific, prior written permission of Sam Leffler and Silicon Graphics.

THE SOFTWARE IS PROVIDED "AS-IS" AND WITHOUT WARRANTY OF ANY KIND, EXPRESS, IMPLIED OR OTHERWISE, INCLUDING WITHOUT LIMITATION, ANY WARRANTY OF MERCHANTABILITY OR FITNESS FOR A PARTICULAR PURPOSE. IN NO EVENT SHALL SAM LEFFLER OR SILICON GRAPHICS BE LIABLE FOR ANY SPECIAL, INCIDENTAL, INDIRECT OR CONSEQUENTIAL DAMAGES OF ANY KIND, OR ANY DAMAGES WHATSOEVER RESULTING FROM LOSS OF USE, DATA OR PROFITS, WHETHER OR NOT ADVISED OF THE POSSIBILITY OF DAMAGE, AND ON ANY THEORY OF LIABILITY, ARISING OUT OF OR IN CONNECTION WITH THE USE OR PERFORMANCE OF THIS SOFTWARE.

## **A.1.8. PostgreSQL**

Copyright © 1996-2014 by the PostgreSQL Global Development Group and is distributed under the terms of the license of the University of California below.

Postgres95 is Copyright © 1994-5 by the Regents of the University of California.

Permission to use, copy, modify, and distribute this software and its documentation for any purpose, without fee, and without a written agreement is hereby granted, provided that the above copyright notice and this paragraph and the following two paragraphs appear in all copies.

IN NO EVENT SHALL THE UNIVERSITY OF CALIFORNIA BE LIABLE TO ANY PARTY FOR DIRECT, INDIRECT, SPECIAL, INCIDENTAL, OR CONSEQUENTIAL DAMAGES, INCLUDING LOST PROFITS, ARISING OUT OF THE USE OF THIS SOFTWARE AND ITS DOCUMENTATION, EVEN IF THE UNIVERSITY OF CALIFORNIA HAS BEEN ADVISED OF THE POSSIBILITY OF SUCH DAMAGE. THE UNIVERSITY OF CALIFORNIA SPECIFICALLY DISCLAIMS ANY WARRANTIES, INCLUDING, BUT NOT LIMITED TO, THE IMPLIED WARRANTIES OF MERCHANTABILITY AND FITNESS FOR A PARTICULAR PURPOSE. THE SOFTWARE PROVIDED HEREUNDER IS ON AN "AS-IS" BASIS, AND THE UNIVERSITY OF CALIFORNIA HAS NO OBLIGATIONS TO PROVIDE MAINTENANCE, SUPPORT, UPDATES, ENHANCEMENTS, OR MODIFICATIONS.

## **A.1.9. OpenSSL License**

Copyright Copyright © 1998-2016 The OpenSSL Project. All rights reserved.

Redistribution and use in source and binary forms, with or without modification, are permitted provided that the following conditions are met:

1. Redistributions of source code must retain the above copyright notice, this list of conditions and the following disclaimer.

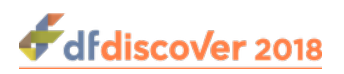

- 2. Redistributions in binary form must reproduce the above copyright notice, this list of conditions and the following disclaimer in the documentation and/or other materials provided with the distribution.
- 3. All advertising materials mentioning features or use of this software must display the following acknowledgment: "This product includes software developed by the OpenSSL Project for use in .the OpenSSL Toolkit." ([http://www.openssl.org/\)](http://www.openssl.org/)
- 4. The names "OpenSSL Toolkit" and "OpenSSL Project" must not be used to endorse or promote products derived from this software without prior written permission. For written permission, please contact openssl-core@openssl.org.
- 5. Products derived from this software may not be called "OpenSSL" nor may "OpenSSL" appear in their names without prior written permission of the OpenSSL Project.
- 6. Redistributions of any form whatsoever must retain the following acknowledgment: "This product includes software developed by the OpenSSL Project for use in the OpenSSL Toolkit. [\(http://www.openssl.org](http://www.openssl.org))"

THIS SOFTWARE IS PROVIDED BY THE OpenSSL PROJECT "AS IS" AND ANY EXPRESSED OR IMPLIED WARRANTIES, INCLUDING, BUT NOT LIMITED TO, THE IMPLIED WARRANTIES OF MERCHANTABILITY AND FITNESS FOR A PARTICULAR PURPOSE ARE DISCLAIMED. IN NO EVENT SHALL THE OpenSSL PROJECT OR ITS CONTRIBUTORS BE LIABLE FOR ANY DIRECT, INDIRECT, INCIDENTAL, SPECIAL, EXEMPLARY, OR CONSEQUENTIAL DAMAGES (INCLUDING, BUT NOT LIMITED TO, PROCUREMENT OF SUBSTITUTE GOODS OR SERVICES; LOSS OF USE, DATA, OR PROFITS; OR BUSINESS INTERRUPTION) HOWEVER CAUSED AND ON ANY THEORY OF LIABILITY, WHETHER IN CONTRACT, STRICT LIABILITY, OR TORT (INCLUDING NEGLIGENCE OR OTHERWISE) ARISING IN ANY WAY OUT OF THE USE OF THIS SOFTWARE, EVEN IF ADVISED OF THE POSSIBILITY OF SUCH DAMAGE.

This product includes cryptographic software written by Eric Young (<eay@cryptsoft.com>). This product includes software written by Tim Hudson (<tih@cryptsoft.com>).

## **A.1.10. Original SSLeay License**

Copyright Copyright © 1995-1998 Eric Young (<eay@cryptsoft.com>) All rights reserved.

This package is an SSL implementation written by Eric Young (<eay@cryptsoft.com>). The implementation was written so as to conform with Netscapes SSL.

This library is free for commercial and non-commercial use as long as the following conditions are aheared to. The following conditions apply to all code found in this distribution, be it the RC4, RSA, lhash, DES, etc., code; not just the SSL code. The SSL documentation included with this distribution is covered by the same copyright terms except that the holder is Tim Hudson (<tjh@cryptsoft.com>).

Copyright remains Eric Young's, and as such any Copyright notices in the code are not to be removed. If this package is used in a product, Eric Young should be given attribution as the author of the parts of the library used. This can be in the form of a textual message at program startup or in documentation (online or textual) provided with the package.

Redistribution and use in source and binary forms, with or without modification, are permitted provided that the following conditions are met:

- 1. Redistributions of source code must retain the copyright notice, this list of conditions and the following disclaimer.
- 2. Redistributions in binary form must reproduce the above copyright notice, this list of conditions and the following disclaimer in the documentation and/or other materials provided with the distribution.
- 3. All advertising materials mentioning features or use of this software must display the following acknowledgement: "This product includes cryptographic software written by Eric Young (<eay@cryptsoft.com>)" The word "cryptographic" can be left out if the rouines from the library being used are not cryptographic related :-).

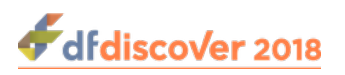

4. If you include any Windows specific code (or a derivative thereof) from the apps directory (application code) you must include an acknowledgement: "This product includes software written by Tim Hudson (<t ih@cryptsoft.com>)"

THIS SOFTWARE IS PROVIDED BY ERIC YOUNG "AS IS" AND ANY EXPRESS OR IMPLIED WARRANTIES, INCLUDING, BUT NOT LIMITED TO, THE IMPLIED WARRANTIES OF MERCHANTABILITY AND FITNESS FOR A PARTICULAR PURPOSE ARE DISCLAIMED. IN NO EVENT SHALL THE AUTHOR OR CONTRIBUTORS BE LIABLE FOR ANY DIRECT, INDIRECT, INCIDENTAL, SPECIAL, EXEMPLARY, OR CONSEQUENTIAL DAMAGES (INCLUDING, BUT NOT LIMITED TO, PROCUREMENT OF SUBSTITUTE GOODS OR SERVICES; LOSS OF USE, DATA, OR PROFITS; OR BUSINESS INTERRUPTION) HOWEVER CAUSED AND ON ANY THEORY OF LIABILITY, WHETHER IN CONTRACT, STRICT LIABILITY, OR TORT (INCLUDING NEGLIGENCE OR OTHERWISE) ARISING IN ANY WAY OUT OF THE USE OF THIS SOFTWARE, EVEN IF ADVISED OF THE POSSIBILITY OF SUCH DAMAGE.

The licence and distribution terms for any publically available version or derivative of this code cannot be changed. i.e. this code cannot simply be copied and put under another distribution licence [including the GNU Public Licence.]

## **A.1.11. gawk**

GNU GENERAL PUBLIC LICENSE Version 2, June 1991

<http://www.gnu.org/licenses/gpl-2.0.html>

Copyright Copyright © 1989, 1991 Free Software Foundation, Inc.

 51 Franklin Street, Fifth Floor, Boston, MA 02110-1301, USA

Everyone is permitted to copy and distribute verbatim copies of this license document, but changing it is not allowed.

The licenses for most software are designed to take away your freedom to share and change it. By contrast, the GNU General Public License is intended to guarantee your freedom to share and change free software--to make sure the software is free for all its users. This General Public License applies to most of the Free Software Foundation's software and to any other program whose authors commit to using it. (Some other Free Software Foundation software is covered by the GNU Lesser General Public License instead.) You can apply it to your programs, too.

When we speak of free software, we are referring to freedom, not price. Our General Public Licenses are designed to make sure that you have the freedom to distribute copies of free software (and charge for this service if you wish), that you receive source code or can get it if you want it, that you can change the software or use pieces of it in new free programs; and that you know you can do these things.

To protect your rights, we need to make restrictions that forbid anyone to deny you these rights or to ask you to surrender the rights. These restrictions translate to certain responsibilities for you if you distribute copies of the software, or if you modify it.

For example, if you distribute copies of such a program, whether gratis or for a fee, you must give the recipients all the rights that you have. You must make sure that they, too, receive or can get the source code. And you must show them these terms so they know their rights.

We protect your rights with two steps: (1) copyright the software, and (2) offer you this license which gives you legal permission to copy, distribute and/or modify the software.

Also, for each author's protection and ours, we want to make certain that everyone understands that there is no warranty for this free software. If the software is modified by someone else and passed on, we want its recipients to know that what they have is not the original, so that any problems introduced by others will not reflect on the original authors' reputations.

Finally, any free program is threatened constantly by software patents. We wish to avoid the danger that redistributors of a free program will individually obtain patent licenses, in effect making the program proprietary. To prevent this, we have made it clear that any patent must be licensed for everyone's free use or not licensed at all.

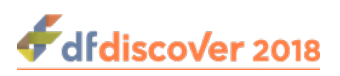

The precise terms and conditions for copying, distribution and modification follow.

#### TERMS AND CONDITIONS FOR COPYING, DISTRIBUTION AND MODIFICATION

1. This License applies to any program or other work which contains a notice placed by the copyright holder saying it may be distributed under the terms of this General Public License. The "Program", below, refers to any such program or work, and a "work based on the Program" means either the Program or any derivative work under copyright law: that is to say, a work containing the Program or a portion of it, either verbatim or with modifications and/or translated into another language. (Hereinafter, translation is included without limitation in the term "modification".) Each licensee is addressed as "you".

Activities other than copying, distribution and modification are not covered by this License; they are outside its scope. The act of running the Program is not restricted, and the output from the Program is covered only if its contents constitute a work based on the Program (independent of having been made by running the Program). Whether that is true depends on what the Program does.

2. You may copy and distribute verbatim copies of the Program's source code as you receive it, in any medium, provided that you conspicuously and appropriately publish on each copy an appropriate copyright notice and disclaimer of warranty; keep intact all the notices that refer to this License and to the absence of any warranty; and give any other recipients of the Program a copy of this License along with the Program.

You may charge a fee for the physical act of transferring a copy, and you may at your option offer warranty protection in exchange for a fee.

- 3. You may modify your copy or copies of the Program or any portion of it, thus forming a work based on the Program, and copy and distribute such modifications or work under the terms of Section 1 above, provided that you also meet all of these conditions:
	- a. You must cause the modified files to carry prominent notices stating that you changed the files and the date of any change.
	- b. You must cause any work that you distribute or publish, that in whole or in part contains or is derived from the Program or any part thereof, to be licensed as a whole at no charge to all third parties under the terms of this License.
	- c. If the modified program normally reads commands interactively when run, you must cause it, when started running for such interactive use in the most ordinary way, to print or display an announcement including an appropriate copyright notice and a notice that there is no warranty (or else, saying that you provide a warranty) and that users may redistribute the program under these conditions, and telling the user how to view a copy of this License. (Exception: if the Program itself is interactive but does not normally print such an announcement, your work based on the Program is not required to print an announcement.) These requirements apply to the modified work as a whole. If identifiable sections of that work are not derived from the Program, and can be reasonably considered independent and separate works in themselves, then this License, and its terms, do not apply to those sections when you distribute them as separate works. But when you distribute the same sections as part of a whole which is a work based on the Program, the distribution of the whole must be on the terms of this License, whose permissions for other licensees extend to the entire whole, and thus to each and every part regardless of who wrote it.

Thus, it is not the intent of this section to claim rights or contest your rights to work written entirely by you; rather, the intent is to exercise the right to control the distribution of derivative or collective works based on the Program.

In addition, mere aggregation of another work not based on the Program with the Program (or with a work based on the Program) on a volume of a storage or distribution medium does not bring the other work under the scope of this License.

- 4. You may copy and distribute the Program (or a work based on it, under Section 2) in object code or executable form under the terms of Sections 1 and 2 above provided that you also do one of the following:
	- a. Accompany it with the complete corresponding machine-readable source code, which must be distributed under the terms of Sections 1 and 2 above on a medium customarily used for software interchange; or,
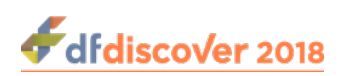

- b. Accompany it with a written offer, valid for at least three years, to give any third party, for a charge no more than your cost of physically performing source distribution, a complete machine-readable copy of the corresponding source code, to be distributed under the terms of Sections 1 and 2 above on a medium customarily used for software interchange; or,
- c. Accompany it with the information you received as to the offer to distribute corresponding source code. (This alternative is allowed only for noncommercial distribution and only if you received the program in object code or executable form with such an offer, in accord with Subsection b above.) The source code for a work means the preferred form of the work for making modifications to it. For an executable work, complete source code means all the source code for all modules it contains, plus any associated interface definition files, plus the scripts used to control compilation and installation of the executable. However, as a special exception, the source code distributed need not include anything that is normally distributed (in either source or binary form) with the major components (compiler, kernel, and so on) of the operating system on which the executable runs, unless that component itself accompanies the executable.

If distribution of executable or object code is made by offering access to copy from a designated place, then offering equivalent access to copy the source code from the same place counts as distribution of the source code, even though third parties are not compelled to copy the source along with the object code.

- 5. You may not copy, modify, sublicense, or distribute the Program except as expressly provided under this License. Any attempt otherwise to copy, modify, sublicense or distribute the Program is void, and will automatically terminate your rights under this License. However, parties who have received copies, or rights, from you under this License will not have their licenses terminated so long as such parties remain in full compliance.
- 6. You are not required to accept this License, since you have not signed it. However, nothing else grants you permission to modify or distribute the Program or its derivative works. These actions are prohibited by law if you do not accept this License. Therefore, by modifying or distributing the Program (or any work based on the Program), you indicate your acceptance of this License to do so, and all its terms and conditions for copying, distributing or modifying the Program or works based on it.
- 7. Each time you redistribute the Program (or any work based on the Program), the recipient automatically receives a license from the original licensor to copy, distribute or modify the Program subject to these terms and conditions. You may not impose any further restrictions on the recipients' exercise of the rights granted herein. You are not responsible for enforcing compliance by third parties to this License.
- 8. If, as a consequence of a court judgment or allegation of patent infringement or for any other reason (not limited to patent issues), conditions are imposed on you (whether by court order, agreement or otherwise) that contradict the conditions of this License, they do not excuse you from the conditions of this License. If you cannot distribute so as to satisfy simultaneously your obligations under this License and any other pertinent obligations, then as a consequence you may not distribute the Program at all. For example, if a patent license would not permit royalty-free redistribution of the Program by all those who receive copies directly or indirectly through you, then the only way you could satisfy both it and this License would be to refrain entirely from distribution of the Program.

If any portion of this section is held invalid or unenforceable under any particular circumstance, the balance of the section is intended to apply and the section as a whole is intended to apply in other circumstances.

It is not the purpose of this section to induce you to infringe any patents or other property right claims or to contest validity of any such claims; this section has the sole purpose of protecting the integrity of the free software distribution system, which is implemented by public license practices. Many people have made generous contributions to the wide range of software distributed through that system in reliance on consistent application of that system; it is up to the author/donor to decide if he or she is willing to distribute software through any other system and a licensee cannot impose that choice.

This section is intended to make thoroughly clear what is believed to be a consequence of the rest of this License.

9. If the distribution and/or use of the Program is restricted in certain countries either by patents or by copyrighted interfaces, the original copyright holder who places the Program under this License may add an explicit geographical distribution

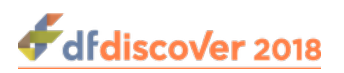

limitation excluding those countries, so that distribution is permitted only in or among countries not thus excluded. In such case, this License incorporates the limitation as if written in the body of this License.

10.The Free Software Foundation may publish revised and/or new versions of the General Public License from time to time. Such new versions will be similar in spirit to the present version, but may differ in detail to address new problems or concerns.

Each version is given a distinguishing version number. If the Program specifies a version number of this License which applies to it and "any later version", you have the option of following the terms and conditions either of that version or of any later version published by the Free Software Foundation. If the Program does not specify a version number of this License, you may choose any version ever published by the Free Software Foundation.

- 11.If you wish to incorporate parts of the Program into other free programs whose distribution conditions are different, write to the author to ask for permission. For software which is copyrighted by the Free Software Foundation, write to the Free Software Foundation; we sometimes make exceptions for this. Our decision will be guided by the two goals of preserving the free status of all derivatives of our free software and of promoting the sharing and reuse of software generally. NO WARRANTY
- 12.BECAUSE THE PROGRAM IS LICENSED FREE OF CHARGE, THERE IS NO WARRANTY FOR THE PROGRAM, TO THE EXTENT PERMITTED BY APPLICABLE LAW. EXCEPT WHEN OTHERWISE STATED IN WRITING THE COPYRIGHT HOLDERS AND/OR OTHER PARTIES PROVIDE THE PROGRAM "AS IS" WITHOUT WARRANTY OF ANY KIND, EITHER EXPRESSED OR IMPLIED, INCLUDING, BUT NOT LIMITED TO, THE IMPLIED WARRANTIES OF MERCHANTABILITY AND FITNESS FOR A PARTICULAR PURPOSE. THE ENTIRE RISK AS TO THE QUALITY AND PERFORMANCE OF THE PROGRAM IS WITH YOU. SHOULD THE PROGRAM PROVE DEFECTIVE, YOU ASSUME THE COST OF ALL NECESSARY SERVICING, REPAIR OR CORRECTION.
- 13.IN NO EVENT UNLESS REQUIRED BY APPLICABLE LAW OR AGREED TO IN WRITING WILL ANY COPYRIGHT HOLDER, OR ANY OTHER PARTY WHO MAY MODIFY AND/OR REDISTRIBUTE THE PROGRAM AS PERMITTED ABOVE, BE LIABLE TO YOU FOR DAMAGES, INCLUDING ANY GENERAL, SPECIAL, INCIDENTAL OR CONSEQUENTIAL DAMAGES ARISING OUT OF THE USE OR INABILITY TO USE THE PROGRAM (INCLUDING BUT NOT LIMITED TO LOSS OF DATA OR DATA BEING RENDERED INACCURATE OR LOSSES SUSTAINED BY YOU OR THIRD PARTIES OR A FAILURE OF THE PROGRAM TO OPERATE WITH ANY OTHER PROGRAMS), EVEN IF SUCH HOLDER OR OTHER PARTY HAS BEEN ADVISED OF THE POSSIBILITY OF SUCH DAMAGES.

## <span id="page-73-1"></span><span id="page-73-0"></span>**A.1.12. Ghostscript**

The files in the base, psi, lib, toolbin, examples, doc and man directories (folders) and any subdirectories (sub-folders) thereof are part of GPL Ghostscript.

The files in the Resource directory and any subdirectories thereof are also part of GPL Ghostscript, with the explicit exception of the files in the CMap subdirectory (except "Identity-UTF16-H", which is part of GPL Ghostscript). The CMap files are copyright Adobe Systems Incorporated and covered by a separate, GPL compatible license.

The files under the jpegxr directory and any subdirectories thereof are distributed under a no cost, open source license granted by the ITU/ISO/IEC but it is not GPL compatible - see jpegxr/COPYRIGHT.txt for details.

GPL Ghostscript is free software; you can redistribute it and/or modify it under the terms the GNU General Public License as published by the Free Software Foundation, either version 3 of the License, or (at your option) any later version.

GPL Ghostscript is distributed in the hope that it will be useful, but WITHOUT ANY WARRANTY; without even the implied warranty of MERCHANTABILITY or FITNESS FOR A PARTICULAR PURPOSE. See the GNU General Public License for more details.

You should have received a copy of the GNU General Public License along with this program so you can know your rights and responsibilities. It should be in a file named doc/COPYING. If not, write to the

 Free Software Foundation, Inc., 59 Temple Place Suite 330, Boston, MA 02111-1307, USA.

GPL Ghostscript contains an implementation of techniques covered by US Patents 5,055,942 and 5,917,614, and corresponding international patents. These patents are licensed for use with GPL Ghostscript under the following grant:

Whereas, Raph Levien (hereinafter "Inventor") has obtained patent protection for related technology (hereinafter "Patented Technology"), Inventor wishes to aid the the GNU free software project in achieving its goals, and Inventor also wishes to increase public awareness of Patented Technology, Inventor hereby grants a fully paid up, nonexclusive, royalty free license to practice the patents listed below ("the Patents") if and only if practiced in conjunction with software distributed under the terms of any version of the GNU General Public License as published by the

Free Software Foundation, 59 Temple Place, Suite 330, Boston, MA 02111.

Inventor reserves all other rights, including without limitation, licensing for software not distributed under the GNU General Public License.

5055942 Photographic image reproduction device using digital halftoning to para images allowing adjustable coarseness 5917614 Method and apparatus for error diffusion paraing of images with improved smoothness in highlight and shadow regions

## <span id="page-74-2"></span><span id="page-74-1"></span>**A.1.13. MariaDB and FreeTDS**

<span id="page-74-0"></span>GNU LESSER GENERAL PUBLIC LICENSE Version 2.1, February 1999<http://www.gnu.org/licenses/lgpl-2.1.html>

Copyright Copyright © 1991, 1999

 Free Software Foundation, Inc. 51 Franklin Street, Fifth Floor, Boston, MA 02110-1301 USA

Everyone is permitted to copy and distribute verbatim copies of this license document, but changing it is not allowed.

[This is the first released version of the Lesser GPL. It also counts as the successor of the GNU Library Public License, version 2, hence the version number 2.1.]

Preamble The licenses for most software are designed to take away your freedom to share and change it. By contrast, the GNU General Public Licenses are intended to guarantee your freedom to share and change free software--to make sure the software is free for all its users.

This license, the Lesser General Public License, applies to some specially designated software packages--typically libraries- of the Free Software Foundation and other authors who decide to use it. You can use it too, but we suggest you first think carefully about whether this license or the ordinary General Public License is the better strategy to use in any particular case, based on the explanations below.

When we speak of free software, we are referring to freedom of use, not price. Our General Public Licenses are designed to make sure that you have the freedom to distribute copies of free software (and charge for this service if you wish); that you receive source code or can get it if you want it; that you can change the software and use pieces of it in new free programs; and that you are informed that you can do these things.

To protect your rights, we need to make restrictions that forbid distributors to deny you these rights or to ask you to surrender these rights. These restrictions translate to certain responsibilities for you if you distribute copies of the library or if you modify it.

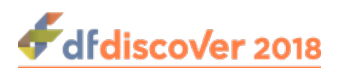

For example, if you distribute copies of the library, whether gratis or for a fee, you must give the recipients all the rights that we gave you. You must make sure that they, too, receive or can get the source code. If you link other code with the library, you must provide complete object files to the recipients, so that they can relink them with the library after making changes to the library and recompiling it. And you must show them these terms so they know their rights.

We protect your rights with a two-step method:

1. we copyright the library, and

2. we offer you this license, which gives you legal permission to copy, distribute and/or modify the library.

To protect each distributor, we want to make it very clear that there is no warranty for the free library. Also, if the library is modified by someone else and passed on, the recipients should know that what they have is not the original version, so that the original author's reputation will not be affected by problems that might be introduced by others.

Finally, software patents pose a constant threat to the existence of any free program. We wish to make sure that a company cannot effectively restrict the users of a free program by obtaining a restrictive license from a patent holder. Therefore, we insist that any patent license obtained for a version of the library must be consistent with the full freedom of use specified in this license.

Most GNU software, including some libraries, is covered by the ordinary GNU General Public License. This license, the GNU Lesser General Public License, applies to certain designated libraries, and is quite different from the ordinary General Public License. We use this license for certain libraries in order to permit linking those libraries into non-free programs.

When a program is linked with a library, whether statically or using a shared library, the combination of the two is legally speaking a combined work, a derivative of the original library. The ordinary General Public License therefore permits such linking only if the entire combination fits its criteria of freedom. The Lesser General Public License permits more lax criteria for linking other code with the library.

We call this license the "Lesser" General Public License because it does Less to protect the user's freedom than the ordinary General Public License. It also provides other free software developers Less of an advantage over competing non-free programs. These disadvantages are the reason we use the ordinary General Public License for many libraries. However, the Lesser license provides advantages in certain special circumstances.

For example, on rare occasions, there may be a special need to encourage the widest possible use of a certain library, so that it becomes a de-facto standard. To achieve this, non-free programs must be allowed to use the library. A more frequent case is that a free library does the same job as widely used non-free libraries. In this case, there is little to gain by limiting the free library to free software only, so we use the Lesser General Public License.

In other cases, permission to use a particular library in non-free programs enables a greater number of people to use a large body of free software. For example, permission to use the GNU C Library in non-free programs enables many more people to use the whole GNU operating system, as well as its variant, the GNU/Linux operating system.

Although the Lesser General Public License is Less protective of the users' freedom, it does ensure that the user of a program that is linked with the Library has the freedom and the wherewithal to run that program using a modified version of the Library.

The precise terms and conditions for copying, distribution and modification follow. Pay close attention to the difference between a "work based on the library" and a "work that uses the library". The former contains code derived from the library, whereas the latter must be combined with the library in order to run.

#### TERMS AND CONDITIONS FOR COPYING, DISTRIBUTION AND MODIFICATION

1. This License Agreement applies to any software library or other program which contains a notice placed by the copyright holder or other authorized party saying it may be distributed under the terms of this Lesser General Public License (also called "this License"). Each licensee is addressed as "you".

A "library" means a collection of software functions and/or data prepared so as to be conveniently linked with application programs (which use some of those functions and data) to form executables.

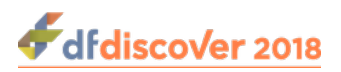

The "Library", below, refers to any such software library or work which has been distributed under these terms. A "work based on the Library" means either the Library or any derivative work under copyright law: that is to say, a work containing the Library or a portion of it, either verbatim or with modifications and/or translated straightforwardly into another language. (Hereinafter, translation is included without limitation in the term "modification".)

"Source code" for a work means the preferred form of the work for making modifications to it. For a library, complete source code means all the source code for all modules it contains, plus any associated interface definition files, plus the scripts used to control compilation and installation of the library.

Activities other than copying, distribution and modification are not covered by this License; they are outside its scope. The act of running a program using the Library is not restricted, and output from such a program is covered only if its contents constitute a work based on the Library (independent of the use of the Library in a tool for writing it). Whether that is true depends on what the Library does and what the program that uses the Library does.

2. You may copy and distribute verbatim copies of the Library's complete source code as you receive it, in any medium, provided that you conspicuously and appropriately publish on each copy an appropriate copyright notice and disclaimer of warranty; keep intact all the notices that refer to this License and to the absence of any warranty; and distribute a copy of this License along with the Library.

You may charge a fee for the physical act of transferring a copy, and you may at your option offer warranty protection in exchange for a fee.

- 3. You may modify your copy or copies of the Library or any portion of it, thus forming a work based on the Library, and copy and distribute such modifications or work under the terms of Section 1 above, provided that you also meet all of these conditions:
	- a. The modified work must itself be a software library.
	- b. You must cause the files modified to carry prominent notices stating that you changed the files and the date of any change.
	- c. You must cause the whole of the work to be licensed at no charge to all third parties under the terms of this License.
	- d. If a facility in the modified Library refers to a function or a table of data to be supplied by an application program that uses the facility, other than as an argument passed when the facility is invoked, then you must make a good faith effort to ensure that, in the event an application does not supply such function or table, the facility still operates, and performs whatever part of its purpose remains meaningful. (For example, a function in a library to compute square roots has a purpose that is entirely well-defined independent of the application. Therefore, Subsection 2d requires that any application-supplied function or table used by this function must be optional: if the application does not supply it, the square root function must still compute square roots.)

These requirements apply to the modified work as a whole. If identifiable sections of that work are not derived from the Library, and can be reasonably considered independent and separate works in themselves, then this License, and its terms, do not apply to those sections when you distribute them as separate works. But when you distribute the same sections as part of a whole which is a work based on the Library, the distribution of the whole must be on the terms of this License, whose permissions for other licensees extend to the entire whole, and thus to each and every part regardless of who wrote it.

Thus, it is not the intent of this section to claim rights or contest your rights to work written entirely by you; rather, the intent is to exercise the right to control the distribution of derivative or collective works based on the Library.

In addition, mere aggregation of another work not based on the Library with the Library (or with a work based on the Library) on a volume of a storage or distribution medium does not bring the other work under the scope of this License.

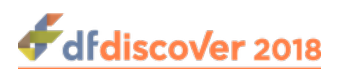

4. You may opt to apply the terms of the ordinary GNU General Public License instead of this License to a given copy of the Library. To do this, you must alter all the notices that refer to this License, so that they refer to the ordinary GNU General Public License, version 2, instead of to this License. (If a newer version than version 2 of the ordinary GNU General Public License has appeared, then you can specify that version instead if you wish.) Do not make any other change in these notices.

Once this change is made in a given copy, it is irreversible for that copy, so the ordinary GNU General Public License applies to all subsequent copies and derivative works made from that copy.

This option is useful when you wish to copy part of the code of the Library into a program that is not a library.

5. You may copy and distribute the Library (or a portion or derivative of it, under Section 2) in object code or executable form under the terms of Sections 1 and 2 above provided that you accompany it with the complete corresponding machinereadable source code, which must be distributed under the terms of Sections 1 and 2 above on a medium customarily used for software interchange.

If distribution of object code is made by offering access to copy from a designated place, then offering equivalent access to copy the source code from the same place satisfies the requirement to distribute the source code, even though third parties are not compelled to copy the source along with the object code.

6. A program that contains no derivative of any portion of the Library, but is designed to work with the Library by being compiled or linked with it, is called a "work that uses the Library". Such a work, in isolation, is not a derivative work of the Library, and therefore falls outside the scope of this License.

However, linking a "work that uses the Library" with the Library creates an executable that is a derivative of the Library (because it contains portions of the Library), rather than a "work that uses the library". The executable is therefore covered by this License. Section 6 states terms for distribution of such executables.

When a "work that uses the Library" uses material from a header file that is part of the Library, the object code for the work may be a derivative work of the Library even though the source code is not. Whether this is true is especially significant if the work can be linked without the Library, or if the work is itself a library. The threshold for this to be true is not precisely defined by law.

If such an object file uses only numerical parameters, data structure layouts and accessors, and small macros and small inline functions (ten lines or less in length), then the use of the object file is unrestricted, regardless of whether it is legally a derivative work. (Executables containing this object code plus portions of the Library will still fall under Section 6.)

Otherwise, if the work is a derivative of the Library, you may distribute the object code for the work under the terms of Section 6. Any executables containing that work also fall under Section 6, whether or not they are linked directly with the Library itself.

7. As an exception to the Sections above, you may also combine or link a "work that uses the Library" with the Library to produce a work containing portions of the Library, and distribute that work under terms of your choice, provided that the terms permit modification of the work for the customer's own use and reverse engineering for debugging such modifications.

You must give prominent notice with each copy of the work that the Library is used in it and that the Library and its use are covered by this License. You must supply a copy of this License. If the work during execution displays copyright notices, you must include the copyright notice for the Library among them, as well as a reference directing the user to the copy of this License.

Also, you must do one of these things:

a. Accompany the work with the complete corresponding machine-readable source code for the Library including whatever changes were used in the work (which must be distributed under Sections 1 and 2 above); and, if the work is an executable linked with the Library, with the complete machine-readable "work that uses the Library", as object code

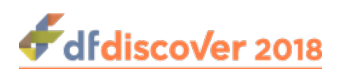

and/or source code, so that the user can modify the Library and then relink to produce a modified executable containing the modified Library. (It is understood that the user who changes the contents of definitions files in the Library will not necessarily be able to recompile the application to use the modified definitions.)

- b. Use a suitable shared library mechanism for linking with the Library. A suitable mechanism is one that
	- i. uses at run time a copy of the library already present on the user's computer system, rather than copying library functions into the executable, and
	- ii. will operate properly with a modified version of the library, if the user installs one, as long as the modified version is interface-compatible with the version that the work was made with.
- c. Accompany the work with a written offer, valid for at least three years, to give the same user the materials specified in Subsection 6a, above, for a charge no more than the cost of performing this distribution.
- d. If distribution of the work is made by offering access to copy from a designated place, offer equivalent access to copy the above specified materials from the same place.
- e. Verify that the user has already received a copy of these materials or that you have already sent this user a copy. For an executable, the required form of the "work that uses the Library" must include any data and utility programs needed for reproducing the executable from it. However, as a special exception, the materials to be distributed need not include anything that is normally distributed (in either source or binary form) with the major components (compiler, kernel, and so on) of the operating system on which the executable runs, unless that component itself accompanies the executable.

It may happen that this requirement contradicts the license restrictions of other proprietary libraries that do not normally accompany the operating system. Such a contradiction means you cannot use both them and the Library together in an executable that you distribute.

- f. You may place library facilities that are a work based on the Library side-by-side in a single library together with other library facilities not covered by this License, and distribute such a combined library, provided that the separate distribution of the work based on the Library and of the other library facilities is otherwise permitted, and provided that you do these two things:
	- a. Accompany the combined library with a copy of the same work based on the Library, uncombined with any other library facilities. This must be distributed under the terms of the Sections above.
	- b. Give prominent notice with the combined library of the fact that part of it is a work based on the Library, and explaining where to find the accompanying uncombined form of the same work.
- g. You may not copy, modify, sublicense, link with, or distribute the Library except as expressly provided under this License. Any attempt otherwise to copy, modify, sublicense, link with, or distribute the Library is void, and will automatically terminate your rights under this License. However, parties who have received copies, or rights, from you under this License will not have their licenses terminated so long as such parties remain in full compliance.
- h. You are not required to accept this License, since you have not signed it. However, nothing else grants you permission to modify or distribute the Library or its derivative works. These actions are prohibited by law if you do not accept this License. Therefore, by modifying or distributing the Library (or any work based on the Library), you indicate your acceptance of this License to do so, and all its terms and conditions for copying, distributing or modifying the Library or works based on it.
- i. Each time you redistribute the Library (or any work based on the Library), the recipient automatically receives a license from the original licensor to copy, distribute, link with or modify the Library subject to these terms and conditions. You

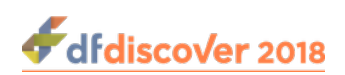

may not impose any further restrictions on the recipients' exercise of the rights granted herein. You are not responsible for enforcing compliance by third parties with this License.

j. If, as a consequence of a court judgment or allegation of patent infringement or for any other reason (not limited to patent issues), conditions are imposed on you (whether by court order, agreement or otherwise) that contradict the conditions of this License, they do not excuse you from the conditions of this License. If you cannot distribute so as to satisfy simultaneously your obligations under this License and any other pertinent obligations, then as a consequence you may not distribute the Library at all. For example, if a patent license would not permit royalty-free redistribution of the Library by all those who receive copies directly or indirectly through you, then the only way you could satisfy both it and this License would be to refrain entirely from distribution of the Library.

If any portion of this section is held invalid or unenforceable under any particular circumstance, the balance of the section is intended to apply, and the section as a whole is intended to apply in other circumstances.

It is not the purpose of this section to induce you to infringe any patents or other property right claims or to contest validity of any such claims; this section has the sole purpose of protecting the integrity of the free software distribution system which is implemented by public license practices. Many people have made generous contributions to the wide range of software distributed through that system in reliance on consistent application of that system; it is up to the author/donor to decide if he or she is willing to distribute software through any other system and a licensee cannot impose that choice.

This section is intended to make thoroughly clear what is believed to be a consequence of the rest of this License.

- k. If the distribution and/or use of the Library is restricted in certain countries either by patents or by copyrighted interfaces, the original copyright holder who places the Library under this License may add an explicit geographical distribution limitation excluding those countries, so that distribution is permitted only in or among countries not thus excluded. In such case, this License incorporates the limitation as if written in the body of this License.
- l. The Free Software Foundation may publish revised and/or new versions of the Lesser General Public License from time to time. Such new versions will be similar in spirit to the present version, but may differ in detail to address new problems or concerns.

Each version is given a distinguishing version number. If the Library specifies a version number of this License which applies to it and "any later version", you have the option of following the terms and conditions either of that version or of any later version published by the Free Software Foundation. If the Library does not specify a license version number, you may choose any version ever published by the Free Software Foundation.

m.If you wish to incorporate parts of the Library into other free programs whose distribution conditions are incompatible with these, write to the author to ask for permission. For software which is copyrighted by the Free Software Foundation, write to the Free Software Foundation; we sometimes make exceptions for this. Our decision will be guided by the two goals of preserving the free status of all derivatives of our free software and of promoting the sharing and reuse of software generally.

#### NO WARRANTY

- n. BECAUSE THE LIBRARY IS LICENSED FREE OF CHARGE, THERE IS NO WARRANTY FOR THE LIBRARY, TO THE EXTENT PERMITTED BY APPLICABLE LAW. EXCEPT WHEN OTHERWISE STATED IN WRITING THE COPYRIGHT HOLDERS AND/OR OTHER PARTIES PROVIDE THE LIBRARY "AS IS" WITHOUT WARRANTY OF ANY KIND, EITHER EXPRESSED OR IMPLIED, INCLUDING, BUT NOT LIMITED TO, THE IMPLIED WARRANTIES OF MERCHANTABILITY AND FITNESS FOR A PARTICULAR PURPOSE. THE ENTIRE RISK AS TO THE QUALITY AND PERFORMANCE OF THE LIBRARY IS WITH YOU. SHOULD THE LIBRARY PROVE DEFECTIVE, YOU ASSUME THE COST OF ALL NECESSARY SERVICING, REPAIR OR CORRECTION.
- o. IN NO EVENT UNLESS REQUIRED BY APPLICABLE LAW OR AGREED TO IN WRITING WILL ANY COPYRIGHT HOLDER, OR ANY OTHER PARTY WHO MAY MODIFY AND/OR REDISTRIBUTE THE LIBRARY AS PERMITTED

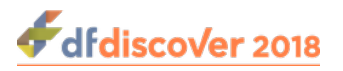

ABOVE, BE LIABLE TO YOU FOR DAMAGES, INCLUDING ANY GENERAL, SPECIAL, INCIDENTAL OR CONSEQUENTIAL DAMAGES ARISING OUT OF THE USE OR INABILITY TO USE THE LIBRARY (INCLUDING BUT NOT LIMITED TO LOSS OF DATA OR DATA BEING RENDERED INACCURATE OR LOSSES SUSTAINED BY YOU OR THIRD PARTIES OR A FAILURE OF THE LIBRARY TO OPERATE WITH ANY OTHER SOFTWARE), EVEN IF SUCH HOLDER OR OTHER PARTY HAS BEEN ADVISED OF THE POSSIBILITY OF SUCH DAMAGES.

## <span id="page-80-4"></span><span id="page-80-3"></span>**A.1.14. QtAV**

Copyright © Wang Bin <wbsecg1@gmail.com> Shanghai University->S3 Graphics->Deepin, Shanghai, China 2013-01-21

\*\*QtAV is free software licensed under the term of LGPL v2.1. The player example is licensed under GPL v3. If you use QtAV or its constituent libraries, you must adhere to the terms of the license in question.\*\*

Rather than repeating the text of the LGPL v2.1, the original text can be found in [GNU LESSER GENERAL PUBLIC](#page-74-0) [LICENSE, Version 2.1 \[68\]](#page-74-0).

## <span id="page-80-2"></span>**A.1.15. FFmpeg**

Most files in FFmpeg are under the GNU Lesser General Public License version 2.1 or later (LGPL v2.1+). Read the file `COPYING.LGPLv2.1` for details. Some other files have MIT/X11/BSD-style licenses. In combination the LGPL v2.1+ applies to FFmpeg.

Rather than repeating the text of the LGPL v2.1, the original text can be found in [GNU LESSER GENERAL PUBLIC](#page-74-0) [LICENSE, Version 2.1 \[68\]](#page-74-0).

## <span id="page-80-0"></span>**A.1.16. c3.js**

The MIT License (MIT) Copyright © 2013 Masayuki Tanaka

Permission is hereby granted, free of charge, to any person obtaining a copy of this software and associated documentation files (the "Software"), to deal in the Software without restriction, including without limitation the rights to use, copy, modify, merge, publish, distribute, sublicense, and/or sell copies of the Software, and to permit persons to whom the Software is furnished to do so, subject to the following conditions:

The above copyright notice and this permission notice shall be included in all copies or substantial portions of the Software.

THE SOFTWARE IS PROVIDED "AS IS", WITHOUT WARRANTY OF ANY KIND, EXPRESS OR IMPLIED, INCLUDING BUT NOT LIMITED TO THE WARRANTIES OF MERCHANTABILITY, FITNESS FOR A PARTICULAR PURPOSE AND NONINFRINGEMENT. IN NO EVENT SHALL THE AUTHORS OR COPYRIGHT HOLDERS BE LIABLE FOR ANY CLAIM, DAMAGES OR OTHER LIABILITY, WHETHER IN AN ACTION OF CONTRACT, TORT OR OTHERWISE, ARISING FROM, OUT OF OR IN CONNECTION WITH THE SOFTWARE OR THE USE OR OTHER DEALINGS IN THE SOFTWARE.

## <span id="page-80-1"></span>**A.1.17. d3.js**

Copyright 2010-2017 Mike Bostock All rights reserved.

Redistribution and use in source and binary forms, with or without modification, are permitted provided that the following conditions are met: \* Redistributions of source code must retain the above copyright notice, this list of conditions and the following disclaimer. \* Redistributions in binary form must reproduce the above copyright notice, this list of conditions and the following disclaimer in the documentation and/or other materials provided with the distribution. \* Neither the name of the author nor the names of contributors may be used to endorse or promote products derived from this software without specific prior written permission.

THIS SOFTWARE IS PROVIDED BY THE COPYRIGHT HOLDERS AND CONTRIBUTORS "AS IS" AND ANY EXPRESS OR IMPLIED WARRANTIES, INCLUDING, BUT NOT LIMITED TO, THE IMPLIED WARRANTIES OF MERCHANTABILITY

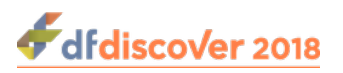

<span id="page-81-0"></span>AND FITNESS FOR A PARTICULAR PURPOSE ARE DISCLAIMED. IN NO EVENT SHALL THE COPYRIGHT OWNER OR CONTRIBUTORS BE LIABLE FOR ANY DIRECT, INDIRECT, INCIDENTAL, SPECIAL, EXEMPLARY, OR CONSEQUENTIAL DAMAGES (INCLUDING, BUT NOT LIMITED TO, PROCUREMENT OF SUBSTITUTE GOODS OR SERVICES; LOSS OF USE, DATA, OR PROFITS; OR BUSINESS INTERRUPTION) HOWEVER CAUSED AND ON ANY THEORY OF LIABILITY, WHETHER IN CONTRACT, STRICT LIABILITY, OR TORT (INCLUDING NEGLIGENCE OR OTHERWISE) ARISING IN ANY WAY OUT OF THE USE OF THIS SOFTWARE, EVEN IF ADVISED OF THE POSSIBILITY OF SUCH DAMAGE.

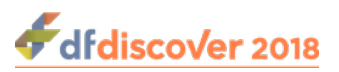

# **Index**

## **A**

Account Format, [58](#page-64-0) Add Document Management, [50](#page-56-0) Add Record, [39](#page-45-0) Administering DFws, [54](#page-60-0) AngularJS, [13](#page-19-0) API Client Account, [8](#page-14-0) Endpoints, [14](#page-20-0) Errors, [13](#page-19-1) API Client Account Management, [58](#page-64-1) Authorize, [14](#page-20-1) Authorize request, [9](#page-15-0)

#### **B**

Broadcast, [15](#page-21-0)

#### **C**

c3.js, [74](#page-80-0) Change Password, [51](#page-57-0) Close Session, [17](#page-23-0) Code Samples, [13](#page-19-2) Configuring DFws, [55](#page-61-0)

#### **D**

d3.js, [74](#page-80-1) DCMTK, [60](#page-66-0) Developing API Client Account, [8](#page-14-0) API Errors, [13](#page-19-1) API Status Codes, [12](#page-18-0) Getting Started, [9](#page-15-1) Prerequisites, [8](#page-14-1) Resources, [10](#page-16-0) Session Management, [14](#page-20-2) Sessions, [9](#page-15-2) DF discover and DFws API, [8](#page-14-2) DFws Administering, [54](#page-60-0) Configuring, [55](#page-61-0) Installing, [54](#page-60-1) Monitoring, [57](#page-63-0) Starting, [57](#page-63-1) Stopping, [57](#page-63-1) What is it?, [1](#page-7-0) DFws System Database, [56](#page-62-0) dfws.cf, [55](#page-61-0) dfws.db, [56](#page-62-0) DFwsadmin, [57](#page-63-2)

Account Format, [58](#page-64-0) API Client Account Management, [58](#page-64-1) Log Format, [59](#page-65-0) Log Management, [58](#page-64-2) System Status, [59](#page-65-1) Document Management, [49](#page-55-0)

#### **E**

Edit Checks, [28](#page-34-0) External Software Copyrights, [60](#page-66-1)-[75](#page-81-0) c3.js, [74](#page-80-0) d3.js, [74](#page-80-1) DCMTK, [60](#page-66-0) FFmpeg, [74](#page-80-2) [-75](#page-81-0) gawk, [64](#page-70-0)[-67](#page-73-0) Ghostscript, [67](#page-73-1)-[68](#page-74-1) HylaFAX Facsimile Software, [61](#page-67-0) Jansson License, [60](#page-66-2)[-61](#page-67-1) MariaDB and FreeTDS, [68](#page-74-2)-[74](#page-80-3) Mimencode, [61](#page-67-2) mpack/munpack, [61](#page-67-3) OpenSSL License, [62](#page-68-0)-[64](#page-70-1) PostgreSQL, [62](#page-68-1) QtAV, [74](#page-80-4) RSA Data Security, Inc., MD5 message-digest algorithm, [61](#page-67-4) TIFF, [62](#page-68-2)

#### **F**

Feature Metrics, [53](#page-59-0) FFmpeg, [74](#page-80-2) fieldData Object, [40](#page-46-0) Fields, [27](#page-33-0) Filter Database Records, [30](#page-36-0) record by keys, [34](#page-40-0) name, [37](#page-43-0) FreeTDS, [68](#page-74-2)

#### **G**

gawk, [64](#page-70-0) Get Document Management, [49](#page-55-1) Getting Started, [9](#page-15-1) Ghostscript, [67](#page-73-1)

#### **H**

How can we use it?, [1](#page-7-1) HTTP status codes, [12](#page-18-1) HylaFax Fascimile Software, [61](#page-67-0)

#### **I**

Installing DFws, [54](#page-60-1)

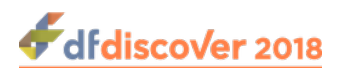

#### **J**

Jansson, [60](#page-66-2) JWT AngularJS generation, [13](#page-19-0) Code Samples, [13](#page-19-2) JWT.IO generation, [14](#page-20-3) PHP generation, [14](#page-20-4)

#### **K**

Keepalive, [17](#page-23-1) Keys Site, [29](#page-35-0) Status, [29](#page-35-1) Subject, [28](#page-34-1)

#### **L**

License Metrics, [53](#page-59-1) Lock, [39](#page-45-1) Log, [16](#page-22-0) Log Format, [58](#page-64-3) Log Management, [58](#page-64-2) Logo, [19](#page-25-0) Logout, [18](#page-24-0) Logout Request, [10](#page-16-1) Lookup Table, [19](#page-25-1)

#### **M**

MariaDB, [68](#page-74-2) Metrics, [53](#page-59-2) Mimencode, [61](#page-67-2) Missing Map, [20](#page-26-0) Module, [26](#page-32-0) moduleData Object, [40](#page-46-1) Monitoring DFws, [57](#page-63-0) mpack/munpack, [61](#page-67-3)

#### **O**

OpenSSL, [62](#page-68-0)

#### **P**

PHP, [14](#page-20-4) Example, [2](#page-8-0) Plate, [26](#page-32-1) PostgreSQL, [62](#page-68-1) Prerequisites, [8](#page-14-1)

#### **Q**

QtAV, [74](#page-80-4) Query Category Map, [20](#page-26-1) query Object, [41](#page-47-0) Quick Start, [2](#page-8-1)

# Index

**R**

reason Object, [42](#page-48-0) record Object, [40](#page-46-2) Release Study, [19](#page-25-2) Reports, [23](#page-29-0) Resources, [10](#page-16-2) Role Permissions, [52](#page-58-0) RSA Data Security, [61](#page-67-4)

#### **S**

Session Management, [14](#page-20-2) Authorize, [14](#page-20-1) Broadcast, [15](#page-21-0) Close Session, [17](#page-23-0) Keepalive, [17](#page-23-1) Log, [16](#page-22-0) Logout, [18](#page-24-0) Release Study, [19](#page-25-2) Sessions, [16](#page-22-1) Studies, [18](#page-24-1) Study Status, [19](#page-25-3) Sessions, [9,](#page-15-2) [16](#page-22-1) Setup Definition, [25](#page-31-0) Sites, [24](#page-30-0) Starting DFws, [57](#page-63-1) Status Codes, [12](#page-18-0) Stopping DFws, [57](#page-63-1) Studies, [18](#page-24-1) Study Data, [28](#page-34-2) Add/Update Record, [39](#page-45-0) Database record by keys, [34](#page-40-0) Database record by name, [37](#page-43-0) Database records by filter, [30](#page-36-0) fieldData Ojbect, [40](#page-46-0) Keys Site, [29](#page-35-0) Status, [29](#page-35-1) Subject, [28](#page-34-1) Lock, [39](#page-45-1) moduleData Object, [40](#page-46-1) query Object, [41](#page-47-0) reason Object, [42](#page-48-0) record Object, [40](#page-46-2) Subject list, [28](#page-34-3) Unlock, [39](#page-45-2) Study Roles, [52](#page-58-1) Study Setup, [19](#page-25-4) Edit Checks, [28](#page-34-0) Logo, [19](#page-25-0) Lookup Table, [19](#page-25-1) Missing Map, [20](#page-26-0) Query Category Map, [20](#page-26-1) Reports, [23](#page-29-0)

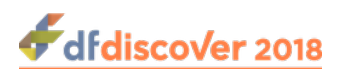

Setup Definition, [25](#page-31-0) Fields, [27](#page-33-0) Module, [26](#page-32-0) Plate, [26](#page-32-1) Sites, [24](#page-30-0) Visit Map, [21](#page-27-0) Study Status, [19](#page-25-3) Subject List, [28](#page-34-3) Subsequent Requests, [10](#page-16-3) System Status, [59](#page-65-1)

#### **T**

TIFF, [62](#page-68-2)

## **U**

Unlock, [39](#page-45-2) Update Record, [39](#page-45-0) User Account, [51](#page-57-1) User Profile, [50](#page-56-1) User Roles, [51](#page-57-2) User/Permission/Role Management, [50](#page-56-2) Change Password, [51](#page-57-0) Role Permissions, [52](#page-58-0) Study Roles, [52](#page-58-1) User Account, [51](#page-57-1) User Roles, [51](#page-57-2) Using DFwsadmin, [57](#page-63-2)

#### **V**

Visit Map, [21](#page-27-0)